# **Základy vědecké práce a příprava vědecké publikace ve fyzické geografii**

podzim 2020

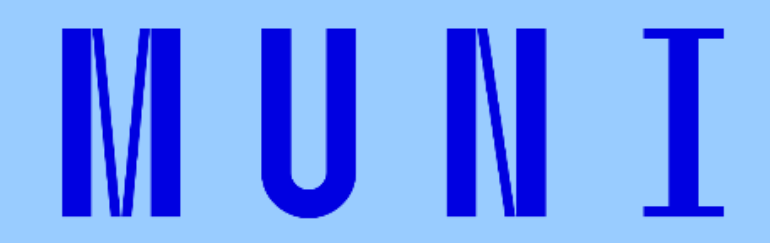

*Daniel Nývlt (daniel.nyvlt@sci.muni.cz)*

## **Bibliografické databáze, scientometrie a RIV**

#### **On-line bibliografické databáze**

Web of Science, Scopus, Google Scholar, ScienceDirect, Springer Link, Wiley Online Library, GeoRef (GeoScienceWorld), Copernicus Publications, Cambridge Core,…

#### **Principy scientometrie**

co je to impakt faktor, h-index, různé parametry Scopusu … a co je ovlivňuje

#### **Systém CrossLink a DOI**

**Open Access – budoucnost publikování?**

#### **RIV a uznatelné výstupy**

#### **Online kolekce vlastních citací**

Researcher ID, Scopus ID, ORCID, ResearchGate, Academia.edu, Loop, Google Scholar, LinkedIn, Mendeley,…

# **Web of Science (https://apps.webofknowledge.com/)**

### **Proč používat?**

- Od 60. let standard pro citační analýzu
- (Velmi) přesný
- Dobré časové pokrytí (1900–) 1945–
- Vybrány pouze "lepší" práce z časopisů s IF – odpadá šum, většina relevantní
- Citation map
- Řada dalších nástrojů
- Přímý export do programů jako je EndNote nebo RefMan
- Integrace s EndNote online
- Propojení s osobní databází **ResearcherID**
- Fulltext from publisher
- Citation alert (propojení s kolegy)
- Funding info

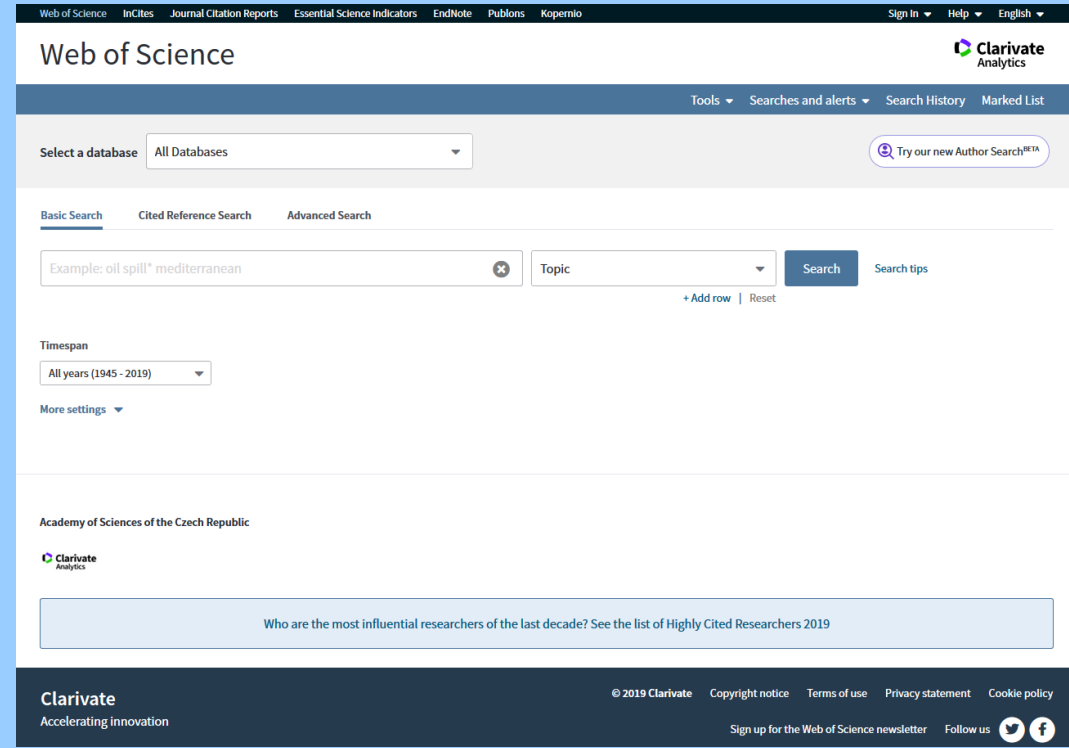

## **Proč nepoužívat?**

- Drahý
- Nevhodný pro regionální studie
- Soukromá firma

#### **Web of Science (https://apps.webofknowledge.com/)**

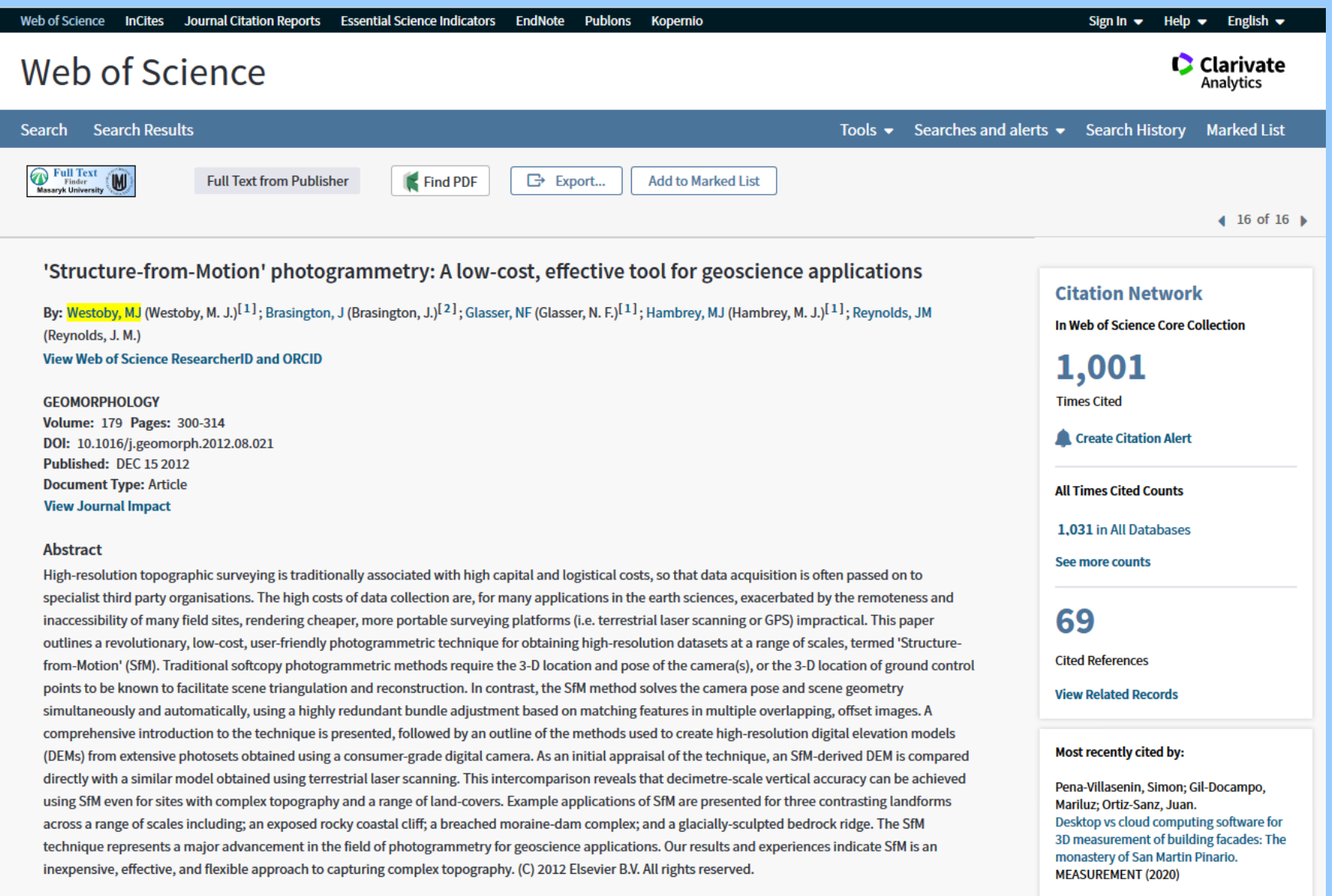

Nagarajan, Sudhagar; Khamaru, Satarupa; De Witt, Peter.

**Keywords** 

# **Scientometrie**

#### **Eugene Garfield (1925–2017)**

• Zakladatel organizace *Institute of Scientific Information* (ISI), Philadelphia, USA – 1958 • Vytvořil inovativní bibliografické databáze (*Science Citation Index (SCI)* – 1963, *Current Contents*, *Journal Citation Reports*, *Index Chemicus*…) – dnes zastřešeny pod hlavičkou *Web of Science*

- Zakladatel a dlouholetý editor *The Scientist*
- Průkopník použití počítačů v bibliometrické analýze, zaměřil se na vytvoření univerzálního citačního indexu (impakt faktor)
- 1995 čestný doktorát UK

#### **Historie Web of Science**

• 1992 ISI získává vědecká divize Thomson Reuters, nyní Clarivate Analytics

• 1997 spuštěn ISI Web of Science (informace před rokem 1970, předchozí v tištěné formě nebo na CD ROM v knihovně AV ČR a STK)

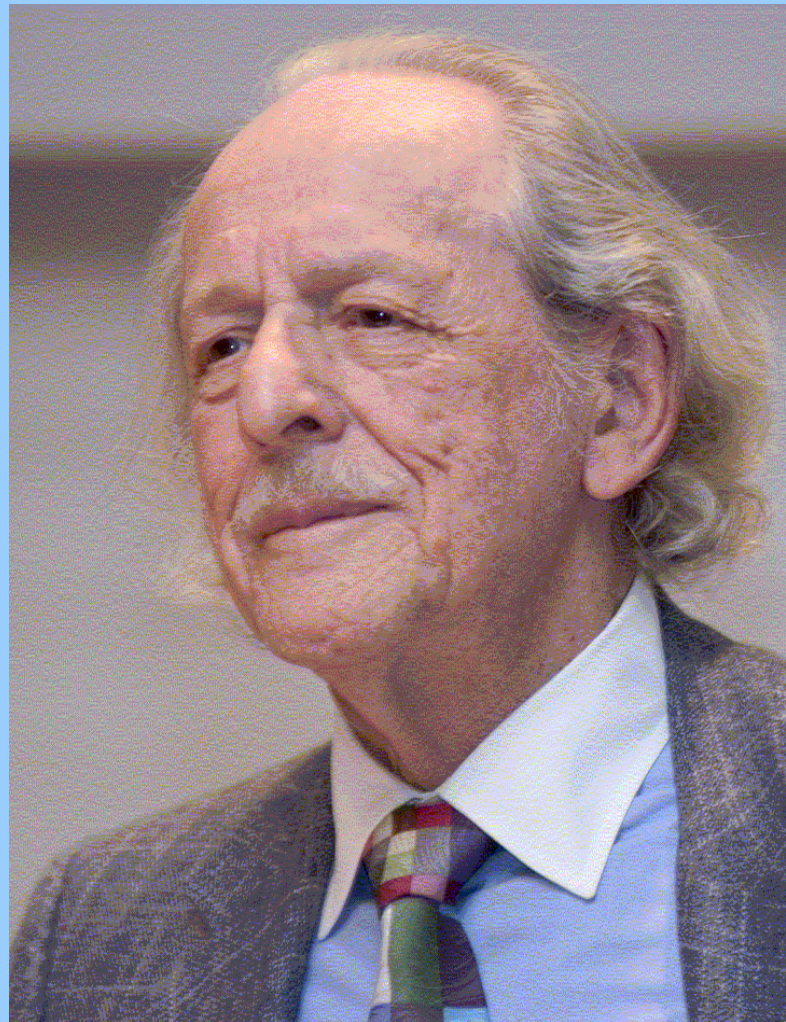

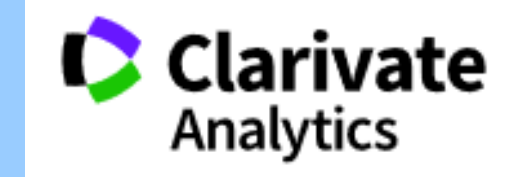

**Impakt faktor** se vypočítá na základě citovanosti všech prací v daném časopisu v průběhu dvou let. Například impakt faktor časopisu pro rok 2019 se dá zjistit následovně:

**A** = kolikrát byly články z daného časopisu publikované v letech 2017–2018 citovány jinými sledovanými časopisy v roce 2019

**B** = kolik v něm celkem vyšlo v období 2017–2018 "citovatelných článků"<sup>†</sup>

2019 impakt faktor daného časopisu = **A/B** (zveřejňován v červnu následujícího roku) † Do jmenovatele zlomku se nezapočítávají komentáře, editorialy, diskuze a odpovědi, errata…

## **Impakt faktor**

## **Nevýhody:**

• Metrika navržená pro měření vlivu časopisů. Nebyl zamýšlen k porovnávání kvality jednotlivých článků, natož pak jednotlivých vědců!

- Jde o průměrnou citovanost průměrného článku v daném časopise, nic tedy neříká o konkrétní citovanosti práce/prací daného autora (distribuce silně asymetrická, aritmetický průměr pak není statisticky vhodný odhad střední hodnoty)
- Článek "IntCal13 and Marine13 Radiocarbon age calibration curves 0-50,000 years cal BP ["](https://apps.webofknowledge.com/full_record.do?product=WOS&search_mode=GeneralSearch&qid=15&SID=Y2sVwUFCmqlQGzOO8PW&page=1&doc=2) v Radiocarbon z roku 2013 získal >7000 citací. IF vzrostl z 1,037 (2013) na 2,228 (2014) a následně na 4,565 (2015).
- Zahrnuje poměrně úzké časové okno, nebere v potaz ,poločas rozpadu' jednotlivých článků, často citovaných desetiletí, přitom zpracování Clarivate Analytics trvá poměrně dlouho
- Záleží na velikosti komunity (extrém populární přírodovědné časopisy jako Nature nebo Science)
- Záleží na průměrné velikosti autorských týmů, citačních zvyklostech v daném oboru

**Impakt faktor**

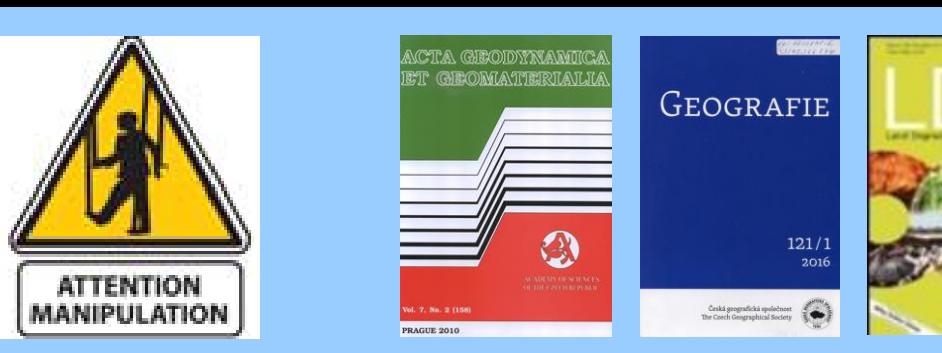

## **Manipulace s IF**

!!! Impakt faktor lze snadno ovlivňovat editory, jde o \$\$\$ (Elsevier, Wiley)

- Zařazení článků s velkým citačním potenciálem na začátek ročníku
- Manipulace data vydání (první číslo na webu už v srpnu Elsevier)
- Review články
- Akceptance rukopisů "by invitation only"
- Omezení počtu citovatelných položek (články bez abstraktu a referencí)

• Coercive citation (autocitace daného časopisu) – Acta Geodynamica et Geomaterialia (2015: 17 %; 2011: 68 %, přišel o IF v roce 2012!!!); Geografie-Praha (2015: 47 %; 2012: 69 %!!!); Land Degradation and Development (2015: 25 %; 2014: 14 %; 2013: 11 %), Nature (2015: 1,4 %; 2014: 1,5 %) *Land Degradation and Development* increased its impact factor from 3.089 (2014) to 8.145 (2015; ranked #1 in Soil Science)! See: https://scholarlykitchen.sspnet.org/2017/03/09/citation-cartel-or-editor-gone-rogue/ *Immediacy index* – počet citací článků v časopise ze stejného roku (Special issues!!!)

*Cited half-life* – medián distribuce stáří citovaných článků (pokud v roce 2019 je 5, pak polovina článků byla citována v letech 2019–2015, druhá polovina před rokem 2015

## **Hirschův index (***h-index***)**

**h-index** byl definován Jorgem E. Hischem v roce 2005 jako počet článků (h) s počtem citací větším nebo stejným než h. Tedy autor s h-indexem 15 má 15 vědeckých článků citovaných nejméně 15×

## **Výhody:**

- Kromě množství článků odráží i jejich průměrnou citovanost (= ohlas)
- Lze použít pro časopisy, jednotlivce, týmy

#### **Na čem záleží:**

- Počtu let publikační aktivity daného autora, tedy absolutní hodnota h-indexu musí být posuzována vždy v kontextu stáří badatele, respektive délky jeho vědecké kariéry – roční vzestup o 1 se někdy bere jako známka kvalitní publikační aktivity autora
- Velikosti komunity, průměrnému počtu spoluautorů a citačních zvyklostech v oboru
- (Ne)přítomnosti autocitací
- Volbě databáze nejčastěji je jako základ stanovení h-indexu vybrána databáze WOS (Google Scholar může být manipulován elektronickými dokumenty) **Na čem nezáleží:**
- Pořadí autora v týmu

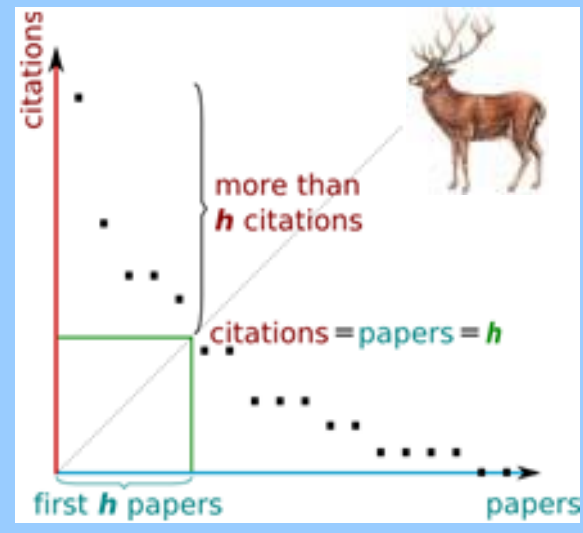

#### **WOS citační ohlas** (http://www.isiknowledge.com/WOS)

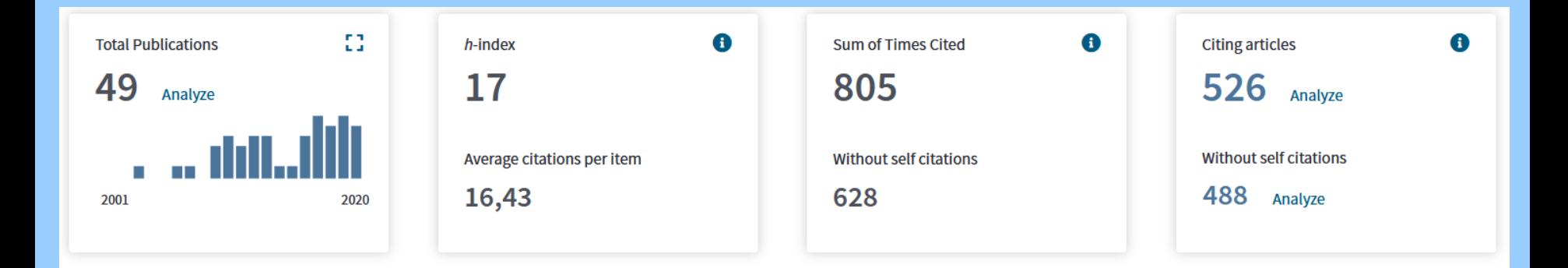

Sum of Times Cited per Year

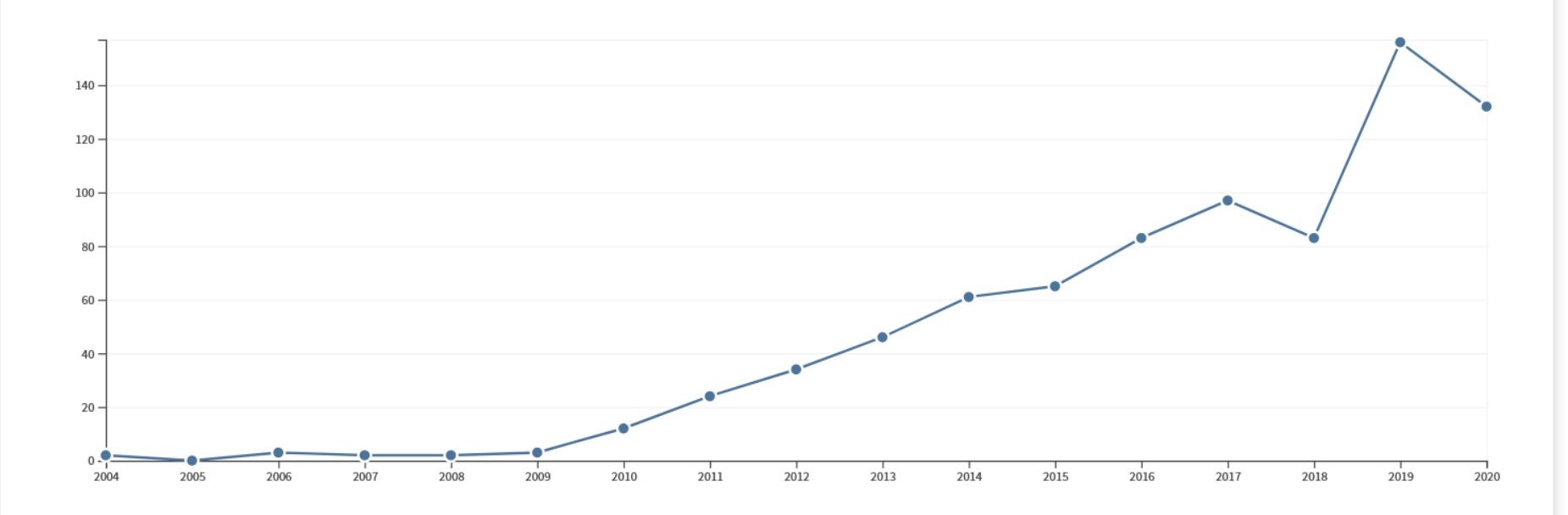

## **Pravidla pro výběr časopisů do databází WOS**

## **Publikační standard**

- Včasnost publikace
- Mezinárodní ediční konvence

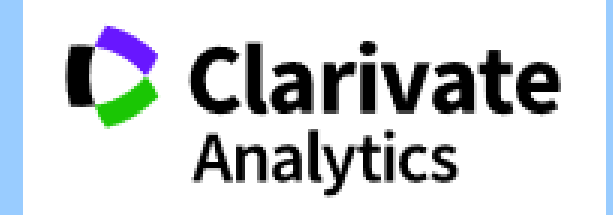

- (deskriptivní název, autoři + plné adresy, abstrakt, kompletní bibliografická informace pro všechny citované práce v seznamu literatury,…)
- Mezinárodní redakční rada
- Nezávislá recenzní procedura (peer-review)
- Funding acknowledgement…
- **Jazyk**  angličtina minimálně v abstraktu, referencích a klíčových slovech **Obsah** – snaha zaznamenat maximální množství relevantních informací, co nejmenším počtem časopisů
- **Mezinárodní diverzita/pokrytí**  nezahrnuje regionální tituly
- **Citační analýza**  časopisů již na WOS + autorů a členů redakční rady, selfcitations

Časopis je sledován minimálně po 2 roky (nové) nebo 3 roky (existující), reevaluace

Master Journal List: https://mjl.clarivate.com/home

#### **InCites JCR (https://jcr.clarivate.com/JCRLandingPageAction.action)**

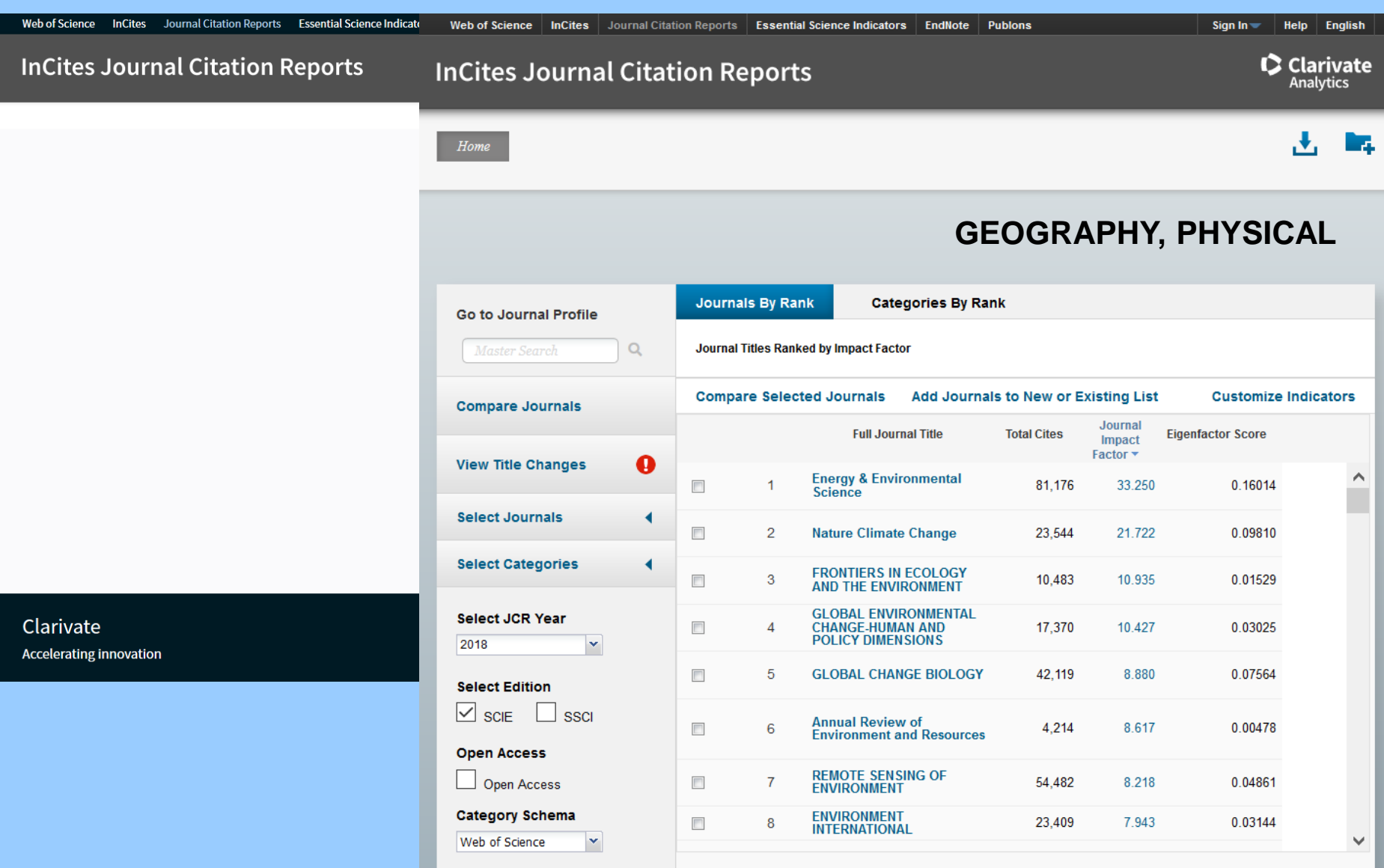

## **Scopus (https://www.scopus.com/)**

## **Proč používat?**

- O dost širší záběr než WOS (nejen časopisy s IF)
- Vhodný pro detailnější nebo regionální (evropské) studie
- Export do řady formátů
- Přímý export do programů jako je EndNote nebo RefMan
- Intuitivní nástroje pro zpřesnění výběru
- Link na fulltext pokud k dispozici
- Integrace s Mendeley

### **Proč nepoužívat?**

- Drahý
- Špatné pokrytí před rokem 1996
- Nevhodný, pokud začínáme s nějakým problémem a hledáme několik klíčových citací

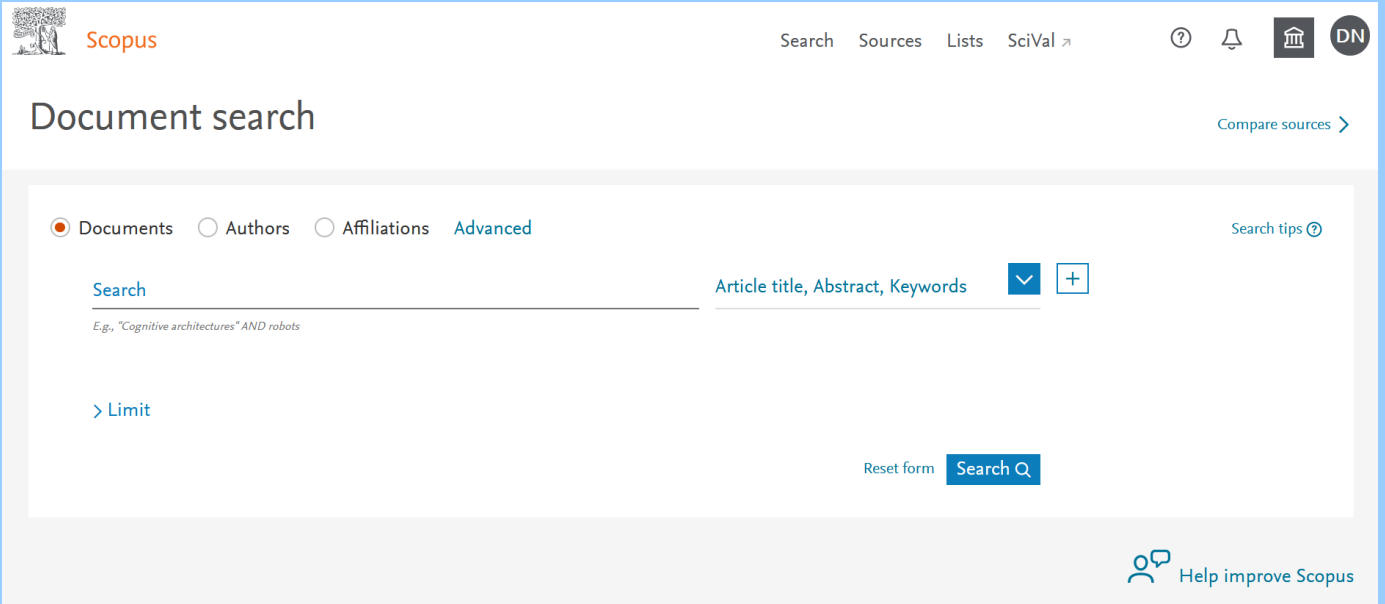

#### **Scopus (https://www.scopus.com/)**

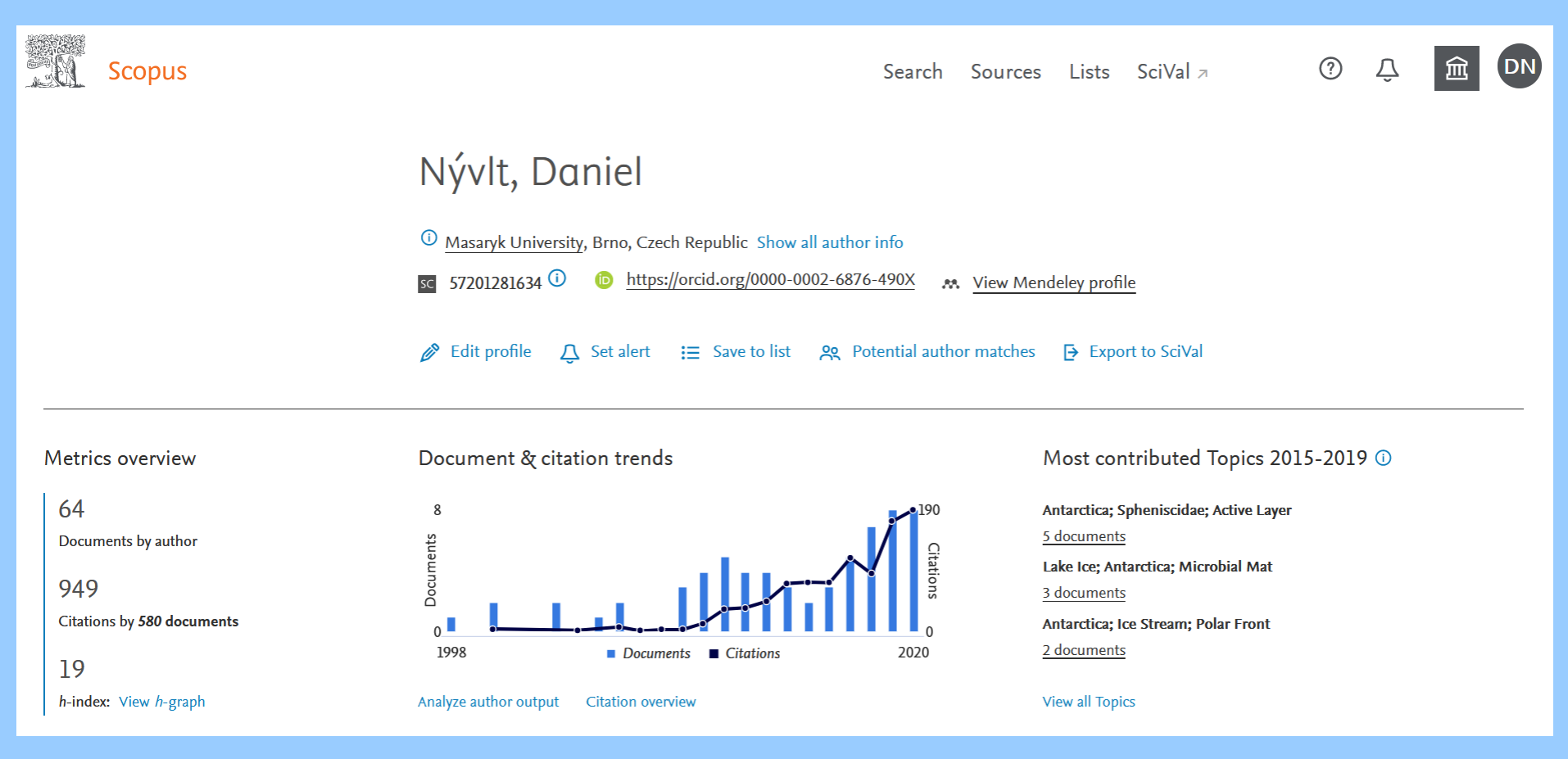

### **Parametry Scopusu**

#### **SCImago Journal Rank (SJR) -**

**http://www.scimagojr.com/**

- Obdoba PageRank Googlu, pro hodnocení vlivu jednotlivých časopisů
- Zohledňuje nejen počet citací, ale také "prestiž" jejich zdroje
- Nezáleží na velikosti komunity!
- Zdarma
- Iterativní výpočet

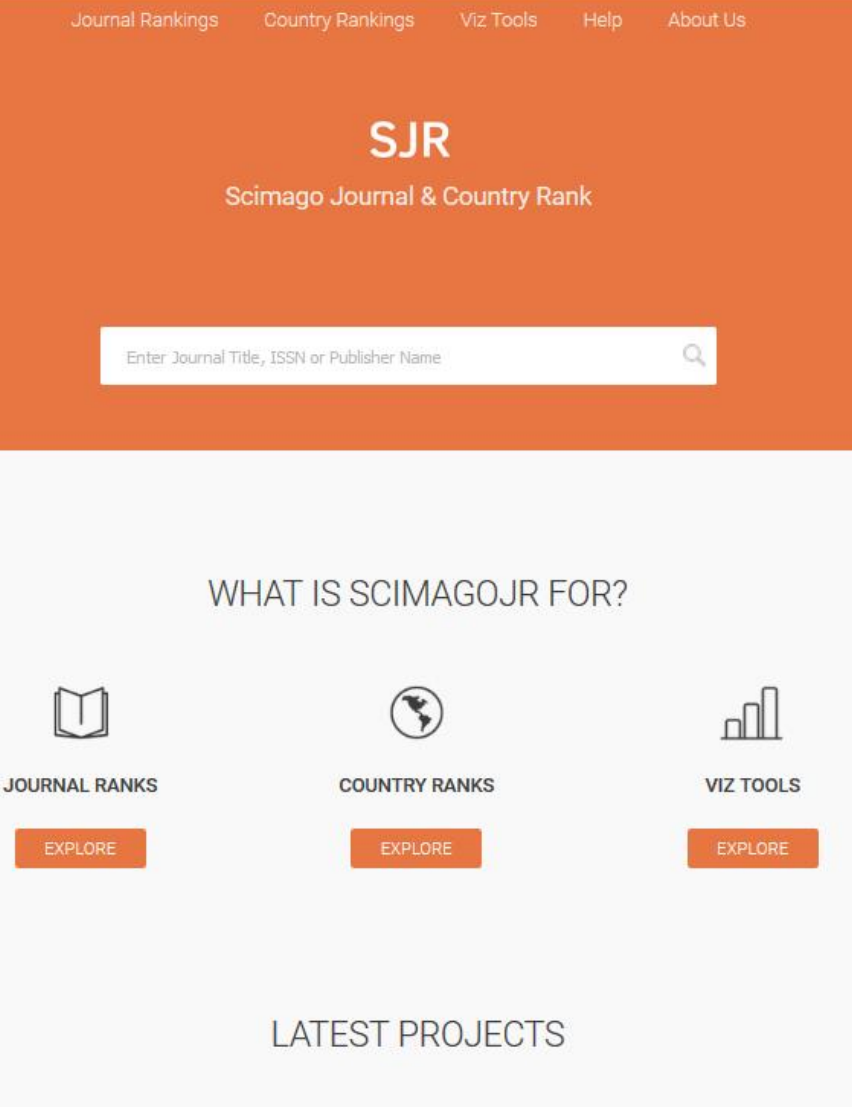

#### **SHAPE OF SCIENCE**

The Shape of Science is an information visualization project whose aim is to reveal the structure of science. Its interface has been designed to access the bibliometric indicators database of the SCImago Journal & Country Rank portal.

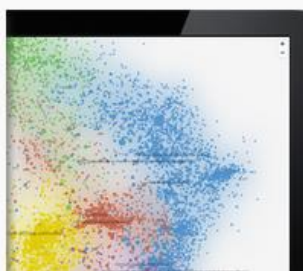

**Parametry Scopusu (https://blog.scopus.com/posts/journal-metrics-in-scopus-sourcenormalized-impact-per-paper-snip)**

#### **Impact per Publication (IPP)**

• Průměrné množství citací jednoho článku v časopise.

• Obdoba IF, ale za tři roky a založená na SCOPUSu

#### **Source Normalized Impact per Paper (SNIP)**

• Průměrné množství citací jednoho článku, vážené celkovým množstvím citací v daném oboru

(http://www.journalindicators.com/)

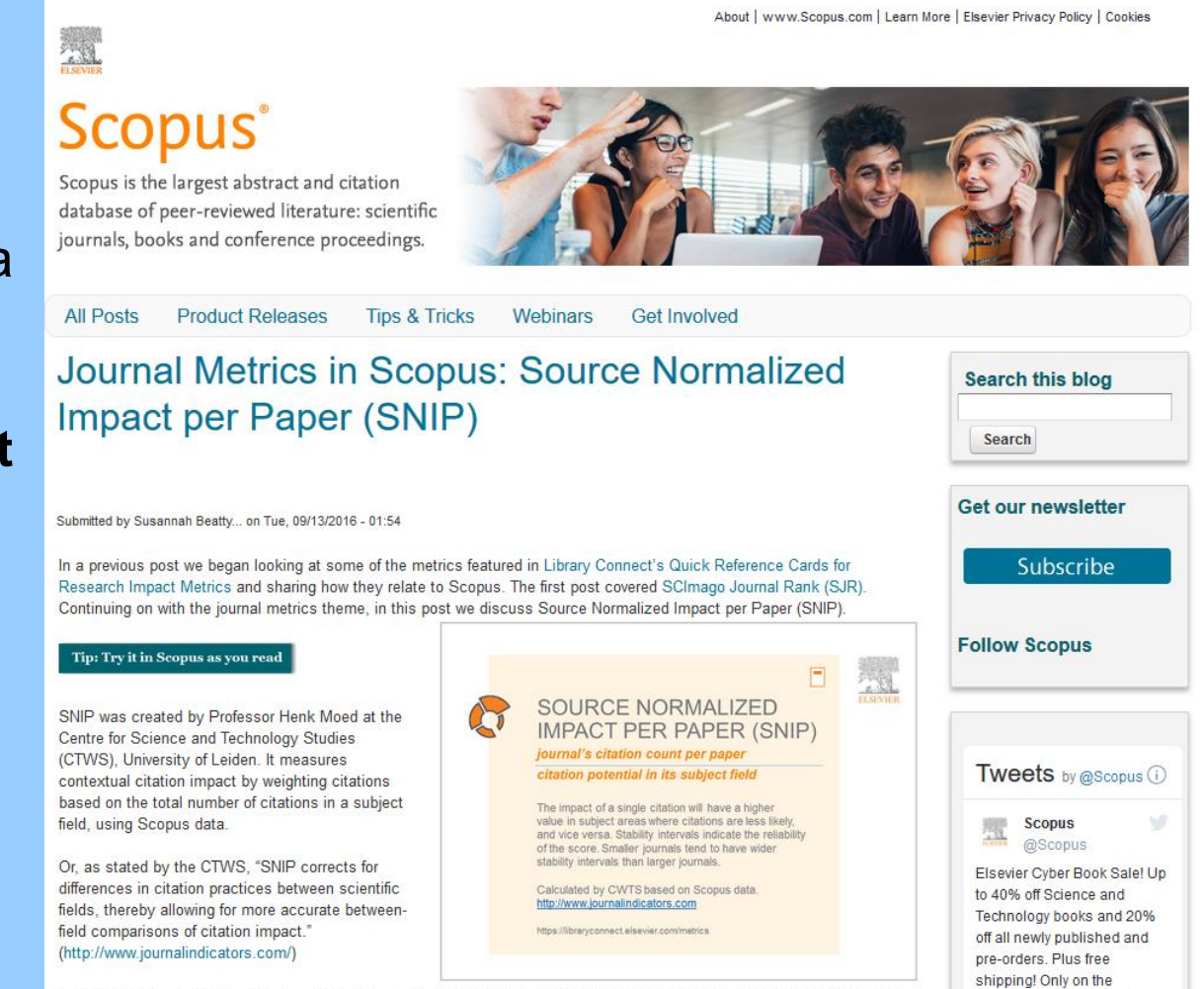

Elsevier.com bookstore!

As shared in the quick reference card displayed, SNIP is derived by taking a journal's citation count per paper and dividing it by the citation potential in its subject field

## **Parametry Scopusu (CiteScore)**

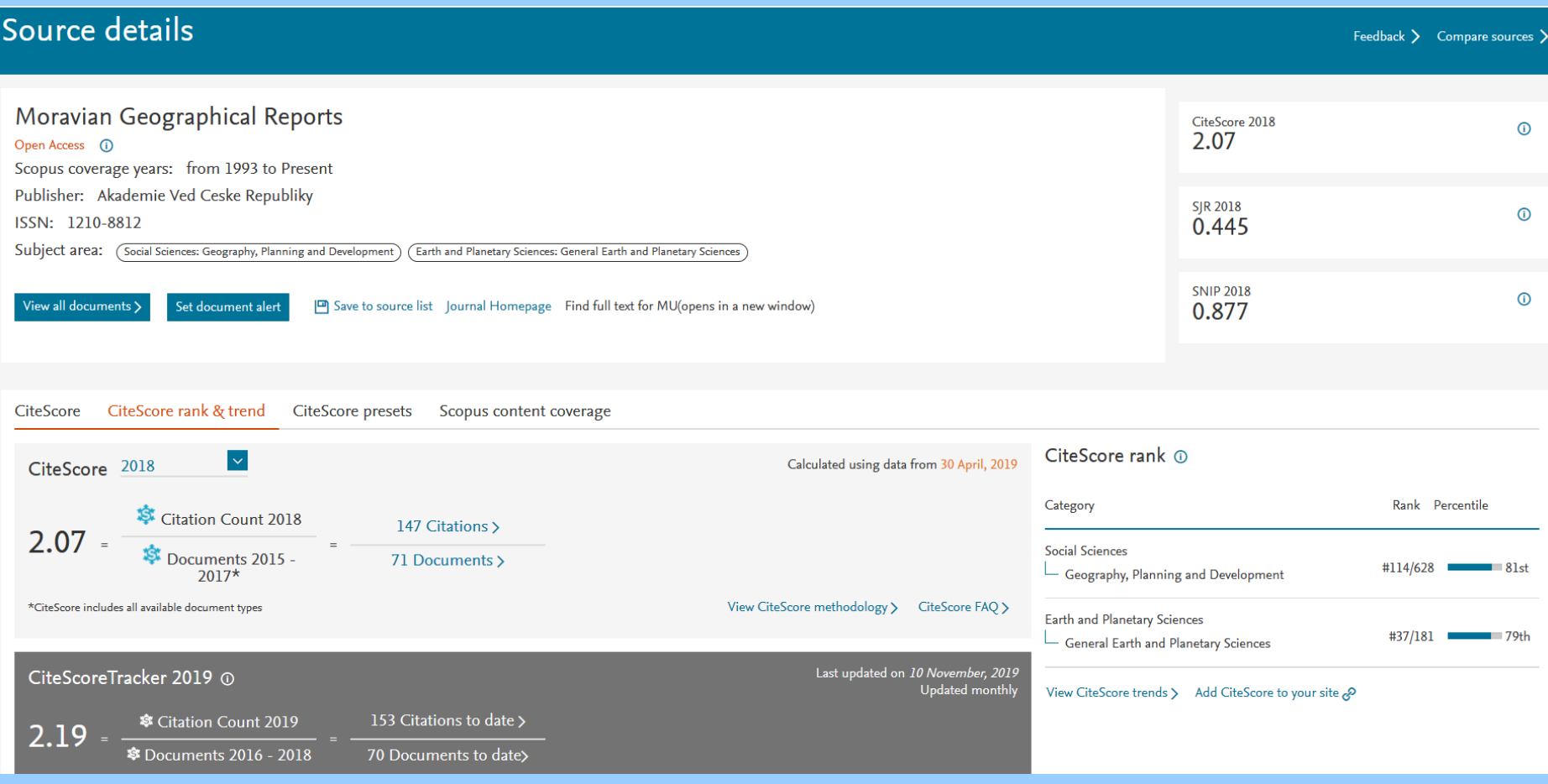

## **Google Scholar (http://scholar.google.cz/)**

**Proč používat?** • Nejužitečnější a nejrychlejší nástroj pokud mám citaci a hledám zdroj článku/PDF fulltext

- Integrace s Web of **Science**
- Přímý export do programů jako je EndNote nebo RefMan
- Zdarma, všude dostupný
- Data pro analýzu programem Publish or Perish (Harzing)

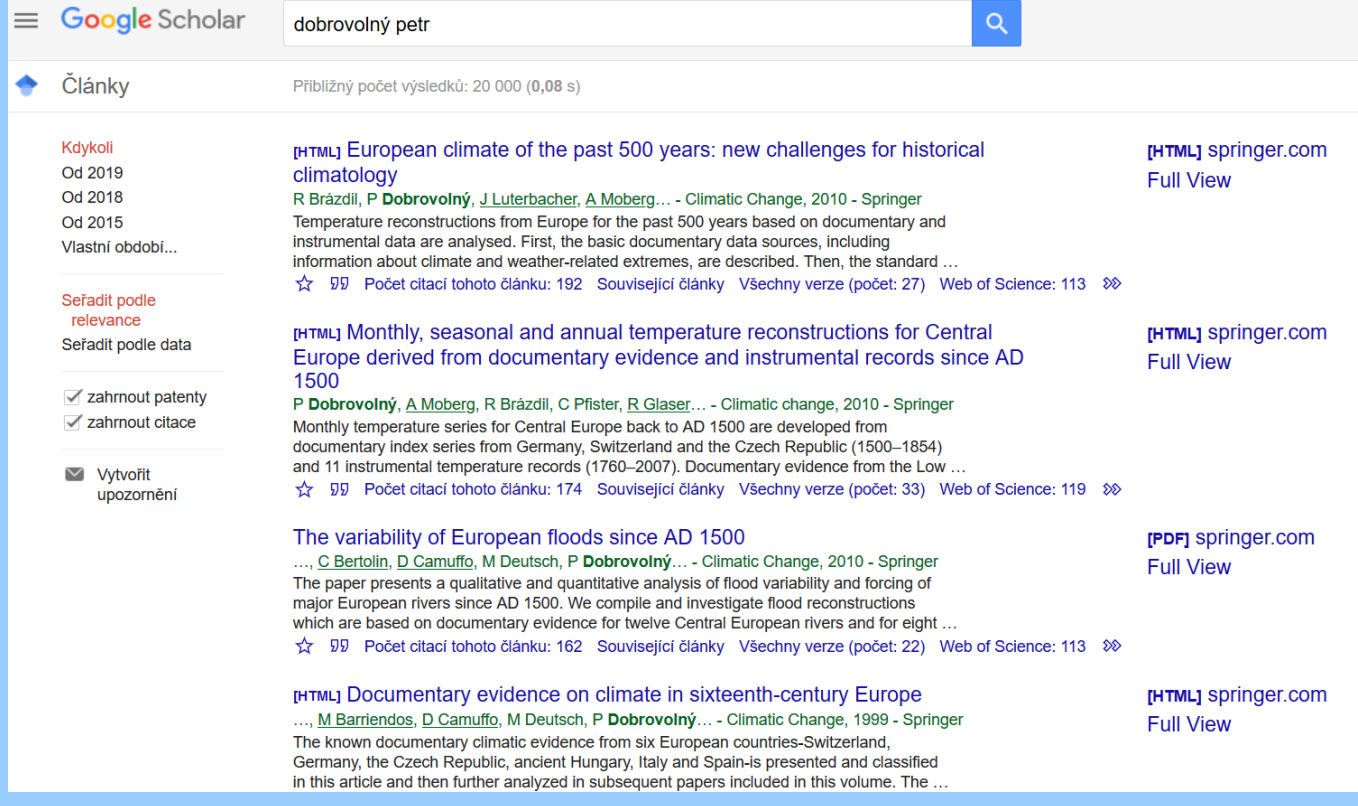

#### **Proč nepoužívat?**

- Poměrně nepřesný
- Šum, nepříliš relevantní informace
- Špatné pokrytí před rokem 1990

#### **Science Direct (http://www.sciencedirect.com/) – Elsevier**

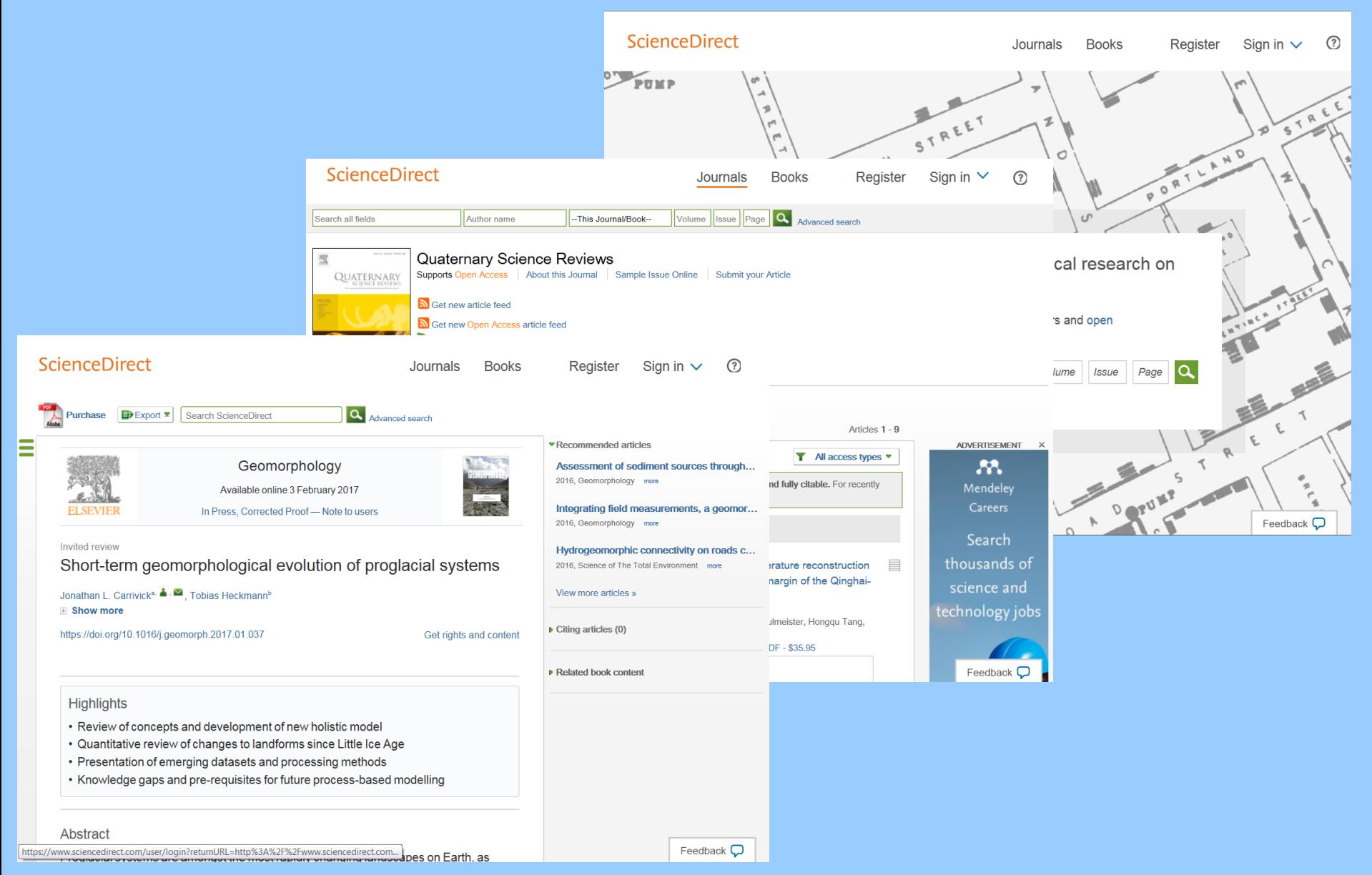

## **Spinger Link (http://link.springer.com/) – Springer**

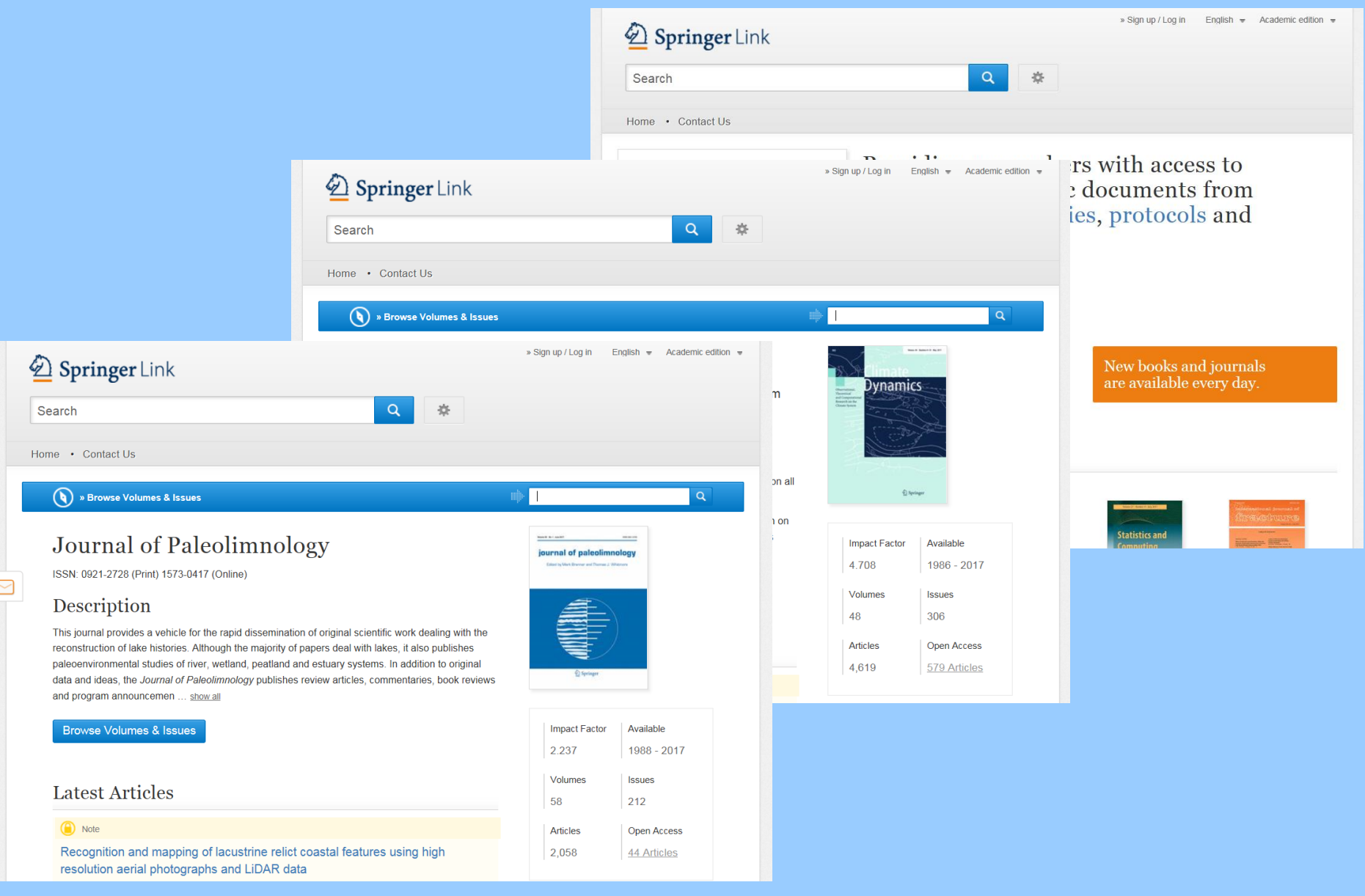

#### **Wiley Online Library (http://onlinelibrary.wiley.com/) – Wiley-Blackwell**

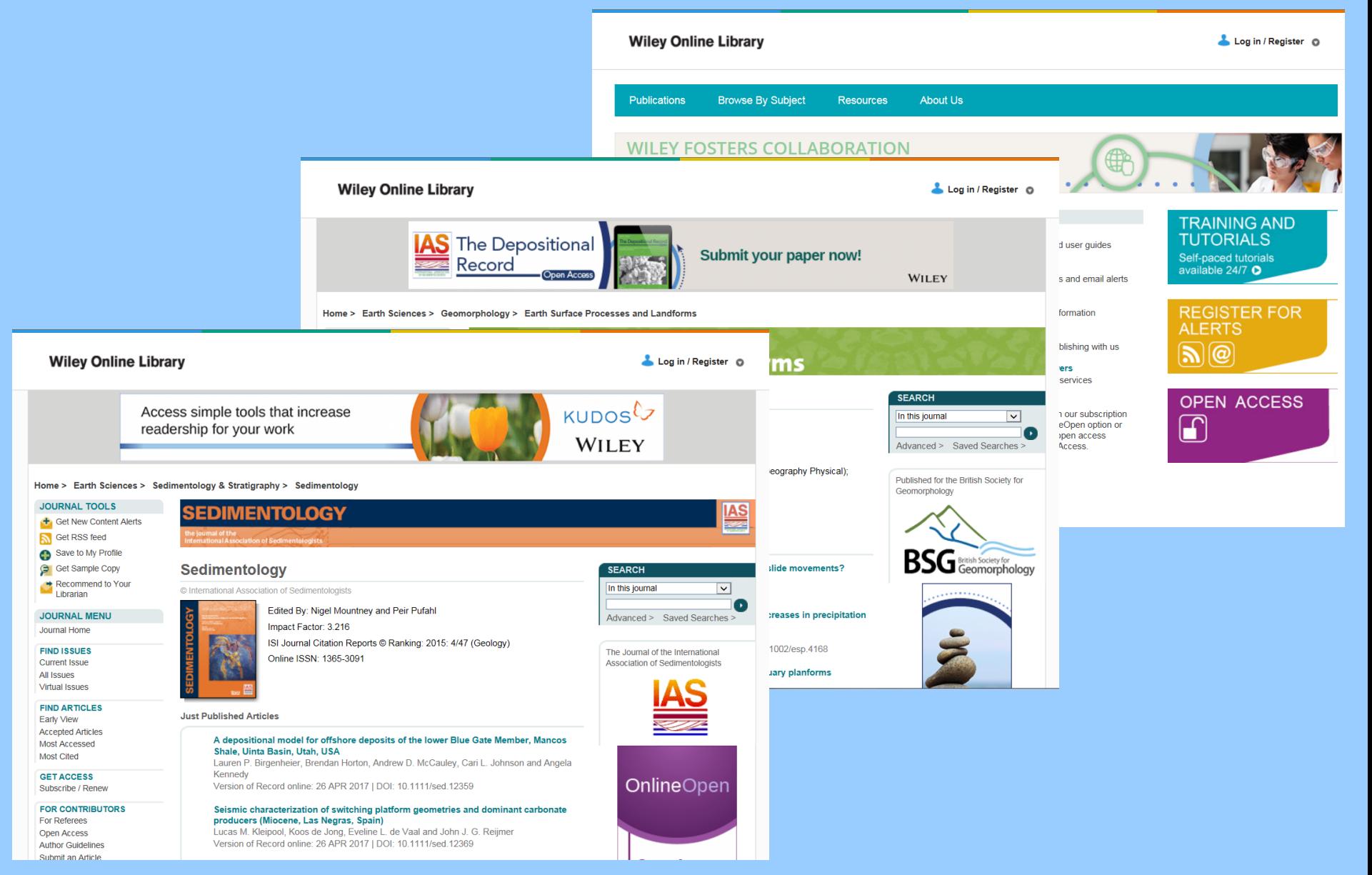

# **GeoScienceWorld**

**(http://geoscienceworld.org/search/node/) – dříve GeoRef**

## **Proč používat?**

- Bezkonkurenční pokrytí 1666–2020
- Velmi detailní
- Přesný
- Knihy!
- Vhodný pro regionální studie
- Export do řady formátů
- Přímý export do programů jako je EndNote nebo RefMan
- Detailní bibliografické informace
- Mapové vyhledávání

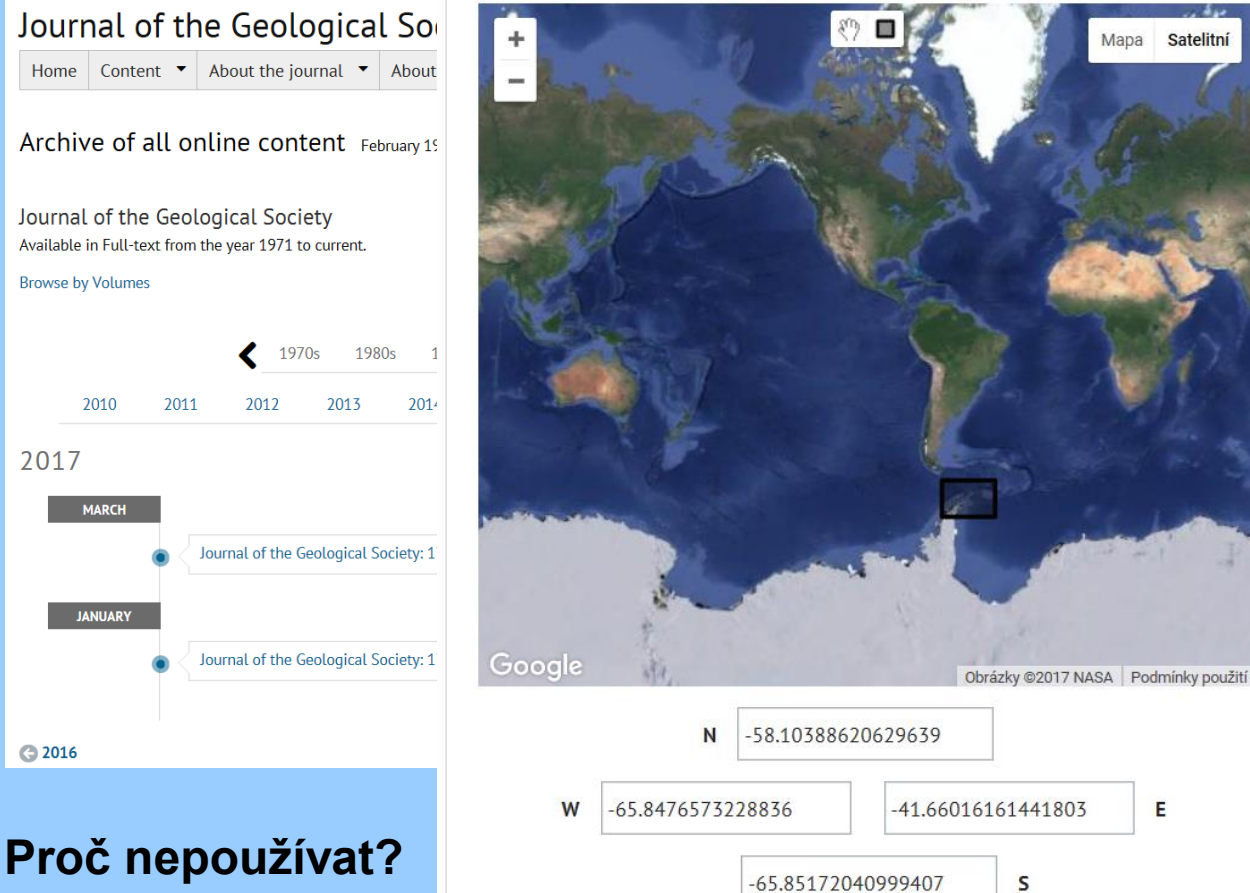

- Drahý
- Dříve neintuitivní interface, ale GSW už je jiná liga  $\odot$

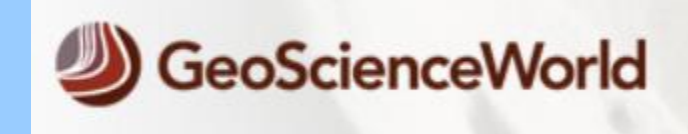

**Satelitn** 

E

**Example 2** Coordinates

Enter bounding coordinates below, or select the region from the map.

IF 5-year

## **Copenicus Publications – Open-access journals**

**(http://publications.copernicus.org/open-access\_journals/)**

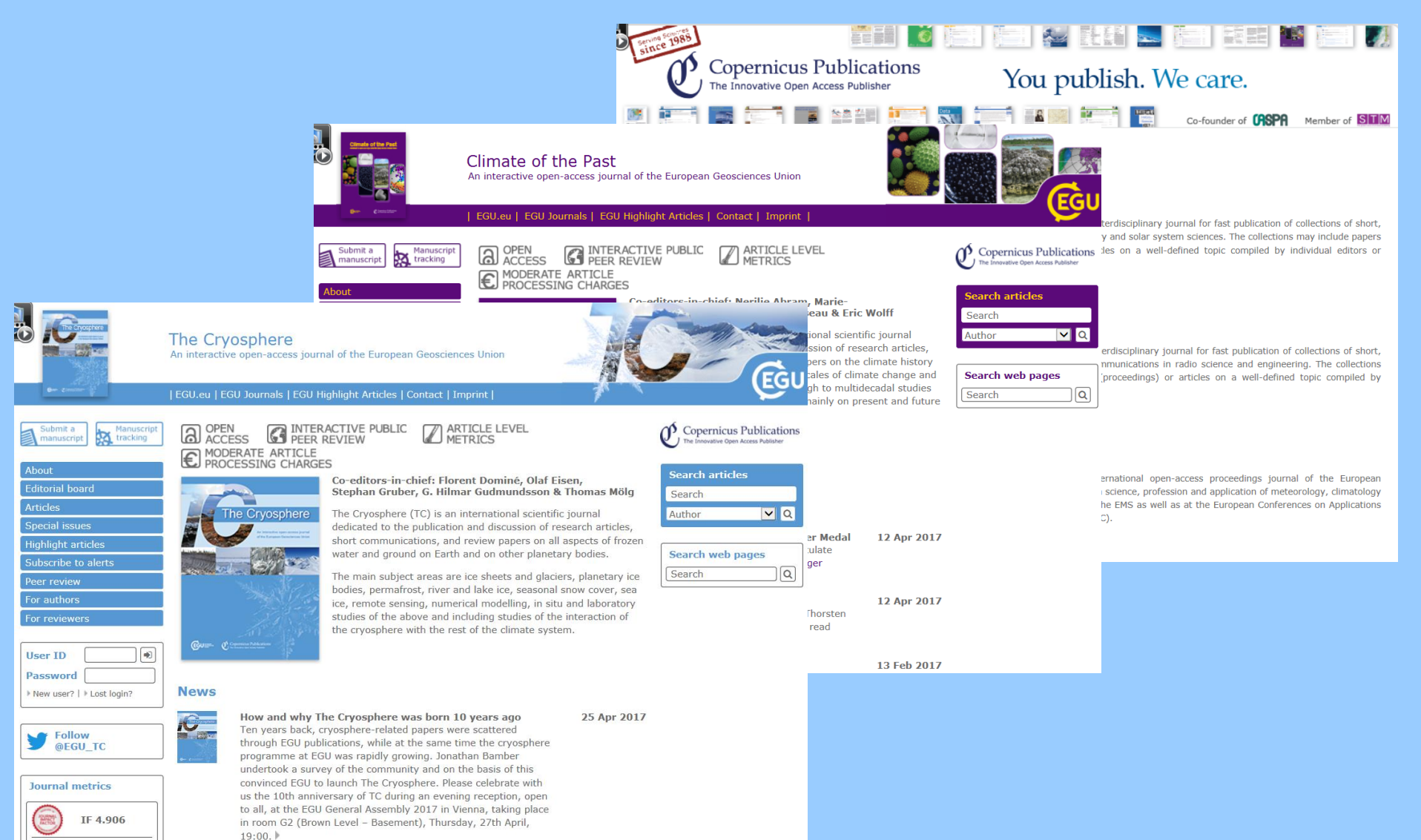

#### **Cambridge Core (https://www.cambridge.org/core/)**

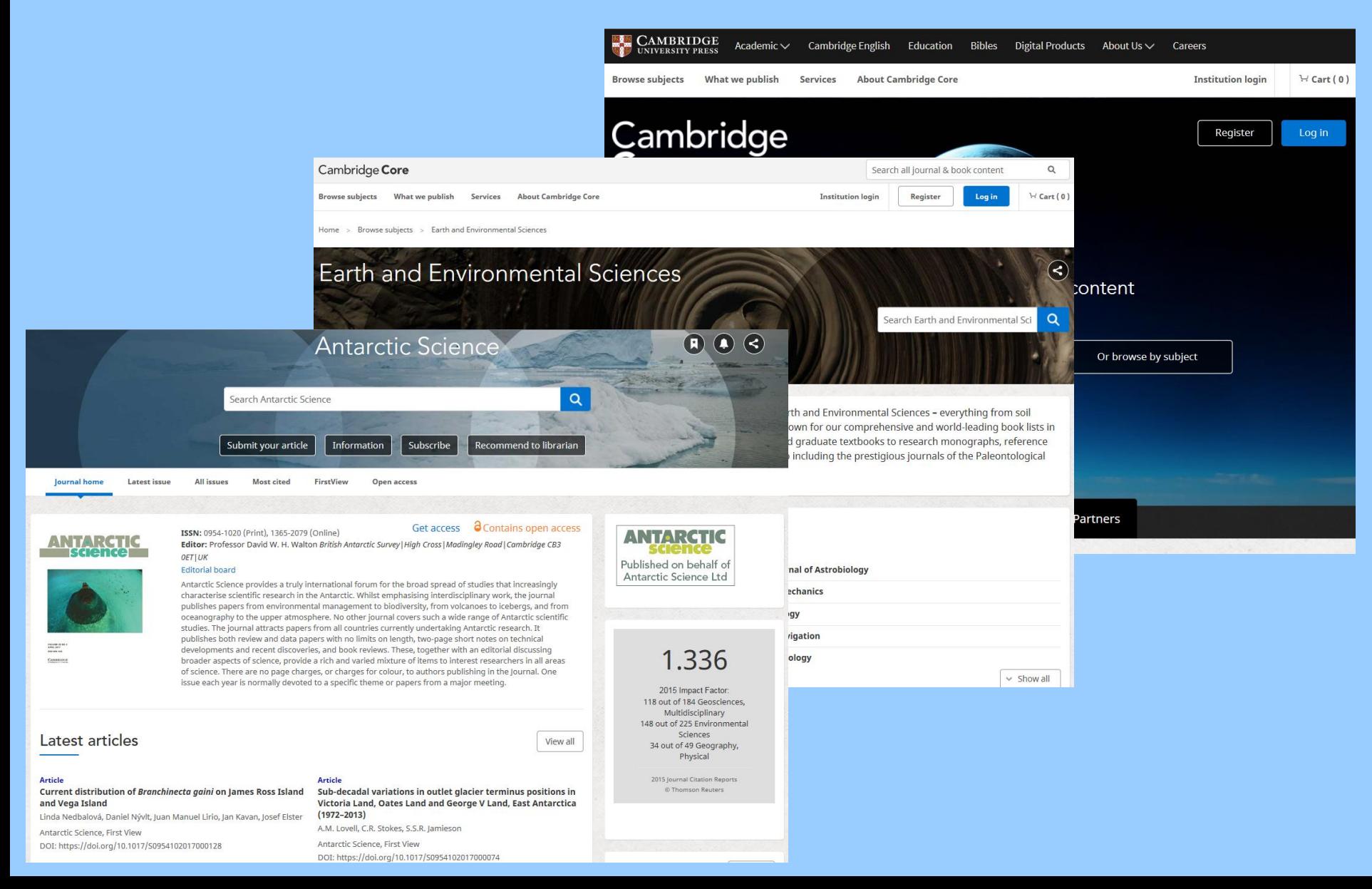

# **Systém CrossLink a DOI**

#### **Systém CrossLink**

• Textový řetězec ("Digital Object Identifier", DOI) je použit k unikátní identifikaci autorsky chráněných děl, typicky elektronických dokumentů (vědecké články, knihy, datasety, oficiální publikace EU, komerční videa…)

- Komerční systém byl založen roku 1996 Asociací amerických nakladatelů za účelem ochrany autorských práv (intelektuálního vlastnictví), od roku 1998 je dále rozvíjen nadací International DOI Foundation (IDF).
- (Povinná) metadata objektu typicky odkazují na umístění (URL), kde je k nalezení
- DOI zůstává stejné po celou dobu, i když se třeba URL několikrát změní

## **DOI**

- **Prefix**  registrant, pak lomítko
- **Suffix**  unikátní identifikace dokumentu

## • **Resolution:**

https://dx.doi.org/[DOI] http://doi.org/[DOI]

doi:10.3190/jgeosci.184 http://doi.org/ 10.3190/jgeosci.184 http://www.jgeosci.org/detail/jgeosci.184

#### **International DOI Foundation**

http://www.doi.org/ **Resolve a DOI name** http://dx.doi.org/

# **Open Access – budoucnost publikování?**

# **Proč Open-Access (OA)?**

- Obrana proti monopolu velkých publikačních domů (drahé přístupy k časopisům – např. Elsevier, Springer)
- [Redukování nákladů na publikování]
- Maximalizace impaktu článku
- Rychlost publikování
- Volný přístup pro zadavatele (= daňový poplatník, univerzita etc.), ale i pro kolegy z rozvojových zemí
- Vyžadován rostoucím množstvím grantových agentur (vč. EU, např. HORIZON 2020)

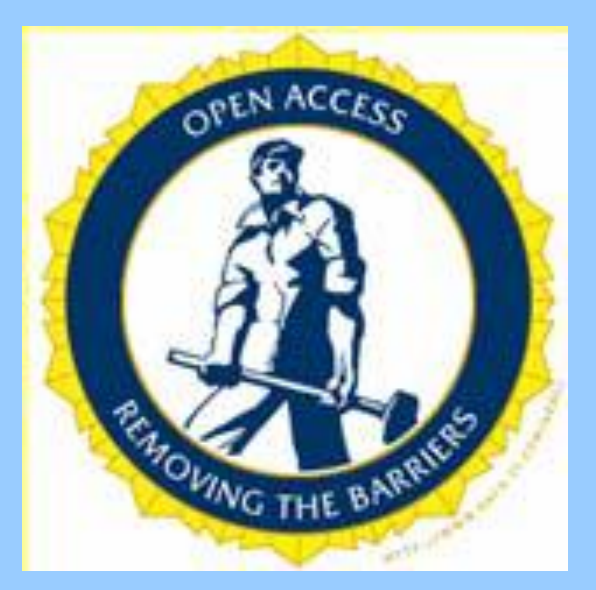

## **Typy OA**

- **Golden**  publikováno v Open-Access časopisu, obvykle přímo na webu nakladatele, některé časopisy s předplatným takto zpřístupňují starší články po určité době embarga
- **Green**  self archiving, na webu instituce nebo v OA repositáři
- **Hybrid open-access journals**  normální články přístupné jen s předplatným, za Open Access k danému článku platí autoři

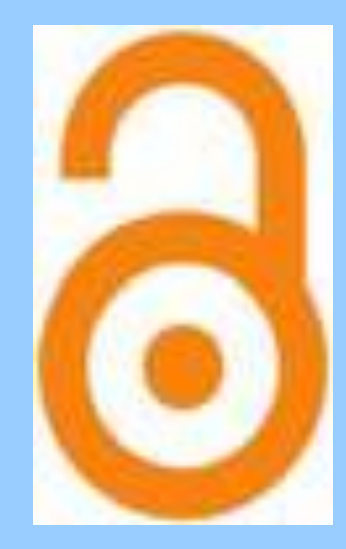

# **Open Access – budoucnost publikování?**

## **Modely financování Open-Access**

- Jednorázový poplatek za publikování nebo recenzi (např. Public Library of Science, PLoS)
- Zpoplatněn tisk, page charges
- Dobrovolné příspěvky
- Dotace

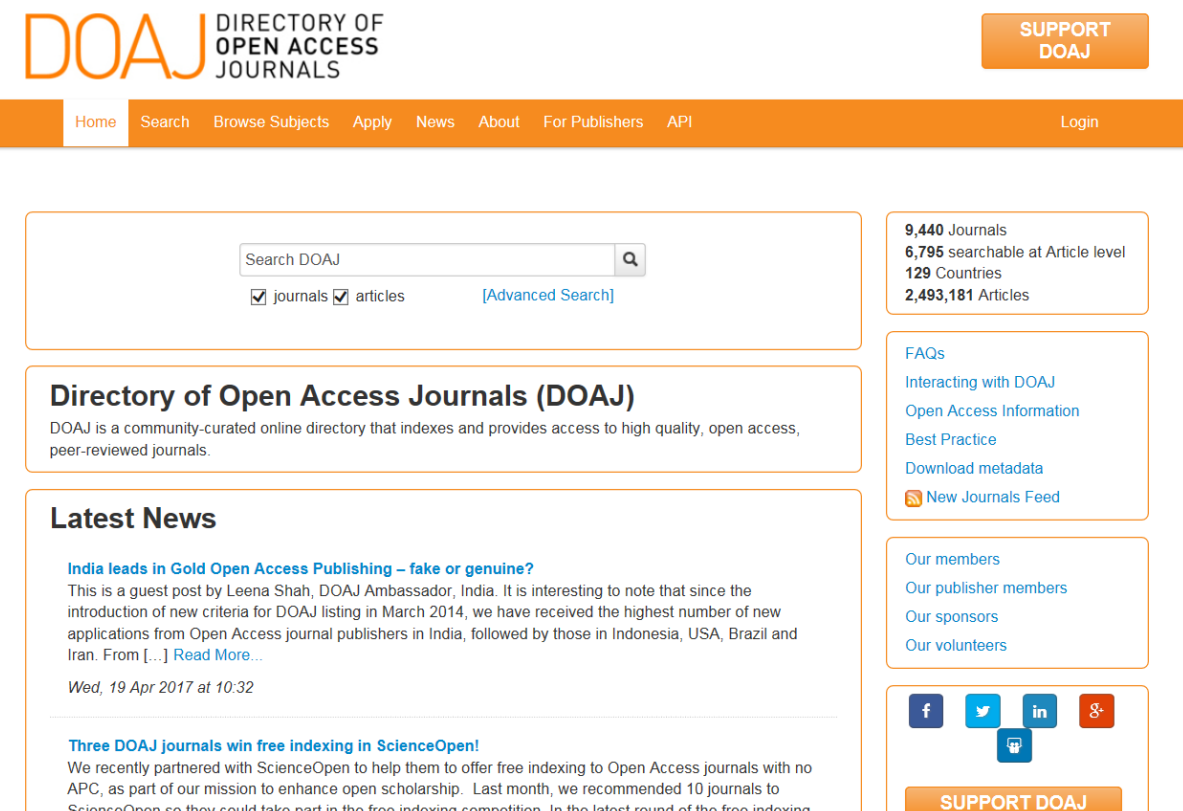

ScienceOpen so they could take part in the free indexing competition. In the latest round of the free indexing

competition, we are pleased [...] Read More.

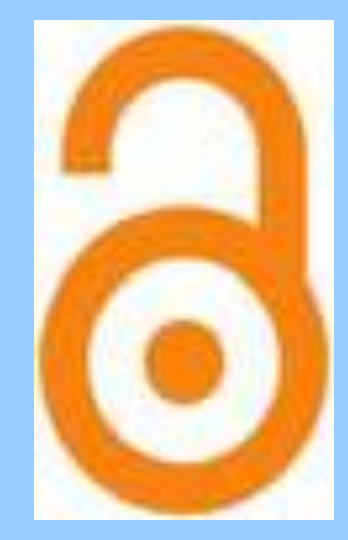

#### **Otevřený přístup (Open Access)**

www.openaccess.cz

#### **Geoscience e-Journals**

#### **webring**

http://paleopolis.rediris.es/geo sciences/

#### **Directory of Open Access Journals** http://www.doaj.org

# **RIV a uznatelné výstupy**

## **RIV = Rejstřík Informací o Výsledcích**

(státem podporovaného výzkumu a vývoje)

- Databáze podkladů pro hodnocení výsledků účelově i institucionálně podporovaného výzkumu
- Hodnocením VaV je pověřena Rada pro výzkum, vývoj a inovace (odborný a poradní orgán vlády).

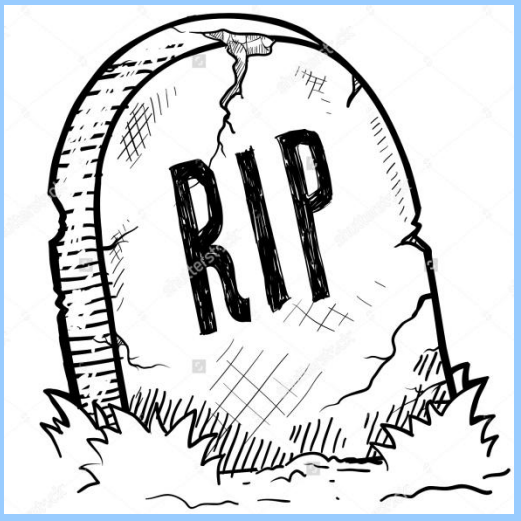

• V RIVu jsou obsaženy publikace, které splňují v daném roce definice výsledků (a Metodiky hodnocení VaV) – ta se v čase měnila… získané body přepočítávány na finance…

**Nové zásady hodnocení výzkumných organizací (VO) od roku 2017** (http://vyzkum.cz/FrontClanek.aspx?idsekce=799796)

- fixace finančních prostředků na tříleté období (2017–2019),
- nový systém hodnocení bude postupně zaváděn v následujících třech letech, avšak každoroční hodnocení VO ponecháno,
- od roku 2019 probíhá škálování VO (A–D)
- od roku 2020 bude probíhat kompletní hodnocení v pětiletých cyklech,
- obecně zvýšený tlak na mezinárodní spolupráci VO a hodnocení podle modulů: "Kvalita vybraných výsledků", "Výkonnost výzkumu", "Společenská relevance výzkumu", "Životaschopnost" a "Strategie a koncepce"

# **Proč se tím zabývat?**

- Kontaktní informace, CV
- Přehled o rozsahu/ohlasu vlastní práce
- Ušetření práce při vytváření citačních přehledů (granty, dizertace, habilitace,…)
- Zvýšení citovanosti (= peníze, nezávislost)
- Zpětná vazba, networking s kolegy
- Přehled o práci kolegů/konkurentů
- Trendy a nové poznatky v oboru
- Pracovní příležitosti

#### • Publikace v ISu (podklad pro hodnocení!)

- ResearcherID
- Scopus Author ID
- ORCID
- ResearchGate
- Academia.edu
- Loop
- Google Scholar
	- LinkedIn
	- Mendeley …

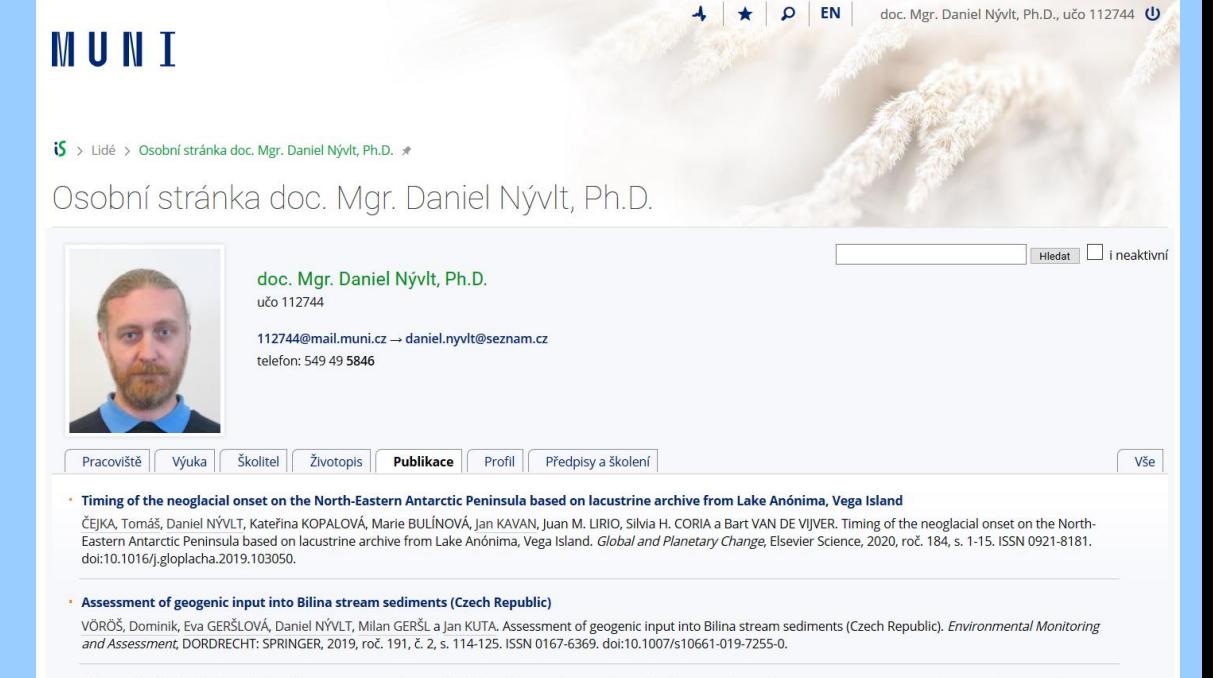

Effect of hyaloclastite breccia boulders on meso-scale periglacial-aeolian landsystem in semi-arid Antarctic environment, James Ross Island, Antarctic Peninsula

#### **ResearcherID (http://www.researcherid.com/)**

#### **Proč používat?**

- Unikátní ID číslo pro daného vědce
- Aktuální přehled publikační aktivity/ citovanosti (počty citací/h-index,…)
- týdenní update
- možno použít k hledání ve WOSu

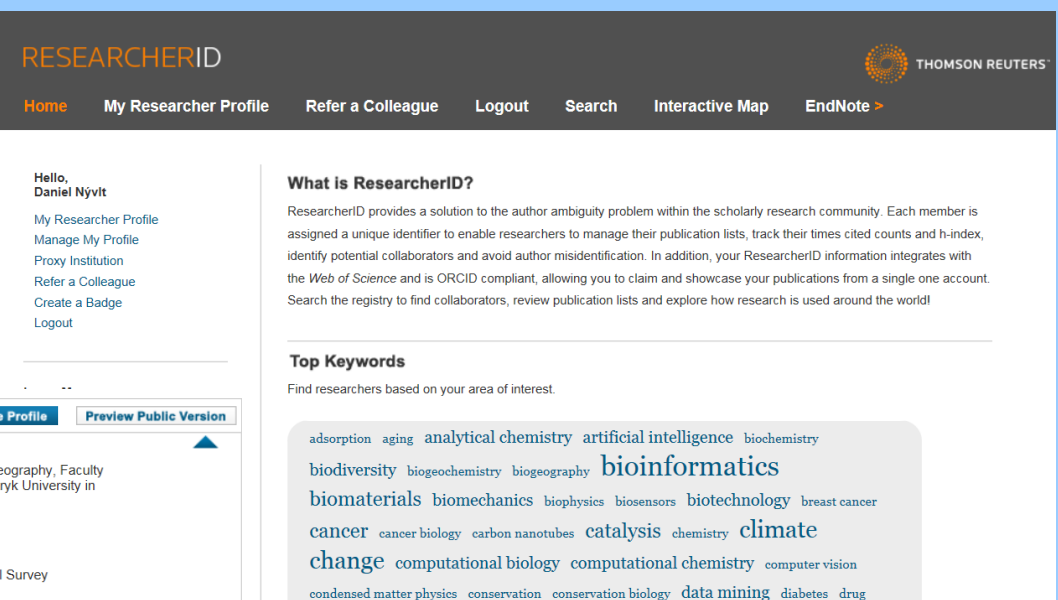

delivery ecology economics education electrochemistry energy

epidemiology epigenetics evolution fluid mechanics genetics genomics

geochemistry gis graphene hydrology image processing immunology

inflammation innovation inorganic chemistry knowledge management machine learning management marketing mass sneetrometry modisinal shamics

Your labs page and badge<br>show only your public data Nývlt, Daniel **Get A Badge ResearcherID Labs Manane Pr** ResearcherID: D-5708-2011 My Institutions (more details) **Other Names: Nvvlt** Primary Institution: Department of Geography, Faculty of Science, Masaryk University in E-mail: daniel.nyvlt@seznam.cz **Brno** URL: http://www.researcherid.com/rid/D-5708-2011 Sub-org./Dept: Subject: Geology: Physical Geography Role: Faculty Keywords: glaciers and glaciations; palaeoclimatology; quaternary; Joint Affiliation: Czech Geological Survey geoarchaeology; fluvial archives; polar earth sciences; antarctica Sub-org./Dept: ORCID: http://orcid.org/0000-0002-6876-490X Role: Researcher (Non-Academic) **Exchange Data With ORCID Past Institutions: Description:** Enter a Description **Mv URLs:** 

**My Publications** 

**My Publications (32) View Publications Citation Metrics La** Manage | Add

**ResearcherID labs Create A Badge Collaboration Network Citing Articles Network** 

#### **Publication Groups**

**Publication List 1 (0) View Publications Citation Metrice** Manage | Add

**Publication List 2 (0) View Publications Citation Metrics** 

#### **My Publications: Citation Metrics**

This graph shows the number of times the articles on the publication list have been cited in each of the last 20 years. Note: Only articles from Web of Science Core Collection with citation data are included in the calculations. More information about these data

18:54 GMT

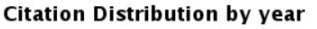

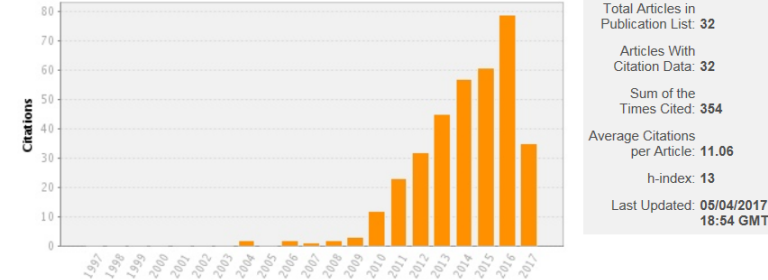

Na UK od roku 2016 povinné pro každého akademického a pedagogického zaměstnance i doktoranda!!!

#### **Scopus Author ID (https://www.scopus.com/)**

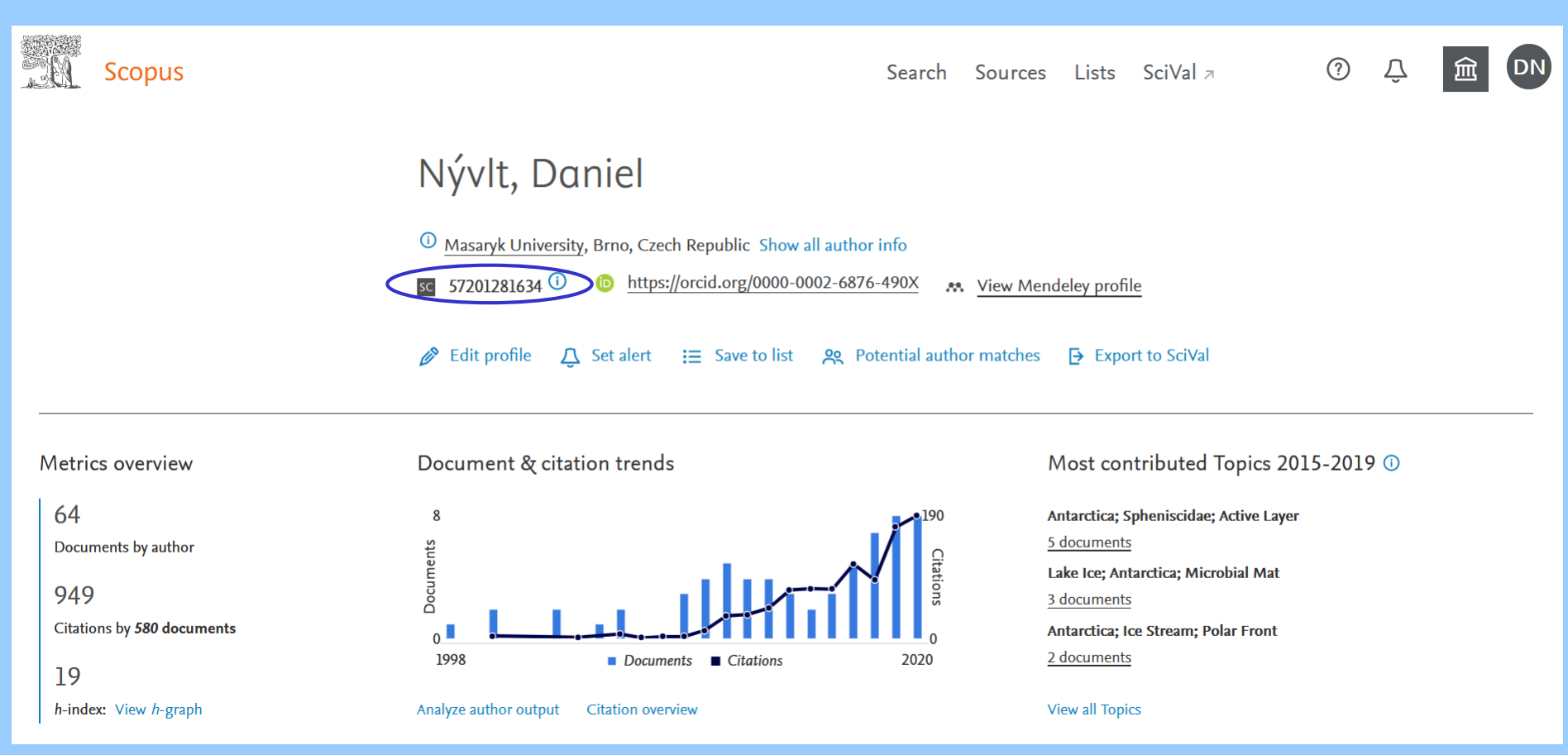

Na UK od roku 2016 povinné pro každého akademického a pedagogického zaměstnance i doktoranda!!!

#### **ORCID (https://orcid.org/)**

#### **Proč používat?**

- Unikátní ID číslo pro daného vědce
- Propojitelnost s ResearcherID a

**FOR RESEARCHERS** 

**Biography** 

 $\blacktriangleright$  Education (0)

 $\vee$  Employment (0)

 $\vee$  Funding (0)

 $\vee$  Works (31)

Source: ResearcherID

Catena 2017 | journal-article

You haven't added any education, add some now

You haven't added any employment, add some now

You haven't added any funding, add some now

DOI: 10.1016/j.catena.2016.06.020

WOSUID: WOS:000390733900009

**FOR ORGANIZATIONS** 

URL: http://gateway.webofknowledge.com/gateway/Gateway.cgi?GWVersion=2&SrcAuth...

**■** Preferred source

**ABOUT** 

s Research Gate

**Connecting Research** 

and Researchers

Search

Dorcid.org/0000-0002-6876-490X

■ Get a QR Code for your iD ●

View public version

**∕Daniel** 

**Nývlt** 

**ORCID ID** 

Also known as

Country

Keywords

/ Websites

 $\angle$  Emails

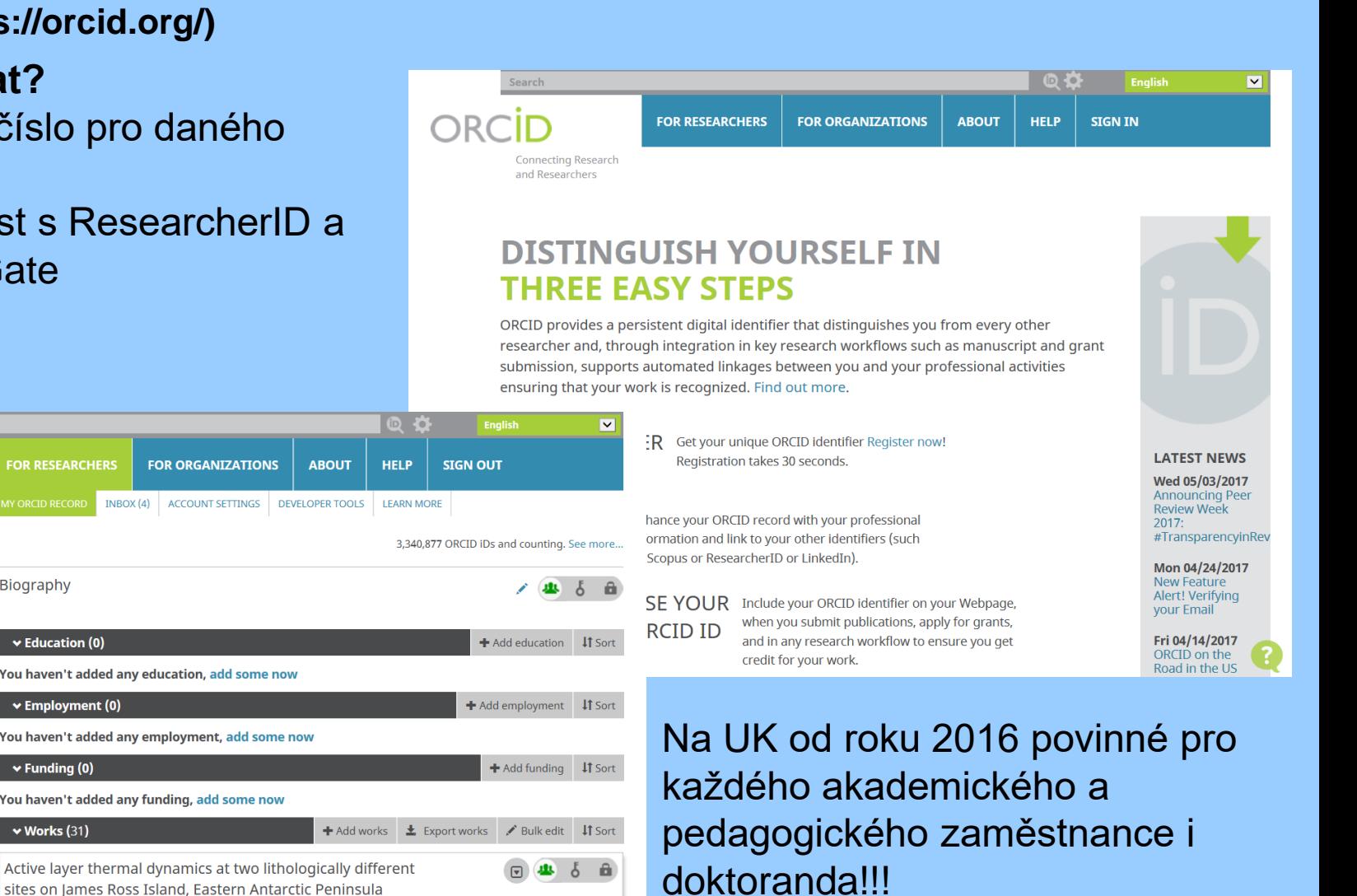

#### **Research Gate (https://www.researchgate.net/)**

#### **Proč používat?**

- Vědecký facebook
- Aktuální přehled publikační aktivity/ citovanosti (počty citací/h-index,…)
- každodenní update
- možnost sledování (a srovnání) prací kolegů i konkurentů
- kontakty & networking, otázky & odpovědi
- možnost vložení téměř jakýchkoliv výstupů (nejen články, ale abstrakty z konferencí, postery, tabulky, databáze,…)
- vhodné ke komunitnímu uploadu/downloadu fulltextů vědeckých článků

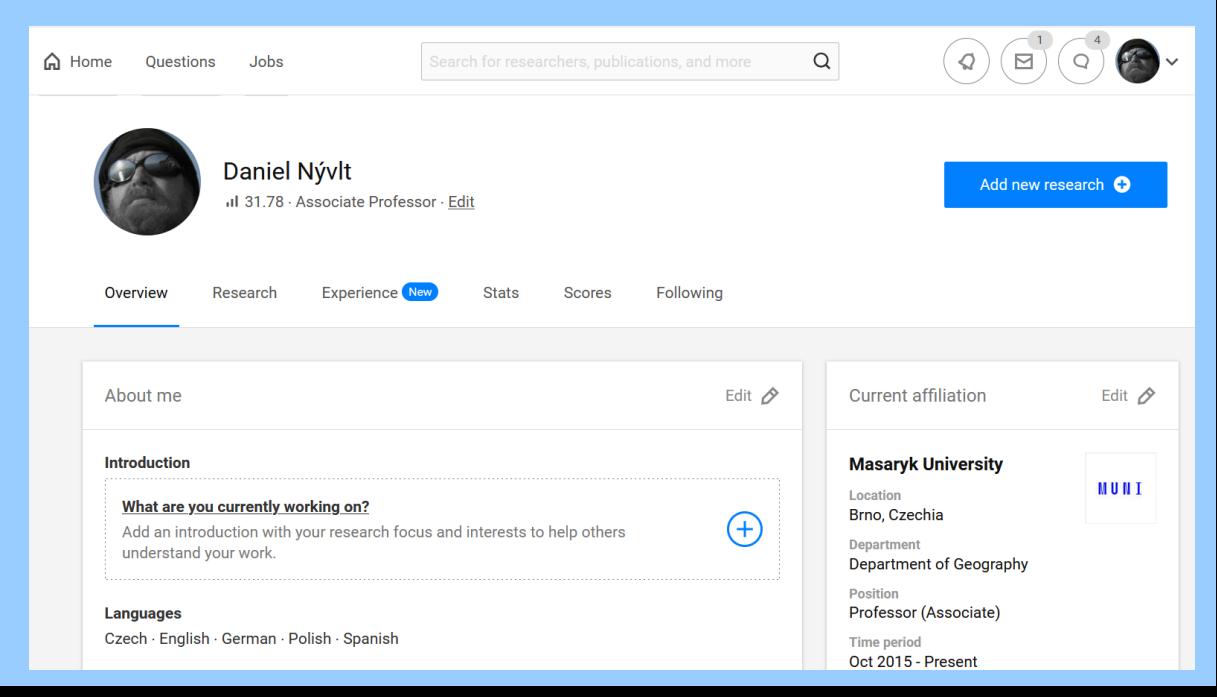

#### **Academia.edu (https://www.researchgate.net/)**

#### **Proč používat?**

- obdobné jako Research Gate
- někteří lidé preferují (nebo spíše dříve preferovali)

P.S. A study recently published in *PLOS ONE* found that papers uploaded to Academia.edu receive a 69% boost in citations over 5 years.

#### **Proč nepoužívat?**

• plná verze placená

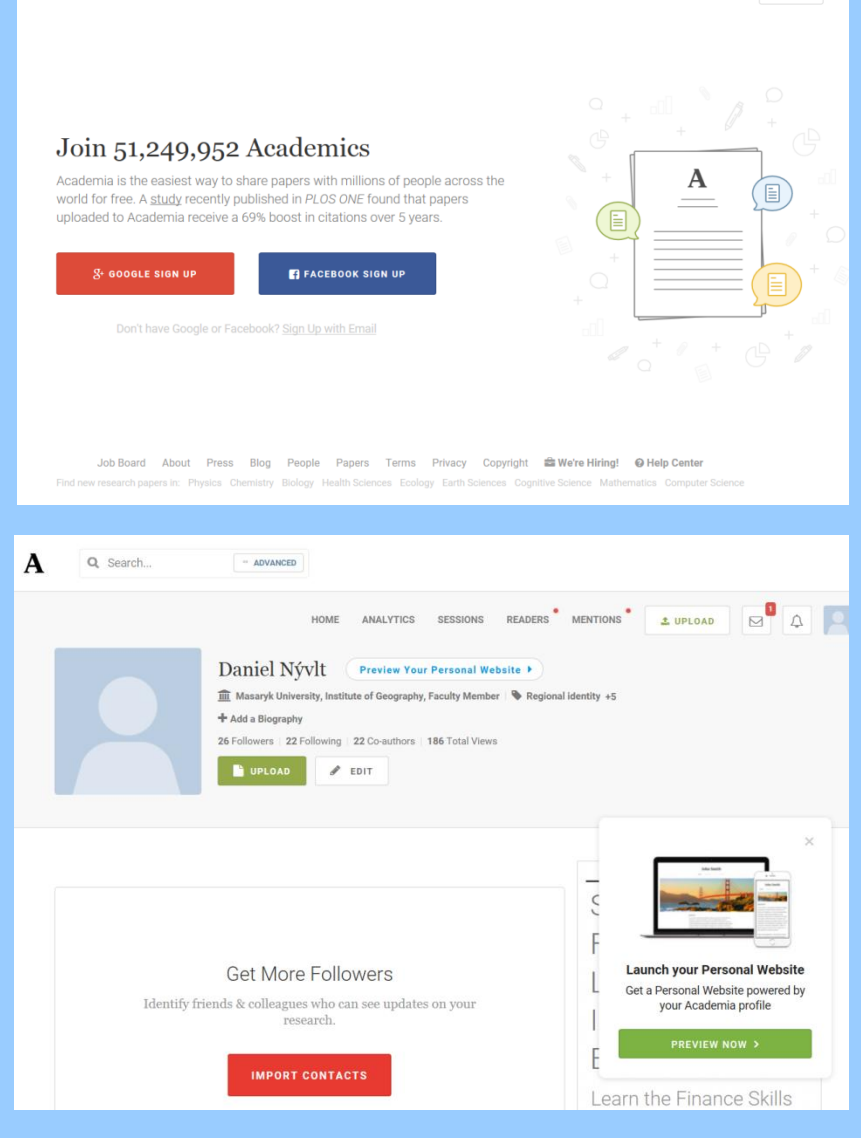

**ACADEMIA** 

## **Loop (http://loop.frontiersin.org/)**

#### **Proč používat?**

- obdobný jako Research Gate avšak…
- vlastní publikační řady "Frontiers in..." (mnohé z nich dosáhly velmi vysokých IF)

#### Frontiers in Ecology and the Environment IF10,5

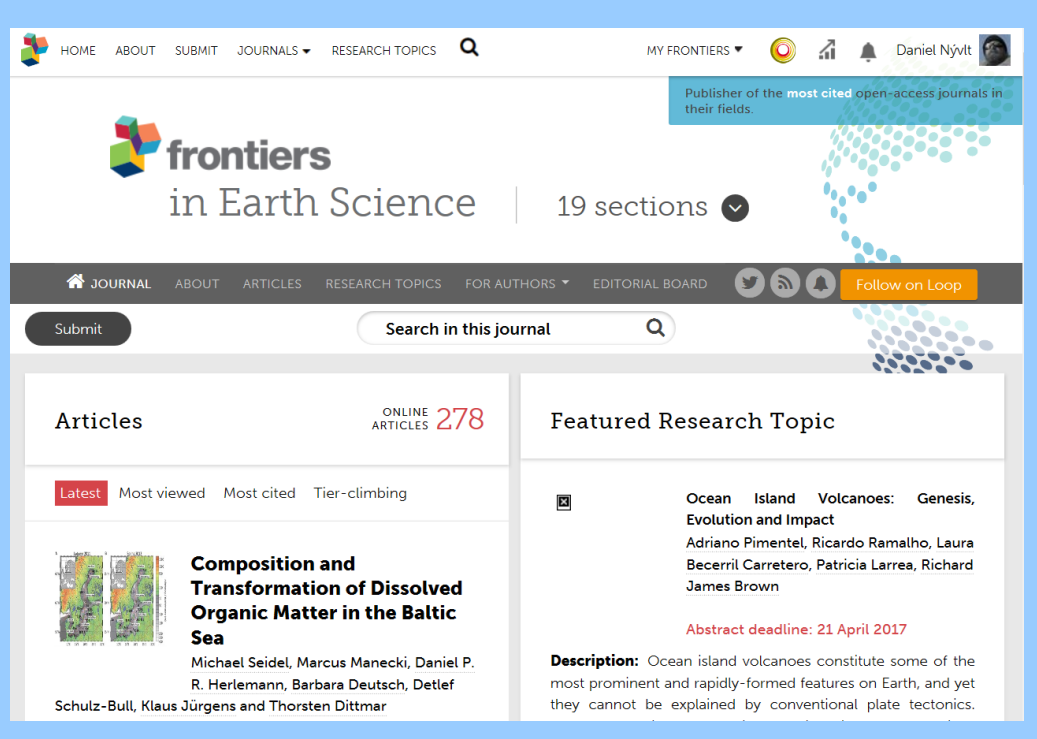

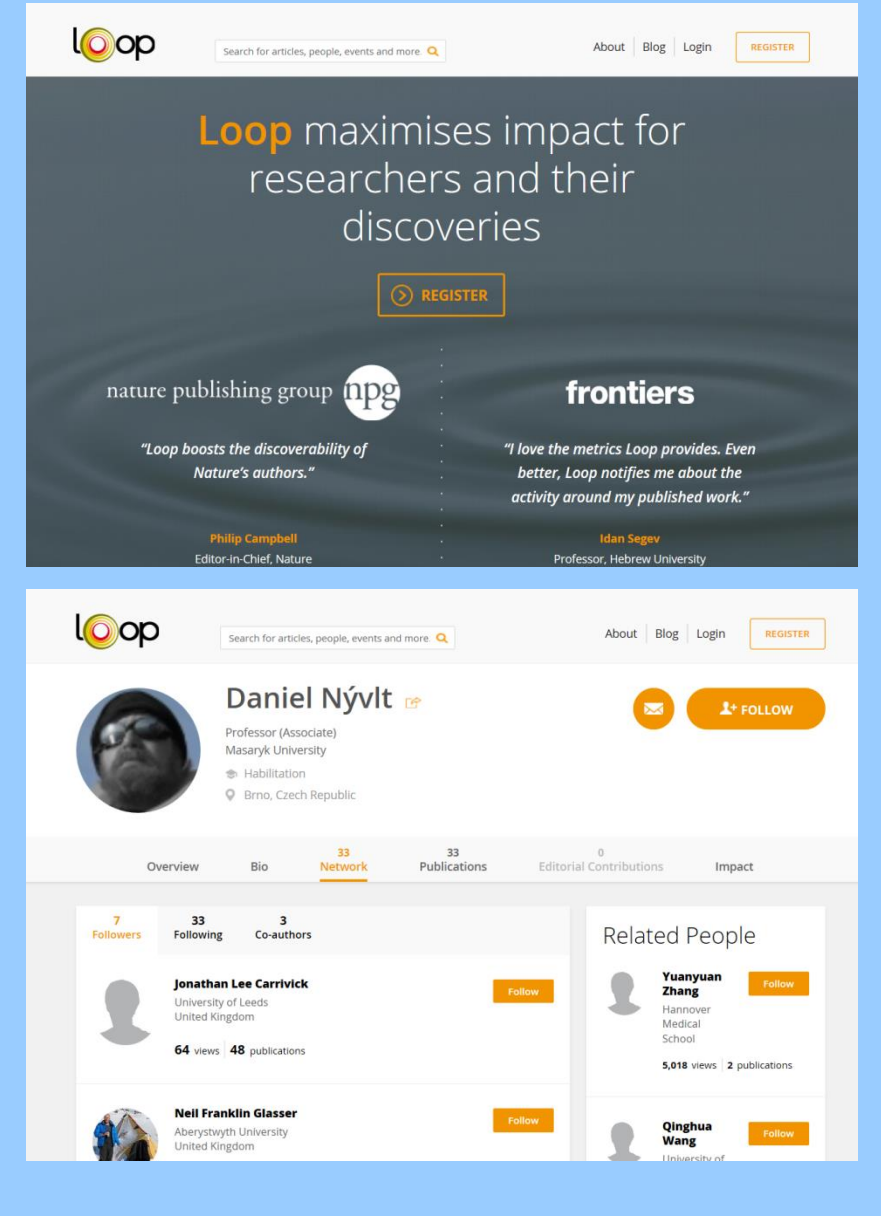

#### **Google Scholar (http://scholar.google.cz/)**

#### **Proč používat?**

- Přehled o ohlasu napříč celým webem
- Networking se spoluautory
- Tematické aktualizace
- Včetně knih

## **LinkedIn (https://cz.linkedin.com/)**

#### **Proč používat?**

- Profesní síť
- Vhodné pro hledání práce
- Sdílení novinek

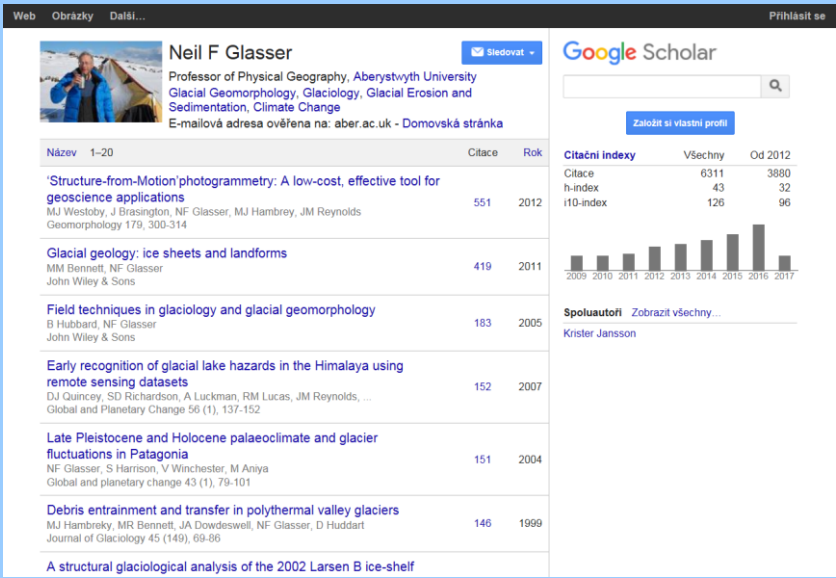

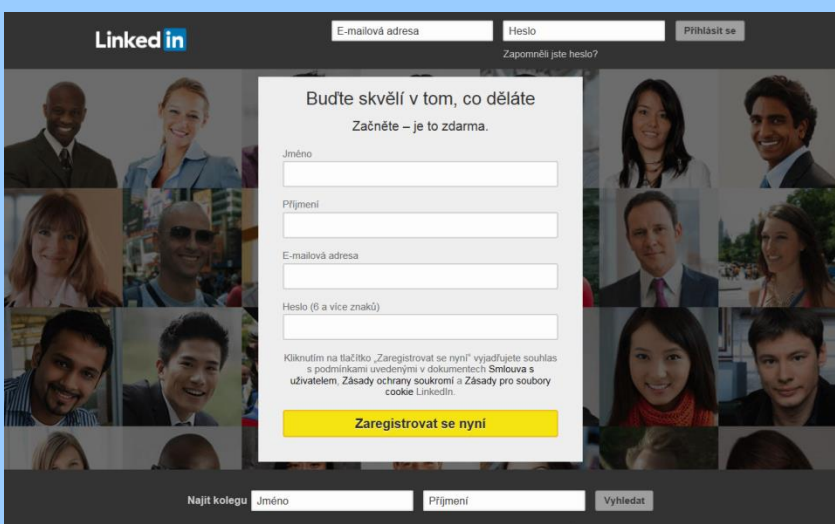
## **Online kolekce vlastních citací**

#### **Mendeley (https://www.mendeley.com/)**

#### **Proč používat?**

- kombinace s reference managerem
- blogy
- propojení s ORCID a SCOPUS Author ID
- citace propojené se Scopusem

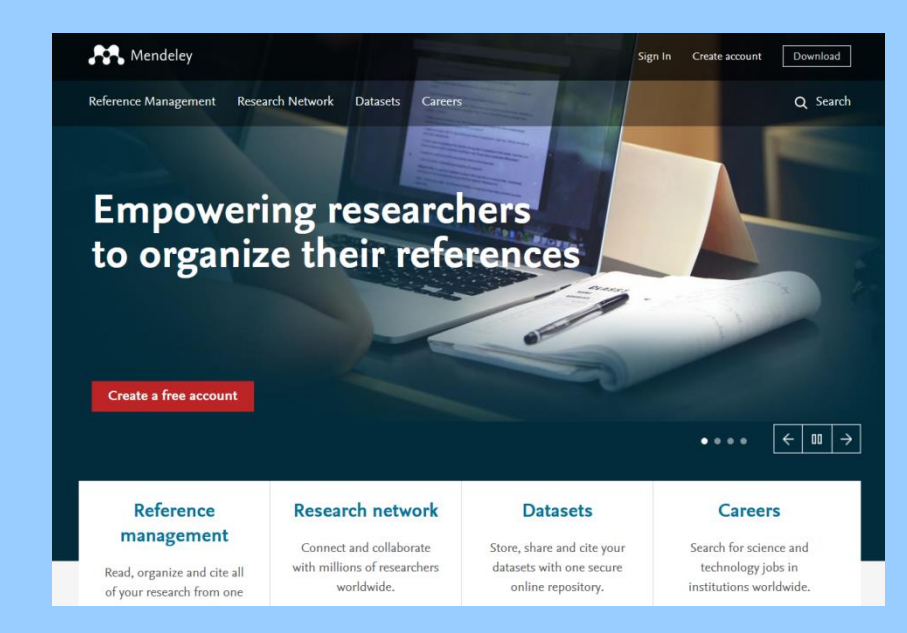

## **Základy typografie**

**Co je to typografie…**

#### **Písma**

Sady písem, velikost, proporcionalita a řezy písem

#### **Speciální znaky a kódování**

**Použití pomlček a spojovníků**

#### **Dělení slov**

#### **Estetické a ergonomické formátování textu**

#### SPECIMEN By WILLIAM CASLON, Letter-Founder, in Chifwell-Street, LONDON.

ABCDEFG **ABCDEFGHI** ABCDEFGHIJK ABCDEFGHIJKL ABCDEFGHIKLMN

French Cannon. Quoulque tandem abutere. Catilina, pati-Quoulque tandem abutere, Catilina, patientia noftra?

Two Lines Great Primer. Ououfque tandem abutere, Catilina, patientia noftra? quamdiu nos etiam Quousque tandem abutere, Catilina, patientia noftra? quamdiu nos etiam furor

Two Lines English. Quousque tandem abutere, Catilina, patientia noftra? quamdiu nos etiam furor ifte tuus elu-Quousque tandem abutere, Catilina, patientia noftra? quamdiu nos etiam furor

Double Pica Italick. DOUBLE PICA ROMAN. Quousque tandem abutere, Cati- *Quousque tandem abutere*, Catili- alogedin, That all and every of the late Exlina, patientia noftra? quamdiu na, patientia noftra? quamdiu nos etiam furor ifte tuus eludet? nos etiam furor ifte tuus eludet? a BEDEFODIKLEBEDERDE quem ad finem fefe effrenata jac- quem ad finem fefe effrenata jac-

Great Primer Italick.

Quoufque tandem abutère, Catilina, pa- Quoufque tandem abutére, Catilina, padiction notice and property of the term fu-<br>tientia notice of the constant fu-<br>for ifte tuus cludet? quem ad finem fc-<br>*ror ifte tuus cludet?* quem ad finem fc-<br>*ror ifte tuus cludet?* fe effrenata jactabit audacia? nihilne te effrenata jactabit audacia ? nihilne te nocturnum præfidium palatii, nihil ur- nocturnum præfidium palatii, nibil urbis vigiliz, nihil timor populi, nihil con-<br>ABCDEFGHI JKLMNOPQRS ABCDEFGHI JKLMNOPQR

**GREAT PRIMER ROMAN.** 

 $\label{eq:submodel} \begin{minipage}{0.9\textwidth} \begin{minipage}{0.9\textwidth} \begin$ nothra? quandia nos estam funco ithe tuss clude? *For I quandia may ettern flurer y it tust ethat*<br>quem ad finem fete efferenta jackubt audatia? *quem ad finem ifje efferenta includes?*<br>nubline to nocharmon practicism pala

#### PICA ROMAN.

Ptes ROMAN, manu fan occidir. Melium, terist redat Reduction, manu fan eccldir. Melium, terist redat planetic synthesis (e.g. 1988). Fun, function of the production of the production of the production of the production in

#### SMALL PICA ROMAN. Nos.

At nos vigefinant jant dien patiener bekeftere acien berunt autoritatis, habenaas eine begjant fenatsgjewyatener, varant-<br>autoritatis, habenaas eines begjegindel fenatsgjewyatener, varant-tanca indugum in tabalis, tanquan hue, reinquam gladium in vagina<br>Ito confettim interfectum te numeron sussean in some, interpret in the party and the constraint of the state of the state of the state of the state of the state of the state of the state of the state of the state of the state of the state of the sta

At res information in the first as Ro at as No z.<br>At res information of the first higher the state of the state of the state of the state of the state of the state of the state of the state of the state of the state of th SMALL PICA ROMAN, No z.

**LET USE A CONSULTER AND A VALUE CONSULTER AND A VALUE OF A CONSULTER AND A VALUE OF A CONSULTER AND A VALUE OF A CONSULTER AND A VALUE OF A VALUE OF A VALUE OF A VALUE OF A VALUE OF A VALUE OF A VALUE OF A VALUE OF A VAL** 

#### Loss Paines Roman, No 2.

 $\label{eq:constrained} From~\begin{minipage}{0.9\textwidth} \begin{minipage}{0.9\textwidth} \begin{minipage}{0.9\textwidth} \begin{minipage}{0.9\textwidth} \begin{minipage}{0.9\textwidth} \begin{minipage}{0.9\textwidth} \begin{minipage}{0.9\textwidth} \begin{minipage}{0.9\textwidth} \begin{minipage}{0.9\textwidth} \begin{minipage}{0.9\textwidth} \begin{minipage}{0.9\textwidth} \begin{minipage}{0.9\textwidth} \begin{minipage}{0.9\textwidth} \begin{minipage}{0.9\textwidth} \begin{minipage}{0.9\textwidth}$ ana nosonan koazone ur menam "ana nomoja (menam koazone koazone koazone koazone koazone koazone koazone koazone koazone koazone koazone koazone koazone koazone koazone koazone koazone koazone koazone koazone koazone koazo pofia. maltonem te etiam oceli & suen con kenicatera, ficet albas. atom os fatti etiam fatti albas fatti fatti<br>tecnus, fecciliburar, seque coftodirat. Eticain quià eti, Canii. anno espadrat. Eticia e anglia anglia confeder

Boxvine Roman enh. C. Maslines zadasie fotoliteen styse atministrat tuer? n<br>Jim, non-molo zen tustajim atrav, nam indendistis, venes, si<br>is et administrative (Excl sys idem in fausts, cadem tu sys)<br>it is ante diem v Kalend. Novemb. tum comercates, quoto tuorum consucreta n<br>Sinficiati potes, te illo ipla die meio priefi<br>Microsofta contra rettundu anni anturlice

 $\begin{array}{lll} \text{conv.} & \text{reg.} \\ \text{conv.} & \text{reg.} \\ & \text{reg.} \\ & \text{reg.} \\ \text{G.} \\ \text{D.} \\ \text{E.} \\ \text{F.} \\ \text{G.} \\ \text{D.} \\ \text{E.} \\ \text{F.} \\ \text{G.} \\ \text{H.} \\ \text{F.} \\ \text{G.} \\ \text{H.} \\ \text{F.} \\ \text{F.} \\ \text{F.} \\ \text{F.} \\ \text{F.} \\ \text{F.} \\ \text{F.} \\ \text{F.} \\ \text{F.} \\ \text{F.} \\ \text{F.} \\$ 

 $'ABCDEFGHJIKLMNOP$   $'ABCDEFGHYIKLMNO$   $''B_{SUSCH}$  and the transition of an experimental  $\frac{1}{2}$ 

Pica Italick.

Small Pica Italich, No to

Small Pica Italich, No 2.

Long Primer Ballet. No z.

from case P. mon me fightly,

АТТА DNSAK ФD IN hIMINAM VGIhHAI NAME DEIN UIMAI DINAINASSIS DEINS VAIKOAI VIAGA OGINS SVG IN hIMHA

Dica 18lack

chequer 25tils to be mabe forth by vietue of<br>this 26, or fo many of them as thall from

and be it further enance by the authority

#### Pica Coptick

рен отароси дфт оллад итфе неля ни-Agre- mangi as ne ovacnav èpoq ne ovog, дого птопф пахэ издели паздат фиотикий о - о тошил изка уовиран †фэтй липо

#### For Armed

Արջան Թագաստ<sup>17</sup> երկրի և ծովու, որոյ ահ*ե*ն<br>և պատկեր՝ որպես և է իսկ մեր Լյստուծոց՝<br>իսկ բախտ և պատագնումն ի վեր <sub>ա</sub>պան դամ<br>Թագաստրաց և մեռայ <u>ոս</u>յնունին, որջակ երկեի

. ממוקם מקומים בישראלי ביותר ביותר ביותר.<br>הכבודה מהתנהל , באו את הכבודה ביותר ביותר.<br>ביום (( נהלים , 1) (( נהלים , בכבודה ביותר , הכבודה ביותר)

#### English Ambick

لا يقى لك الأه آخر غيري ي لا تلتمذاك صورة ، ولا تشيل كلّ مسا لج النَّميَّة من قوَّة « وما لج الارْض من المغل » ولا ما علم

#### Hebrew with Point

בראשורו ברא אלהים את השפום ואת הארץ ז והארץ تنتف ببر تحبه نفشا مدفة نفاط تبنه مرشط מרחפרת על פני המוס: ביאמר אלהים והיאור ההראור: כנוא אקנוכם את האור כי טב ג'בנג, אקנום בו נאת. וביו החשר : ויקרא אלהים לאור יוסיוויטר קרא לילה

#### Hebrew without Poi

.<br>בראשרת ברא אלהים את השמים ואת הארץ: ווקארץ<br>היתה תוע, ובהו וחשך על־פני תרום: ווחח אלהים מורח הזה, הם בין האמר אלהום יה אור והראור: מרחפר על על המט : ויאטר מאוד בן האור<br>וירא אלהים את האור כישוב ויברל אלהים בן האור<br>ובין החשך : ויקרא אלהש לאור זמולחשך קרא לילה

בראשרין ברא אלוים את השמש ואת זארץ: ווארץ היתה תהו<br>ובנוי הזמן יליסוי תהוכם ויחד אלויהם פרוזמרית עלים הסוסים<br>ויארץ אלהים יחי אור דרויאות וירא אלויהם את השתיר כישב<br>ויבול אלוים בין ראוי וכין החשף: ויקרא אלווים לאחי יופולוזעך

#### English Greek.

 $\label{eq:3.1} \begin{array}{ll} \Pi\phi\bar{\phi}\delta\alpha\alpha\varphi & \delta\sigma\psi\bar{\phi}\phi & \hbar^2\overline{\nu}\bar{\omega}\sigma\sigma\varphi\bar{\phi}\psi\mu\mu\omega\bar{\phi} & \hbar^2\overline{\omega}\sigma\psi\bar{\phi} & \hbar^2\overline{\mu}\mu\mu\sigma\bar{\omega} \\ \lambda\delta\alpha\zeta & \left(\bar{\phi}\sigma\bar{\eta}\phi & \bar{\phi}\phi & \bar{\phi}\sigma\bar{\eta}\sigma\bar{\eta}\sigma\bar{\phi}\zeta\bar{\phi}\zeta\bar{\phi} & \hbar^2\overline{\mu}\sigma\bar{\phi}\zeta\bar{\$ 

nges yahiyanı dahira, kez ris didgellis idin rekişadla

 $\begin{tabular}{l} $x \bar{x}$ and $y \bar{y}$ and $x \bar{y}$ and $x \bar{$ Henchin, first in water on the agains, (i.

Ba he to use generous avenue. Ba he ba Savee, parameter part of the case of part of the case of part of the state of part of the part of the part of the part of the part of the part of the part of the part of the part of t

Long Primer Saxon

# **Co je to typografie…**

**Johannes Gensfleisch zur Laden zum Gutenberg** (ca. 1398 –3.února 1468)

- kovář, zlatník, obchodník
- vynálezce knihtisku
- $\cdot$  1452 jako první kniha v "evropském" světě vyšla Gutenbergova Bible

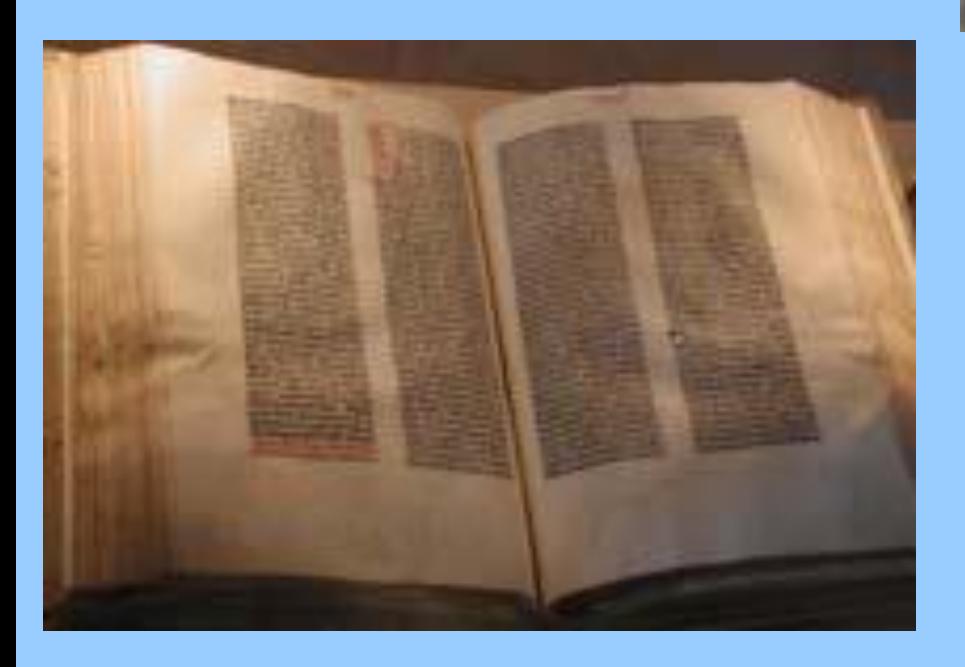

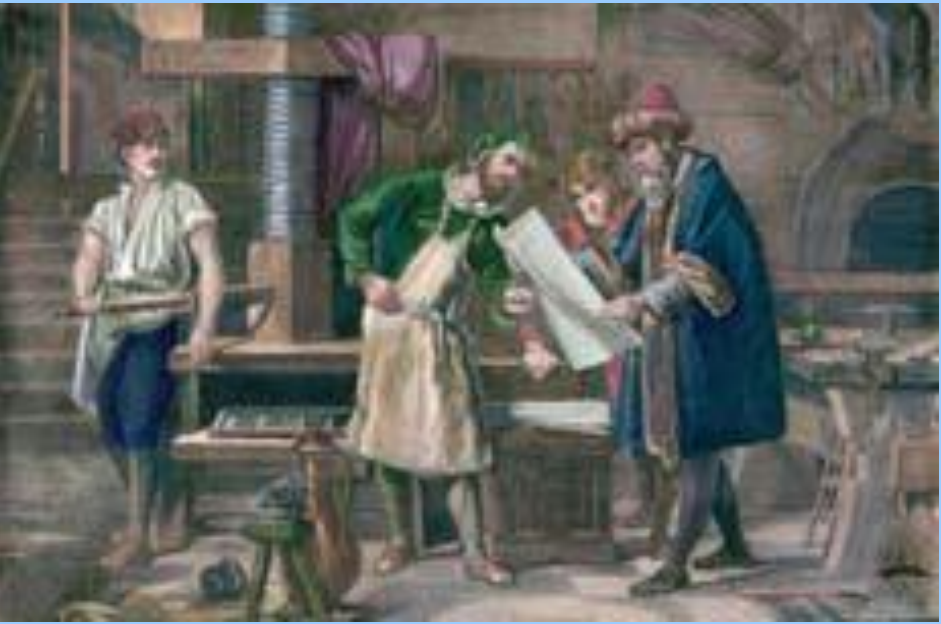

**Typografie** je umělecko-technický obor, který se zabývá tiskovým písmem.

*Mikrotypografie* se zabývá uměleckou tvorbou písma.

*Makrotypografie* se zabývá umístěním písma na stránku, proporcemi titulů, textů a ilustrací, v češtině se tradičně nazývá grafická úprava.

**DTP = Desktop Publishing**, sazba na PC

# **Typografická měrná soustava**

- **Velikost písma** se udává v bodech:
- $-1$  bod (b.) = 0,376 mm
- typografický bod či Didotův bod (1774), užívaný tradičně v Evropě mimo UK a Švýcarsko)
- $-12$  bodů = 1 cicero = 4,512 mm

#### **Stupeň písma**

- násobky Didotova bodu, např. 8 = petit,  $10 =$  garmond,  $12 =$  cicero)

#### **DTP**

- 1 point (pt., v měrném sytému pica, také desktop publishing point) = 1/72 palce  $= 0,3528$  mm 12 pt.  $= 1$  pica  $= 1/6$  palce  $= 4,236$  mm 72 pt. = 6 picas = 1 palec =  $2.542$  cm

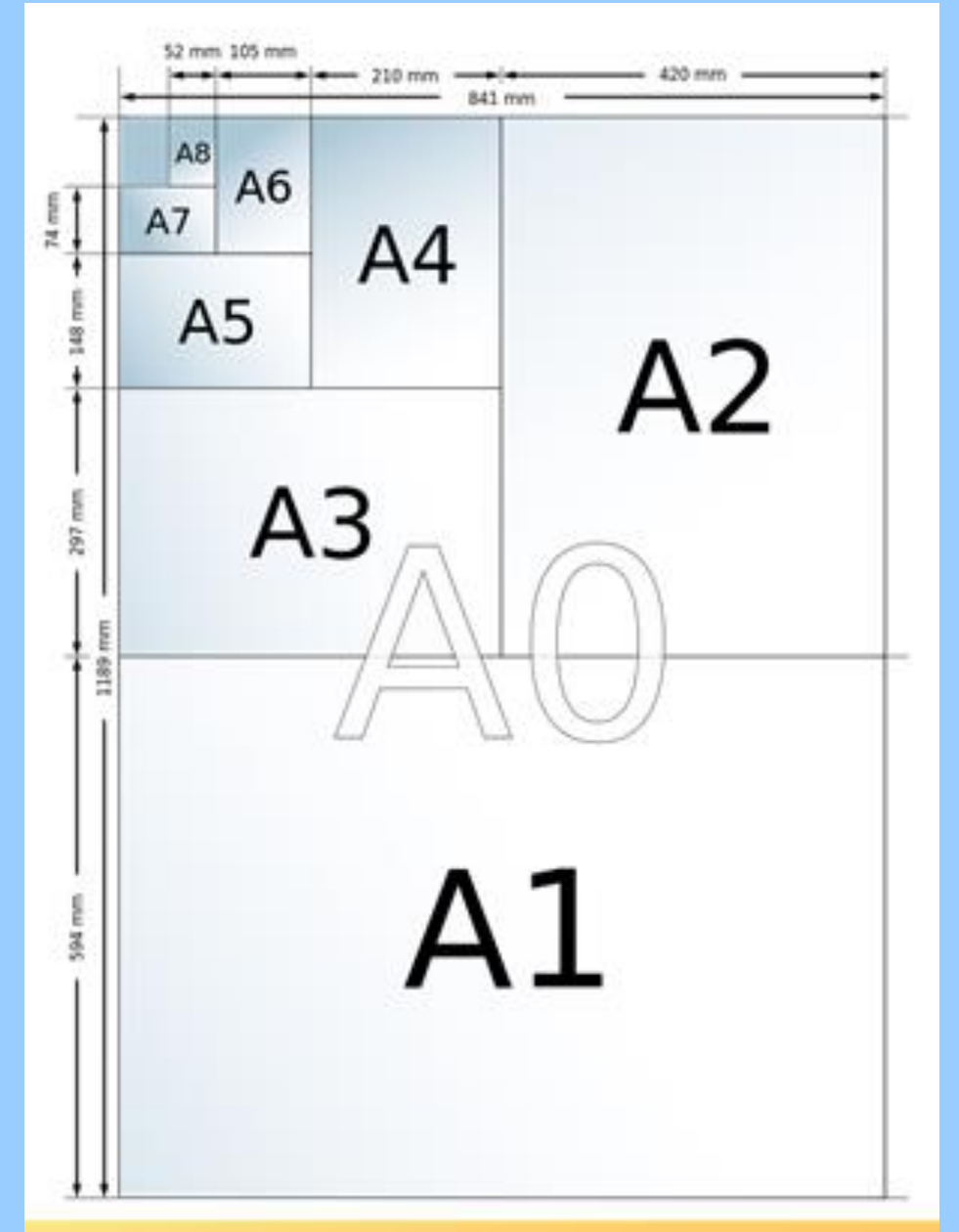

**Normostrana (CZ):** 30 řádků o 60 znacích, přibližně 250 slov běžného textu

# **Sady písem (fonty)**

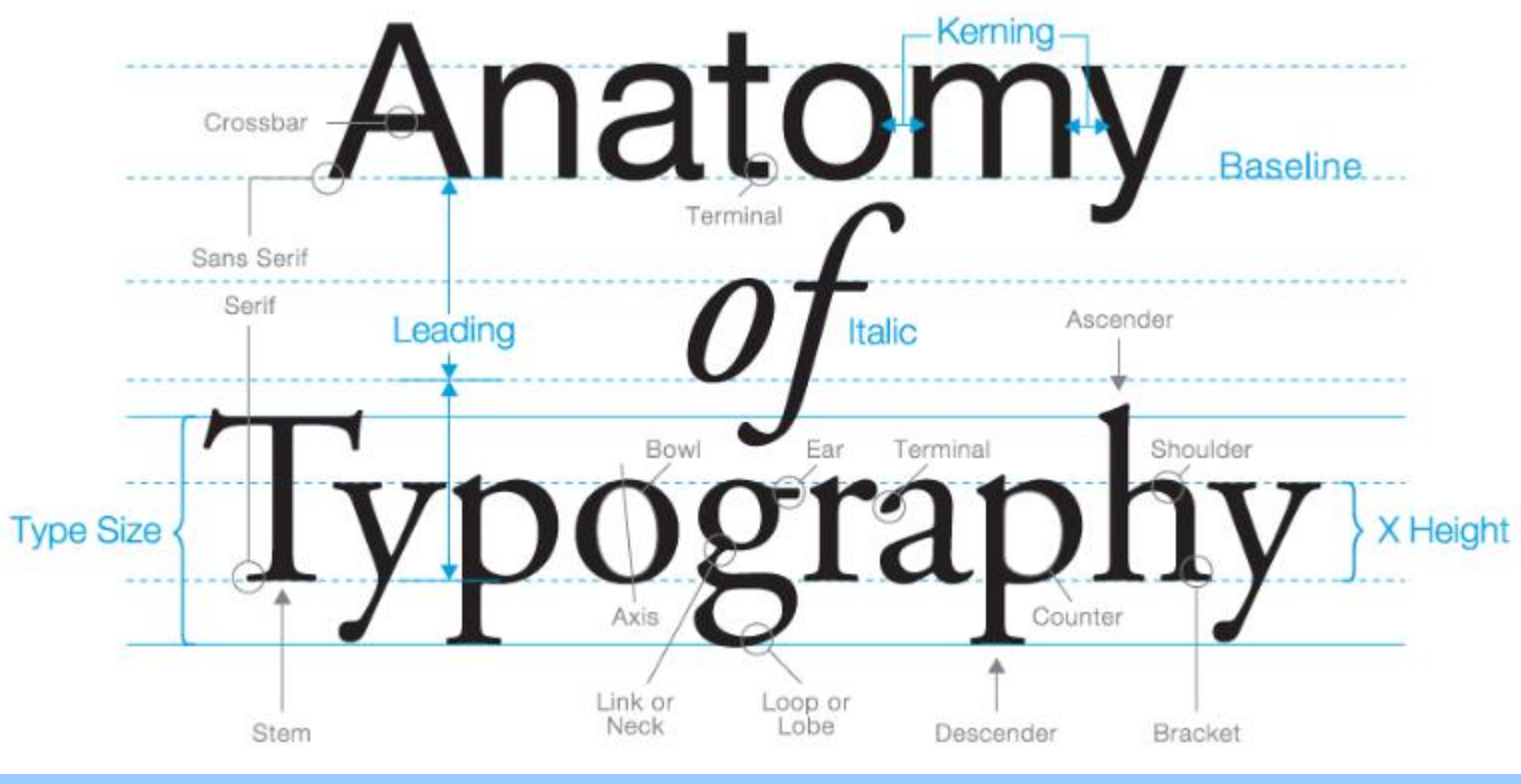

Sansl Serif **Patkový font Bezpatkový font** 

*baseline* = základní dotažnice (účaří) *kerning* = rozpal/vyrovnání střední, spodní, horní, akcentová dotažnice

*ascender* = horní dotah *descender* = dolní dotah *serif* = patka *x-height* = střední výška písma

# **Sady písem (fonty)**

- **Tah písma** = kresebný prvek písma (např. dřík nebo oblouk)
- **Duktus** = tloušťka tahu
- **Stínování** = proměnlivý duktus, záleží na směru tahu
- **Lineární písmo** = není stínované, tedy všechny tahy mají stejný duktus
- **Font** = sada písmových znaků (včetně diakritických a interpunkčních znamének), číslic a dalších znaků pro jeden typ a jeden řez písma
- **Antikva**: patkové fonty se stínovanými tahy (Times, Garamond) vhodné pro delší text
- **Grotesk**: bezpatkové lineární fonty (Arial, Tahoma) dekorativnější, vhodnější pro kratší texty, jako jsou nadpisy a obrázky nebo grafy
- Písmo psacího stroje (monotype, Courier New) vhodné pro počítačový kód

• Psaná písma

**Pro řádkový text používat patkový font, ideálně Times New Roman, případně v kombinaci se Symbolem (ale většinou se mu dá vyhnout – za použití kódování Unicode). Pro obrázky nebo popisky je vhodný Arial.**

Počítačové fonty: **Adobe Type 1** (1984) – beziérovy křivky, **True Type Fonts** (1991) – vektorový formát, **Open Type Fonts** (1996) – otevřený standard ISO, Unicode (až 65536 znaků)

## **Proporcionalita písem**

#### **Proporcionální písma**

Každý znak jinak široký, **Antikva** nutnost vyrovnání mezer mezi písmeny (kerning), existují i slitky (ligatury):

$$
AE \rightarrow \mathcal{E}
$$
  
\n
$$
ae \rightarrow ae
$$
  
\n
$$
OE \rightarrow \mathcal{E}
$$
  
\n
$$
oe \rightarrow ae
$$
  
\n
$$
ff \rightarrow ff
$$
  
\n
$$
fi \rightarrow fi
$$

#### **Neproporcionální písma**

Všechny znaky zabírají stejné místo; jsou vhodné pro sazbu počítačového kódu:

**Courier NEW**

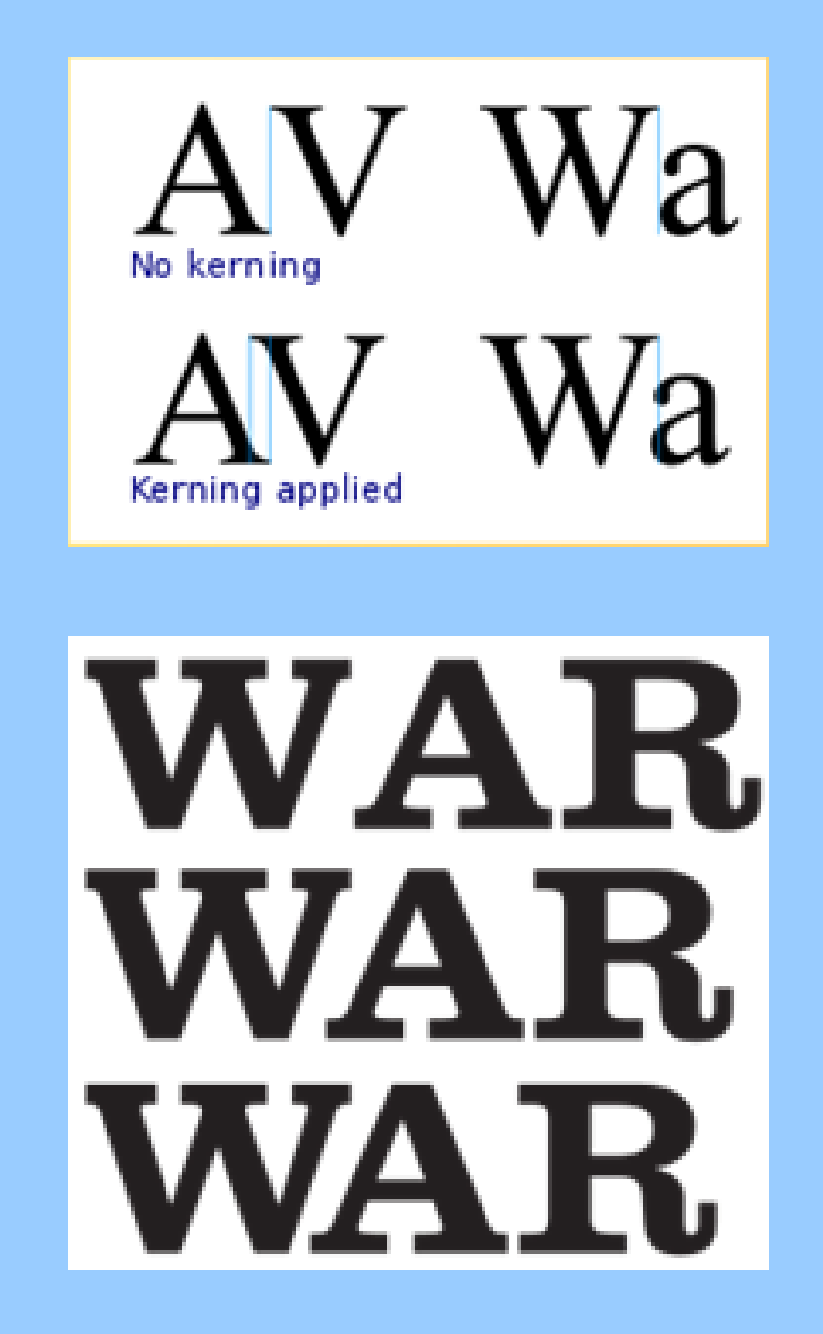

# **Řezy písem, možnosti zvýraznění textu**

**Řez písma** = úplná sada písmen určitého tvaru: normální, **tučné**, *kurzíva*, *tučná kurzíva*, podtržené, minusky (minuskule), VERZÁLKY (MAJUSKULE), KAPITÁLKY,

```
p r o l o ž e n ý / p r o s t r k a n ý t e x t
```
#### **Možnosti zvýraznění textu:**

- umístěním na samostatný řádek
- změnou řezu písma
- podtržením
- změnou velikosti písma
- změnou fontu písma
- psaním velkými písmeny, kapitálkami
- vložením do uvozovek
- proložením/prostrkáním

**Verzálky ani kapitálky nezapisovat se zapnutým Caps Lockem!!! Použít příslušnou funkci Wordu! K zvýraznění neužívat podtržení! V dokumentu nebo na obrázku použít jeden, max. dva fonty! Zapomenout na fonty typu skript Volit střízlivější fonty Kurzívu používat střídmě Neměnit příliš moc velikost písma, základní text má obvykle 10–12 pt.**

### **Kódování češtiny**

**US-ASCII** = American Standard Code for Information Interchange (7-bitový binární kód – 128 znaků)

**ISO 8859-1**; následně **ISO 8859-2** (Latin 2) – obsahoval české znaky (1987), 8-bitový binární kód (256 znaků)

#### **Bratři Kameničtí (KEYBCS2) Windows-1250**

#### **Unicode** (podtypy UTF-32, UTF-16, UTF-8, UCS-2)

16-bitové kódování – tedy 1114112 znaků Nevýhodou zdvojnásobení velikosti bez přidání informace

*Znaky v Unicode najdete v MS Word:*  **Vložení - Symbol**

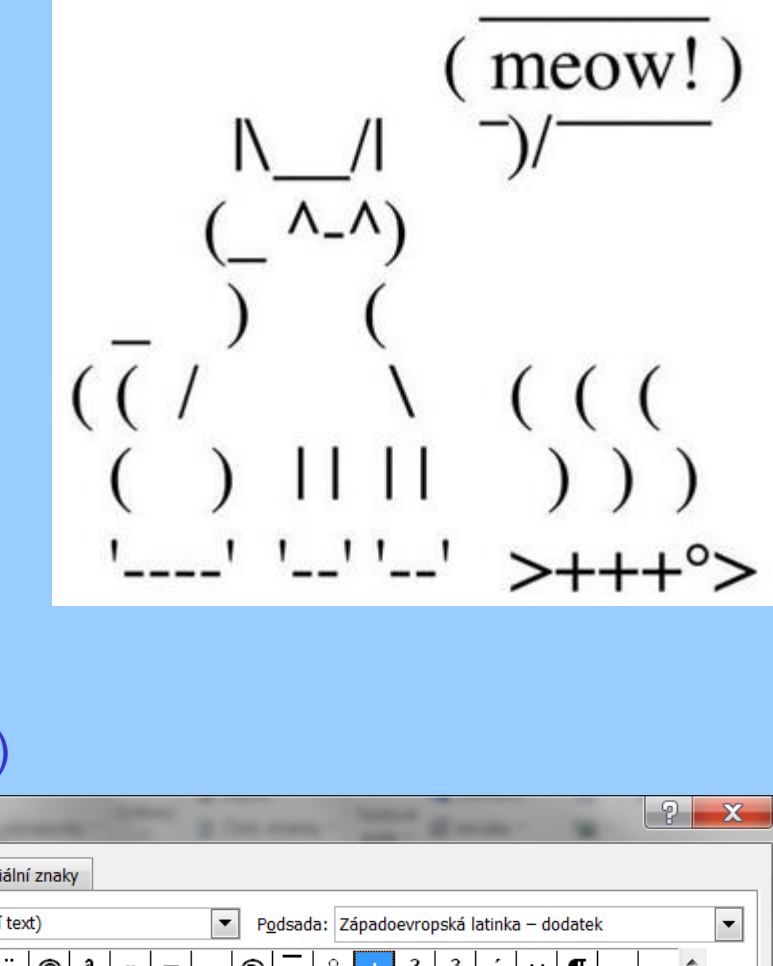

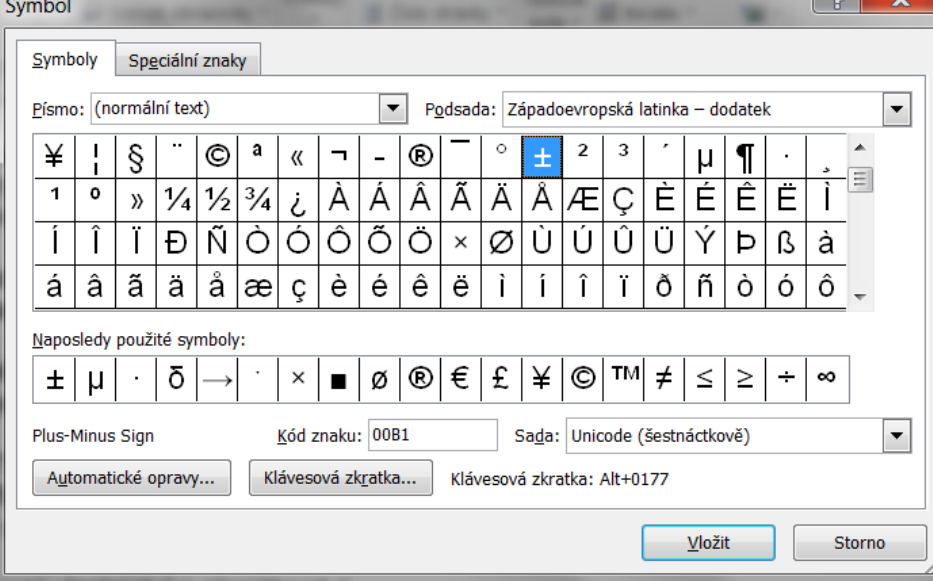

## **Speciální znaky**

#### **Speciální znaky**

Kdekoli ve Windows stisknutím klávesy Alt + vypsání decimálního kódu na numerické klávesnic nebo Mapa znaků (viz Tabulka)

- **Stupně Celsia** mezera je mezi číslem a stupněm, stupeň není ,o' jako horní index.
- **Úhlové stupně** bez mezery: Např. 95°
- Kód symbolu **násobku/krát** je Alt+0215 a odděluje se z obou stran mezerami.
- **Promile** se získá kombinací Alt+0137.
- **Procento a promile** se oddělují mezerou, pokud nejde o adjektivum:
- 
- O není 0, l není 1
- **Lomítko –** Sazba bez mezer: Např and/or

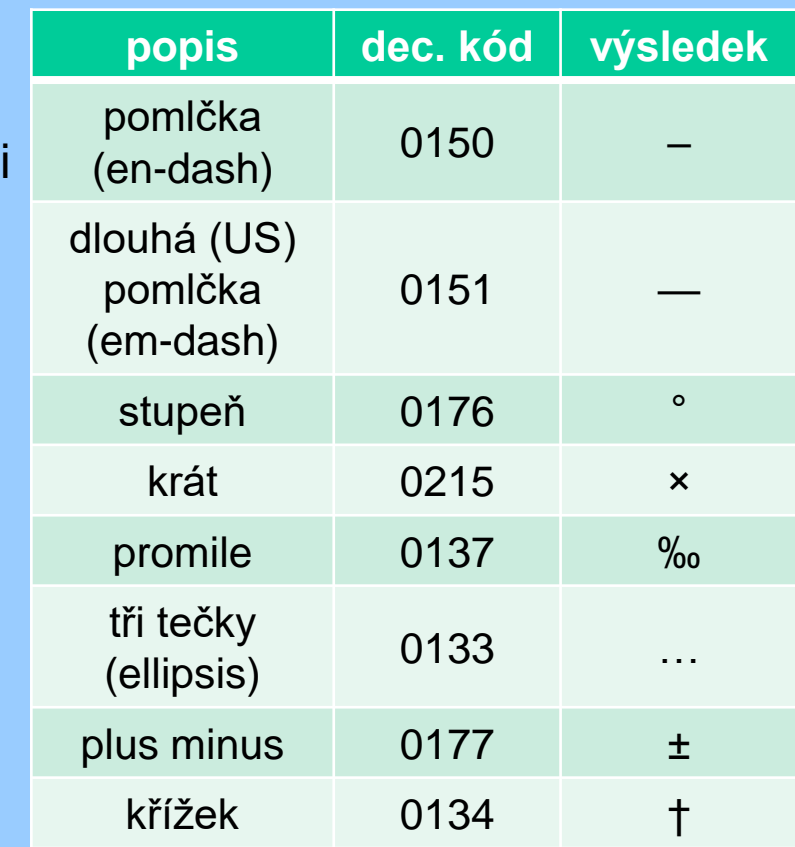

# **Používání znaků v textu**

**Příklady použití uvozovek:**

Anglický "text" - Z vnitřní strany neobsahují mezeru: (also known as structure-from-motion)  $Český "text"$ Francouzský «text»

**Psaní souřadnic:**

52°32'12" tj. bez mezer.

#### **Apostrof:**

- Sází se těsně ke slovu: O'Brien, '95

#### **Interpunkce:**

Desetinná čárka vs. desetinná tečka

- Pohlídat v českém vs. anglickém textu
- Pozor na nastavení systému (Windows), také v Excelu zvláštní možnost
- Neoddělovat mezerou

#### **Tečka, otazník a vykřičník, dvojtečka, středník:**

- Nejsou předcházeny mezerou: Tečka. Otazník? Vykřičník! Dvojtečka: Středník;
- Za nimi právě jedna mezera

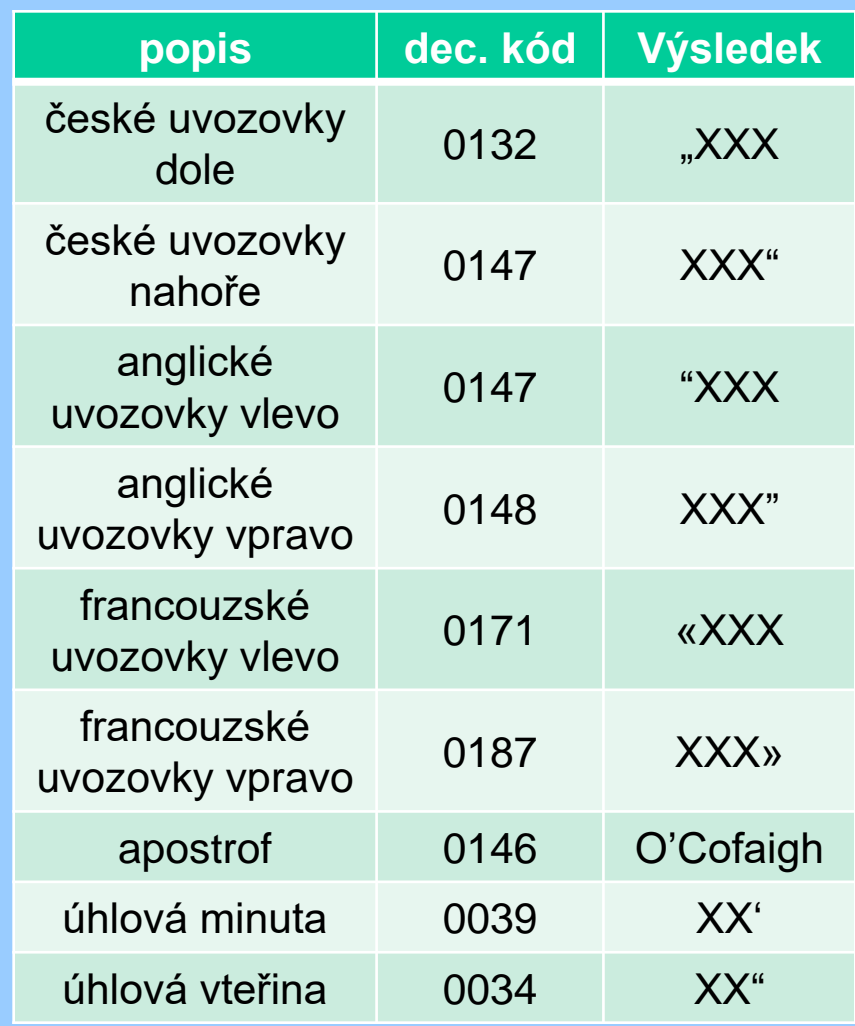

## **Použití pomlčky a spojovníku**

Nutné rozlišovat **rozdělovník/spojovník/divis (hyphen**, '-') a **pomlčku (en-dash**, '–', Alt+0150, Word Ctrl+,-')

#### **Hyphen:**

- **Dělení slov**

- **Kompozitní slova**, především přídavná jména:

*island-arc volcanic rocks, biotite-bearing granite, calc-alkaline plutonism, greenschistfacies rocks, Fe-rich basaltic rocks, K-feldspar, mid-Atlantic ridge*

!nikoliv pro příslovce a stupňovaná přídavná jména:

*unusually swift stream, weakly porphyritic granite, less weathered boulders, the best preserved texture*

#### **En-dash:**

#### - **Rozsah/rozmezí**:

pp. 10–15, Carboniferous–Triassic, labradorite–bytownite, N–S, Figs 2–6, time– pressure curve, Rb–Sr dating

- **Pomlčka** (UK, CZ: oddělena mezerami z obou stran): Pseudotachylite – a rare phenomenon (em-dash v USA, Alt+151, bez mezer: Pseudotachylite—a rare phenomenon)

- **Minus:** –15 (bez mezery), 7 – 5 = 2 (s mezerami)

## **Dělení slov (hyphenation, syllabification)**

**Hlavní pravidla:**

- Na konci řádku nesmí zůstat jedno písmeno
- Přenášet na další řádek by se neměla také jen dvě písmena (bez interpunkce)
- V češtině se přihlíží ke složení slova: předpona–základ–slabičná přípona
- Nedělit slova na více než třech řádcích nad sebou
- Neoddělovat číslo od své jednotky
- Pokud dělíme výraz se spojovníkem, opakujeme ho na začátku další řádky
- Řádek nesmí začínat pomlčkou
- Zásadně nedělit zkratky, číslovky, titul od jména, zkratku křestního jména od příjmení
- Slovo nedělit pokud vznikne vulgarismus
- Lépe dělit na levých než pravých stránkách

## **Estetické a ergonomické formátování textu**

#### **Hlavní pravidla:**

- Neponechávat na konci řádky jednohláskové předložky a spojky (ale čeština je v tom striktnější než angličtina)
- Neopakovat stejná slova nad sebou na konci/začátku řádku
- Pozor na vznik "řek", nepěkných souvislých bílých ploch hlavně při sloupcové sazbě
- Bojujte proti **parchantům** (vdovám a sirotkům)!

**Vdova (widow):** Zapomenutý řádek na konci stránky

**Sirotek (orphan):** Osamělý řádek na začátku stránky

*"An orphan has no past; a widow has no future"*

#### **Sazební obrazec:**

Van de Graafův kánon, Zlatý řez (1/1,618)

em ipsum golor sit amet, consecti piscing elit. Pellentesque viverra d n nunc. Nam sed nisl nec elit susc llamcorper. In leo ante, venenati itpat ut, imperdiet auctor, enim. avida. Suspendisse molestie sem esent a lacus vitae turpis consed mper. Integer porta. Donec sit am aesent a eros. In hac habitasse pl ctumst. Suspendisse fermentum. em ipsum dolor sit amet, consect

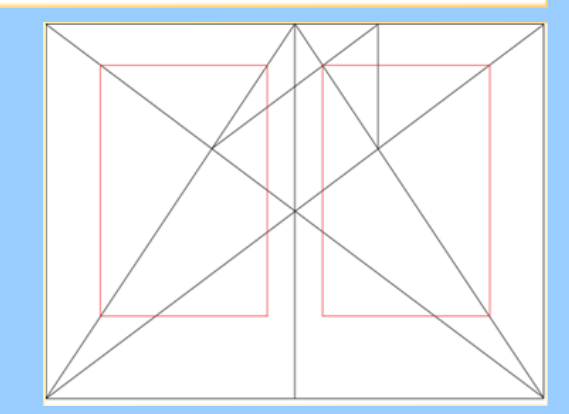

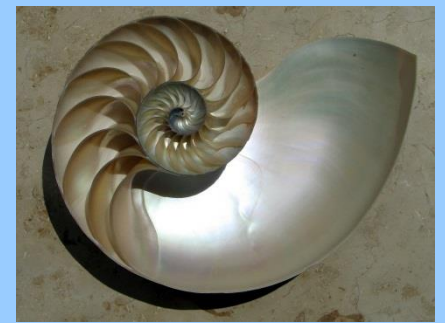

## **Tvorba vědeckých ilustrací a tabulek**

### **Rozdíly mezi rastrovou a vektorovou grafikou**

vhodné použití, výhody a nevýhody každého z přístupů

#### **Bitmapy**

- Rozlišení, dpi, barevná hloubka/barevné modely RGB a CMYK
- Hlavní bitmapové formáty (např. GIF, TIF, PNG), výhody a nevýhody
- Komprese bitmap, ztrátová a bezztrátová
- Konverze a úpravy bitmap, barevná saturace, hodnota gamma etc.
- Dostupný software
- Vektorizace/OCR

### **Vektorová grafika**

Typy běžně používaných vektorových formátů (např. PS/EPS, PDF, WMF, EMF, SVG, CDR, AI), výhody a nevýhody

Grafické editory

### **Mapy**

**Tabulky**

## **Bitově mapovaná (rastrová) vs. vektorová (čárová) grafika**

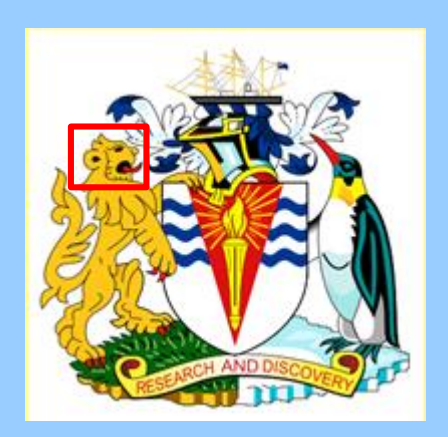

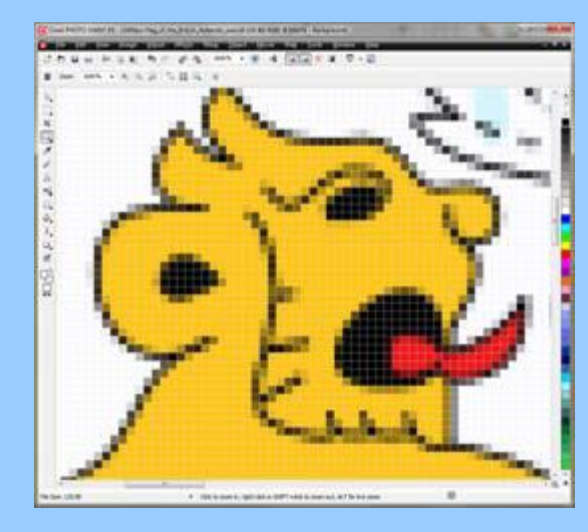

- tvořená jednotlivými "čtverečky" (pixely) - každému přiřazena barva (nebo stupeň šedi) - vytvářena fotoaparáty a skenery

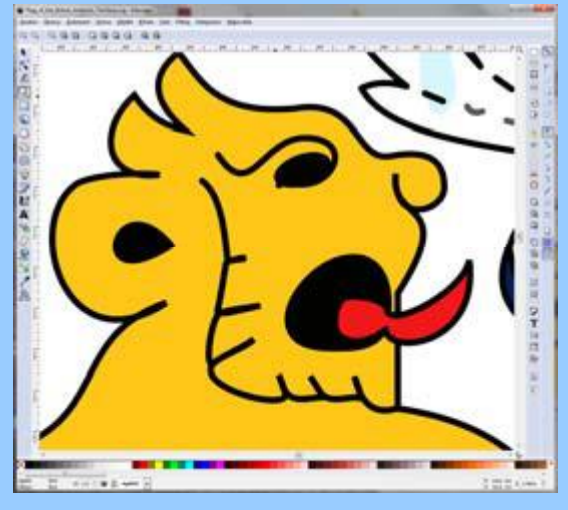

rastr vektor

- popsána matematicky (vždy znova přepočítávána) - atributy navíc: barva okraje, barva/styl výplně, tloušťka čáry

- vhodná k vysoce kvalitnímu tisku, výstupům na plotteru technické ilustrace, grafy, mapy apod. - nevhodná pro fotografie

# **Bitově mapovaná (rastrová) grafika**

- Každý *pixel* musí být uložen spolu s informací o *barevné hloubce* (*colour depth*, dvě/více barev).
- Počet bodů na jednotku délky se označuje jako *rozlišení* (*resolution*); udává se v dpi (dots per inch, bodech na palec).
- Obrazovka má c. 96 dpi (67–130 dpi), laserové tiskárny 600 dpi a více
- Vždy je důležitá informace o počtu pixelů v horizontálním a vertikálním směru a zároveň rozlišení, jen tak se dá určit konečná velikost obrázku
- Např. 1 megapixelový fotoaparát vytvoří fotografii 1000 × 1000 pixelů, a ta se vytiskne na 250 dpi tiskárně jako obrázek 4 × 4 palce, tedy zhruba 10 × 10 cm

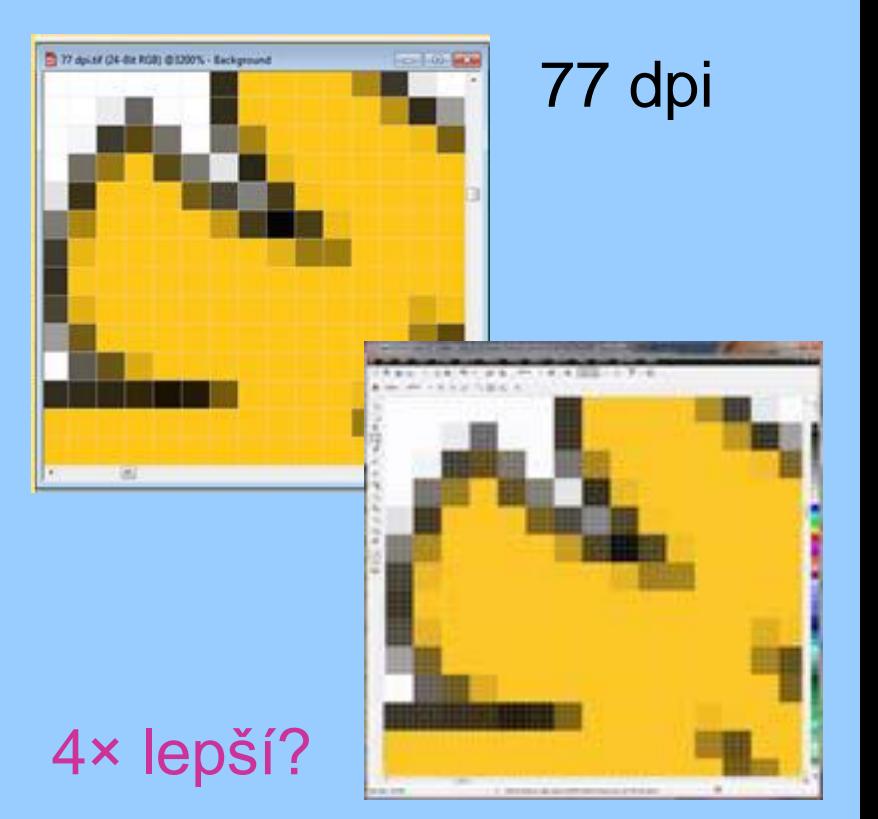

### Chybějící rozlišení později nedoženeš!!!

# **Bitově mapovaná (rastrová) grafika**

**Barevný prostor** = rozsah barev, tedy počet barev na pixel

**Černobílé obrázky** (1 bit = 2<sup>1</sup> = 2 barvy)

**Stupně šedé – greyscale** (8 bit =  $2^8$  = 256 odstínů šedi)

**8-bitové barevné obrázky** (256 barev + "přizpůsobená paleta"

RGB (red-green-blue, "true colour", 24 bit = 16777216 barev)

**CMYK** (cyan-magenta-yellowblack, 32 bit =  $2^{32}$  = 4,3 mld. barev)

**Vyhlazování obrysů (antialiasing)** Při nízkém rozlišení nepoužívejte čistě čb obrázky, ale použijte stupně šedé a antialiasing.

### Vyhlazování obrysů - antialiasing

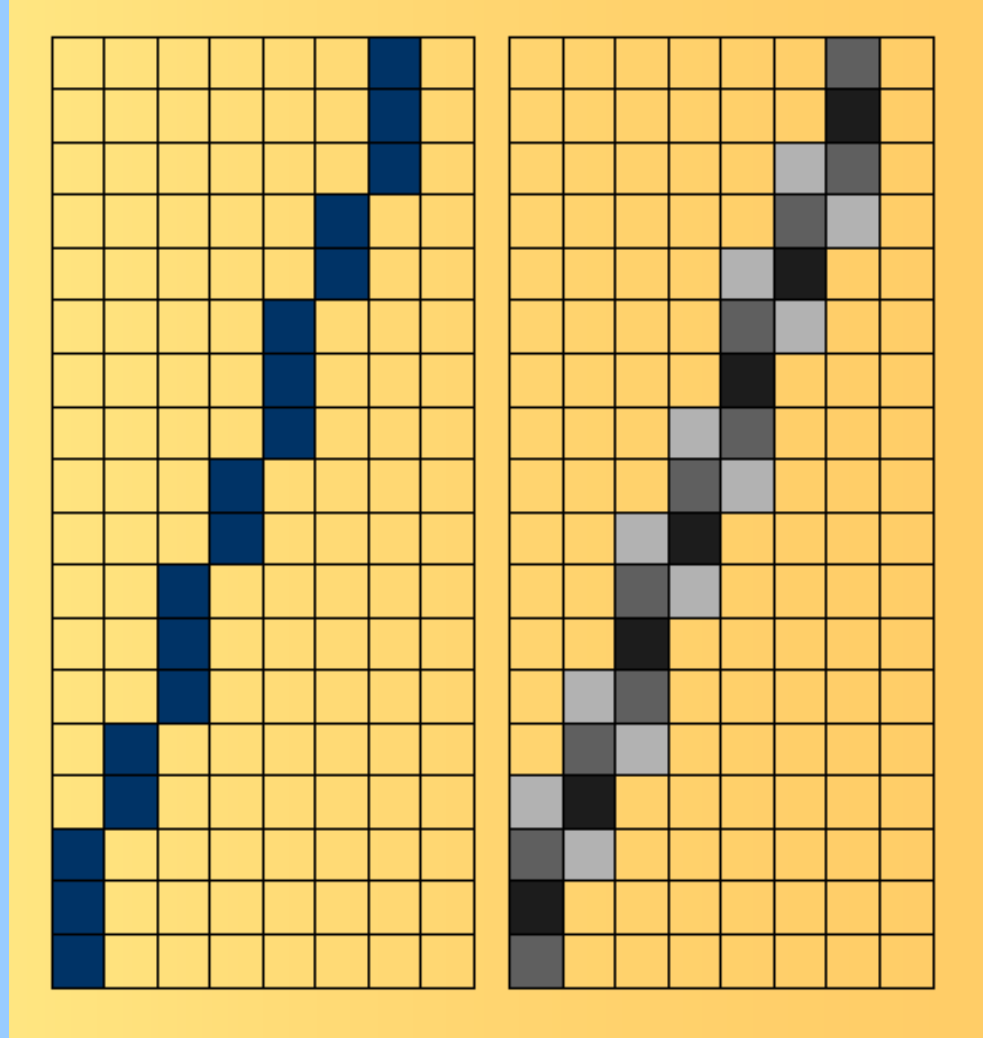

## **RGB model**

RGB model (24 bitů) je **aditivní**:

• kombinace tří barev (po 8 bitech), pro které má lidské oko receptory: červené (R), zelené (G) a modré (B) (čísla 0–255 nebo %).

• Černá je v počátku, bílá [255,255,255]

• Ostatní odstíny jsou získány míšením těchto základních barev:

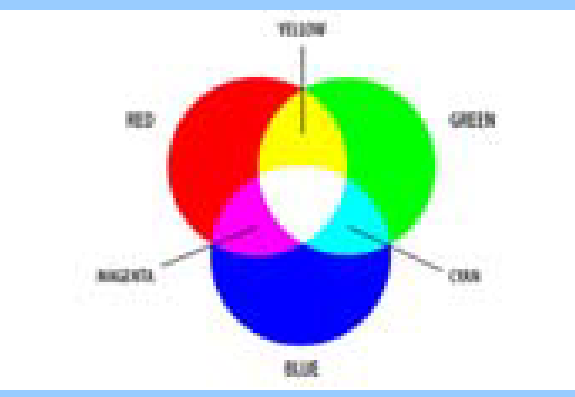

red + green = yellow  $green + blue = cyan$  $red + blue = magenta$ 

#### Typickými RGB zařízeními jsou **digitální fotoaparáty, skenery, monitory** a **televize**

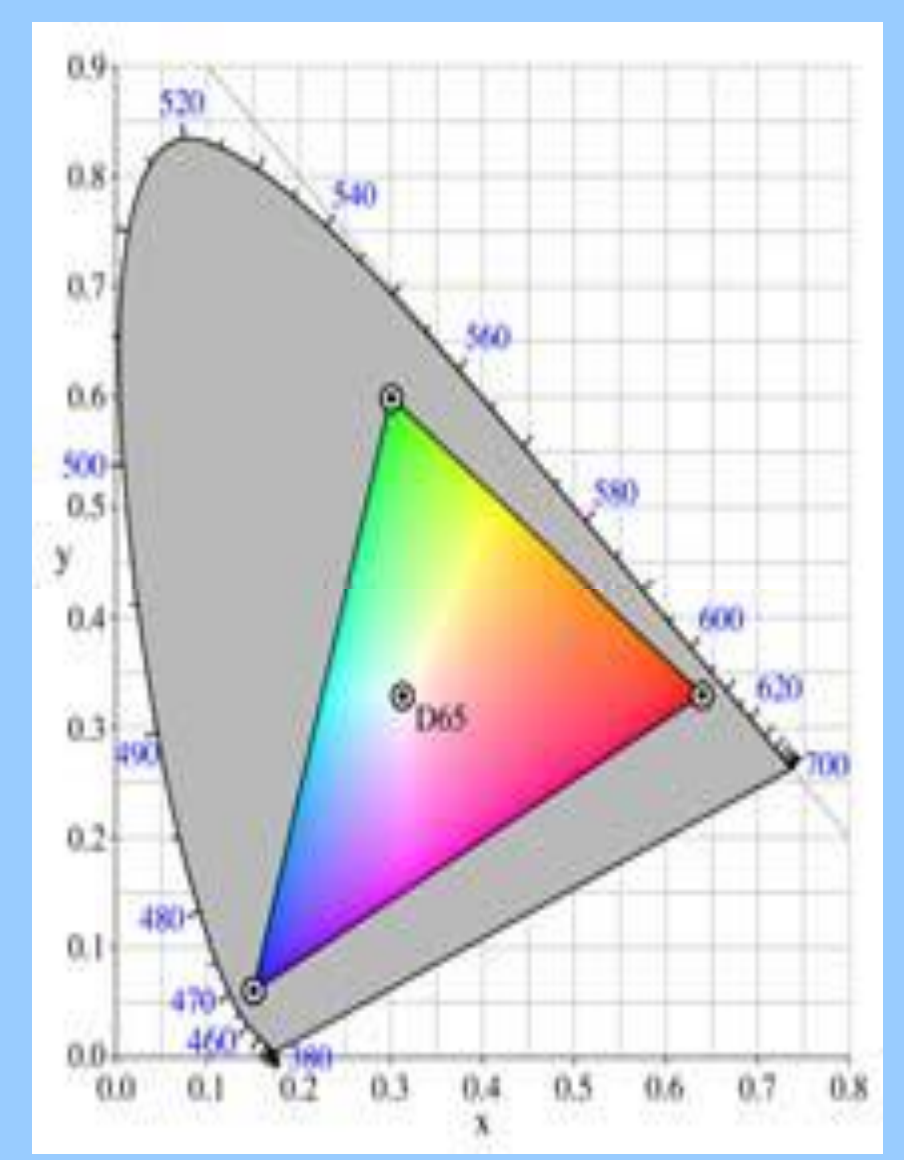

## **CMYK model**

CMYK model (32bitů) je **subtraktivní**:

• kombinace čtyřech barev/tiskových inkoustů (**C**yan, **M**agenta, **Y**ellow, blac**K**  vždy po 8bitech).

• smícháním dvou pigmentů omezíme barevné spektrum odráženého světla jen na tu část, která se nevyskytuje ve spektru žádného z nich

• po smíchání všech pigmentů se neodráží nic (vzniká špinavá černá) Typickými CMYK zařízeními jsou **tiskárny, plottery, osvitové jednotky** apod.

$$
\begin{bmatrix} G \\ M \\ Y \end{bmatrix} = \begin{bmatrix} 1 \\ 1 \\ 1 \end{bmatrix} - \begin{bmatrix} R \\ G \\ B \end{bmatrix}
$$

$$
\begin{bmatrix} R \\ G \\ B \end{bmatrix} = \begin{bmatrix} 1 \\ 1 \\ 1 \end{bmatrix} - \begin{bmatrix} C \\ M \\ Y \end{bmatrix}
$$

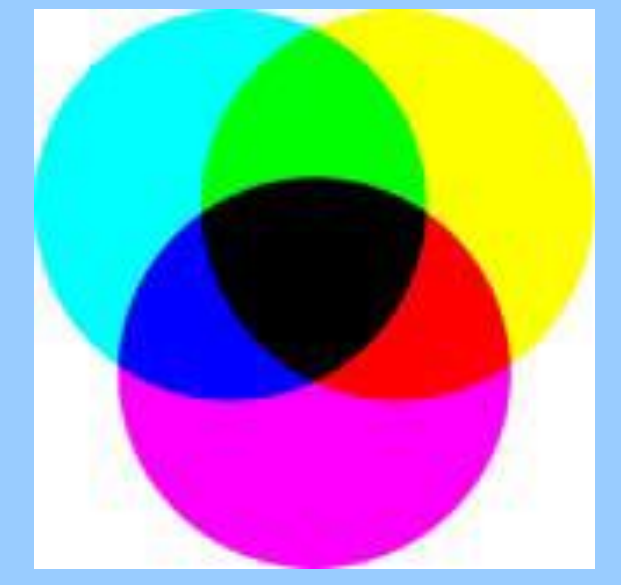

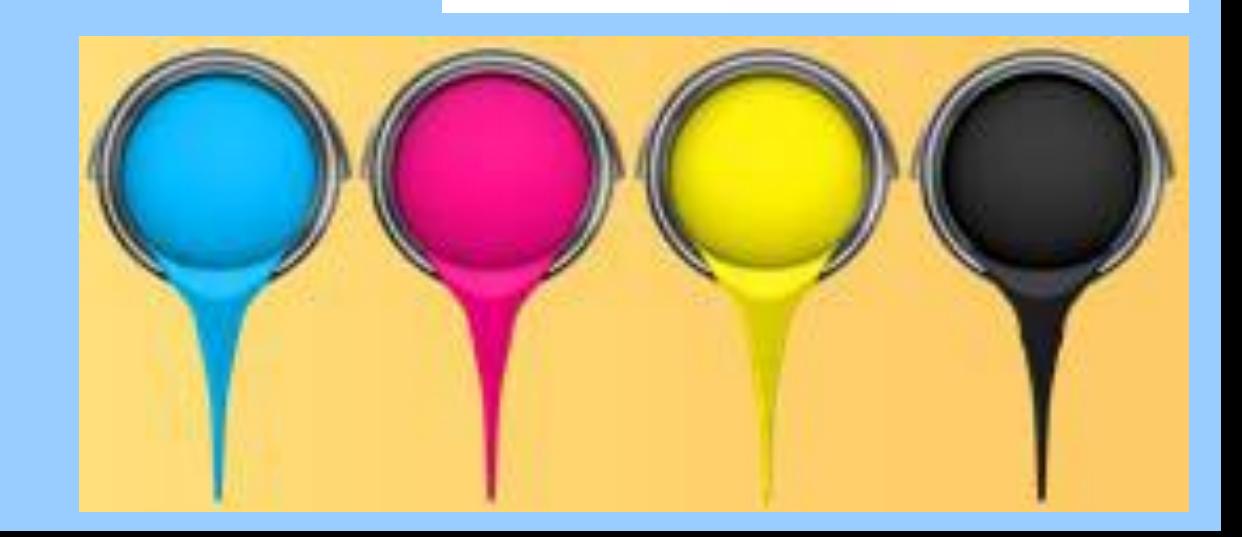

# **Barevný prostor – RGB vs. CMYK**

#### Barevné prostory RGB a CMYK se liší

- Barevné prostory RGB a CMYK nejsou stejné, CMYK je nejmenší, ale ne přesná podmnožina RGB
- V RGB nelze správně zobrazit čistou žlutou, světle modrou nebo fialovou
- V CMYK nelze správně zobrazit jasnou zelenou, taktéž čistě červená a tmavě modrá nejsou přesné

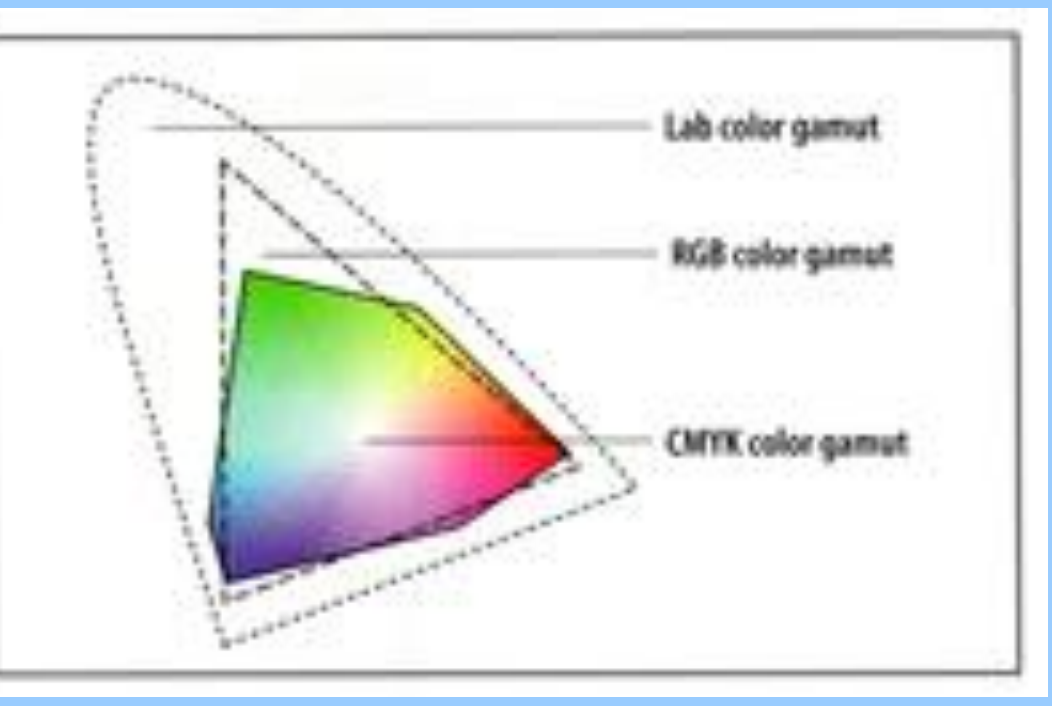

#### **Další modely barevného prostoru**:

**HSV model** = **H**ue, **S**aturation and **V**alue (odstín, sytost a jas)

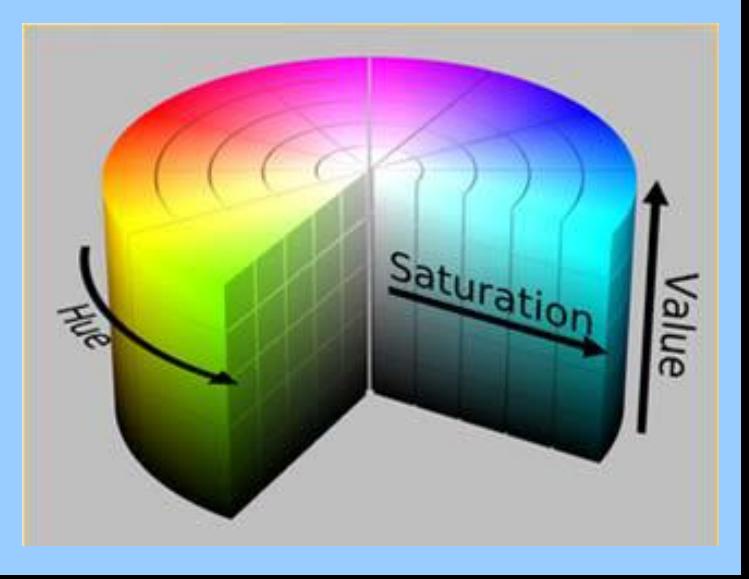

# **Bitově mapovaná (rastrová) grafika – použití**

### **Výhody:**

- Vhodná pro **fotografie** aj. obrázky, které se nedají rozložit na jednoduché objekty a které obsahují řadu odstínů barev.
- Odpadají problémy s rychlostí vykreslování a kódováním písem (WYSIWYG)
- **Nelze snadno zkomolit**: vysázejí nám přesně to, co chceme (také dobré pro Web)

#### **Nevýhody:**

- **Velké soubory**, se kterými se špatně zachází (nároky na paměť, velké tiskové PDF) – proto se používá **komprese**, jež grafické soubory zmenšuje – ta může být **bezztrátová** (žádná grafická informace se při ukládání neztrácí) nebo **ztrátová** (část grafických dat je obětována na úkor zmenšení souboru)
- **Nelze snadno měnit atributy objektů**, např. výplň křivek, tloušťku čar, editovat text
- **Ztrácí kvalitu** nejen při zvětšování, ale i zmenšování!
- **Vysloveně nevhodná** pro čárovou grafiku, mapy!!!!

#### **Bitově mapovaná (rastrová) grafika – nejpoužívanější formáty**

**GIF (Graphics Interchange Format) JPEG (Joint Photographic Expert Group) PNG (Portable Network Graphics) TIFF (Tagged Image File Format) BMP (Bitmap – Windows schránka) PSD (Photoshop nativní formát) PCX (Corel PhotoPaint nativní formát) PIC (PICT – Macintosh)**

Bitmapy vždy navrhovat na danou konečnou velikost na stránce časopisu, obvykle šířka 1 sloupce, 1.5 sloupce nebo stránky (brát v potaz i max. výšku) Velikost obrázku v pixelech pokud možno neměnit, radši zvětšit/zmenšit rozlišení. Když nelze jinak, využít celočíselné násobky původní velikosti.

### **Převod barevných fotek na škálu šedé**

Neukládat barevné fotografie jako 8-bit greyscale, protože přijdete o informace díky redukci z 16,7 mil. barev na 256 barev! Lépe použít 16-bitový formát greyscale nebo speciální funkce jako je "desaturate".

## **Bitově mapovaná (rastrová) grafika – JPEG/JPG**

**JPEG (Joint Photographic Expert Group)**

- Provádí účinnou (ale ztrátovou!) kompresi grafických dat
- Obrázky 24-bitové, mohou mít až 16,777,216 barev
- Ideální pro fotografie, většina digitálních fotoaparátů pro ukládání snímků
- Obvykle se při ukládání otevře dialog, v němž lze zvolit míru požadované komprese, tj. nastavit poměr velikost/kvalita výsledného obrázku
- Progresivní JPG postupné zaostřování' např. při nahrávání webové stránky

#### **Nevýhody:**

- S každým dalším uložením se snižuje kvalita, nejvíce trpí rovné čáry a písmo
- Chybějí animace a průhlednost
- Neostrý vzhled čar
- Pro jednoduché obrázky s omezeným počtem barev (např. ikony) poskytuje zbytečně velké soubory
- **Používat výhradně pro barevné nebo černobílé fotografie v 24-bitové škále (a nic jiného)! Nepřehnat kompresní poměr, radši volit menší a kde lze, novější definici JPG 2000**

## **Bitově mapovaná (rastrová) grafika – TIFF/TIF**

- **TIFF (Tagged Image File Format)**
- Kontejner (tagged format) hlavička popisuje, co je uvnitř
- Různé typy obrázků: černobílé (2 bit), ve stupních šedi (8 bit), barevné (8- i 24-bitové RGB...)
- Podpora **bezztrátové komprese** grafických dat, uložením se nesnižuje kvalita
- Ideální je zvolit kompresi LZW
- Pro výměnu s Macintoshem (pokud jsou problémy s kompatibilitou, použijte PackBits kompresi, ale výsledný soubor je větší)

**Při ukládání TIFF obrázku vždy zapnout kompresi, nebo aspoň před odesláním finální verze do redakce.**

**TIFF používat pro fotografie ve stupních šedi, případně pro kombinaci fotografie s čárovou grafikou. Pro čistou čárovou grafiku jen u velmi složitých obrázků (např. mapy s výplněmi), nebo nouzově, pokud není k dispozici vektorová alternativa exportu.**

- **Bitově mapovaná (rastrová) grafika – GIF**
- **GIF (Graphics Interchange Format)**

## **GIF87a**

- Barevné obrázky s hloubkou pouhých 8 bit (256 barev + paleta)
- Podporuje **bezztrátovou LZW kompresi**, tj. s ukládáním se nesnižuje kvalita **GIF89a**
- zavedena průhlednost (1 barva)
- prokládání (interlacing) postupné 'zaostřování', vhodné pro web

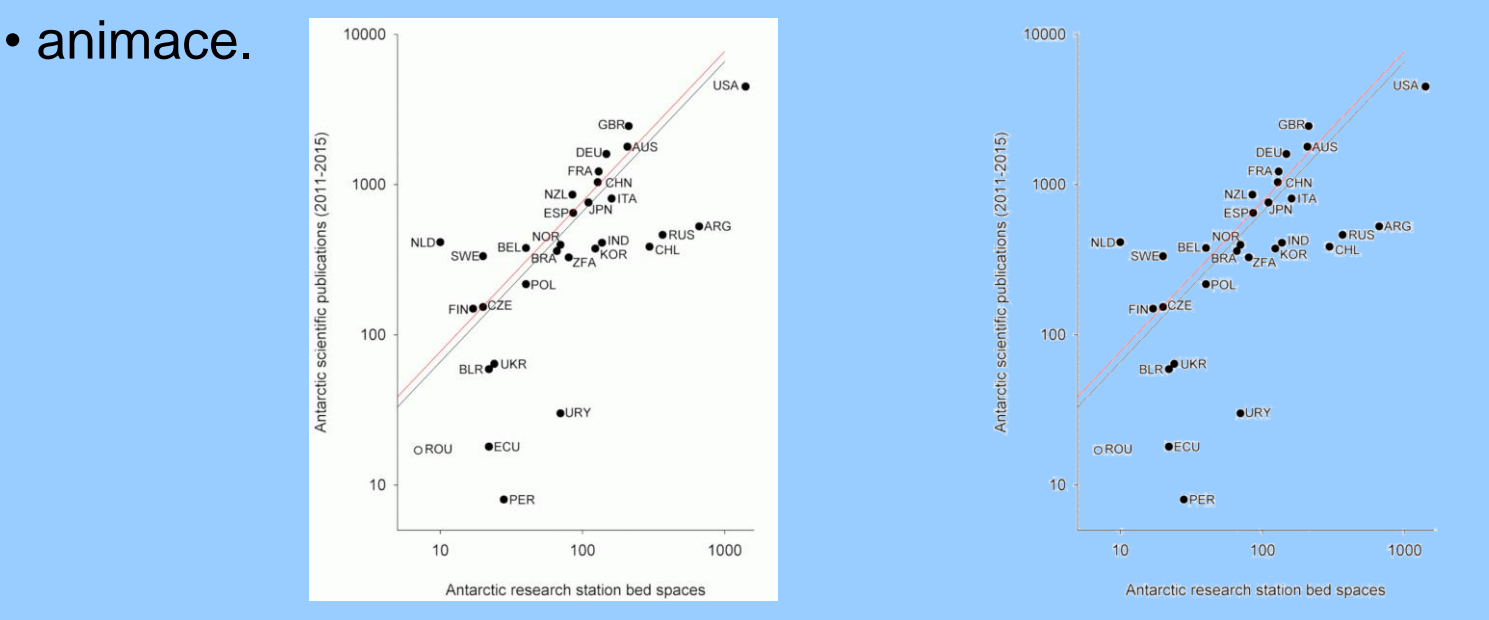

**Ideální pro Web, zvláště malé ostré obrázky s několika barvami (loga), drobné animace**

## **Bitově mapovaná (rastrová) grafika – PNG**

#### **PNG (Portable Network Graphic)**

- Lepší dvojstupňová, stále však bezztrátová komprese
- Řešil licenční problémy (porušení patentu na komprimaci LZW, již prošel)
- >256 barev je možných (až 48bitová hloubka)
- Více barev může být průhledných (osmibitová průhlednost)
- Definice alfa kanálu (poloprůhlednost)
- Nastavení hodnoty gama
- Je vhodnou náhradou GIF i pro Web

### **Nevýhody:**

• Není dostupná jednoduchá animace

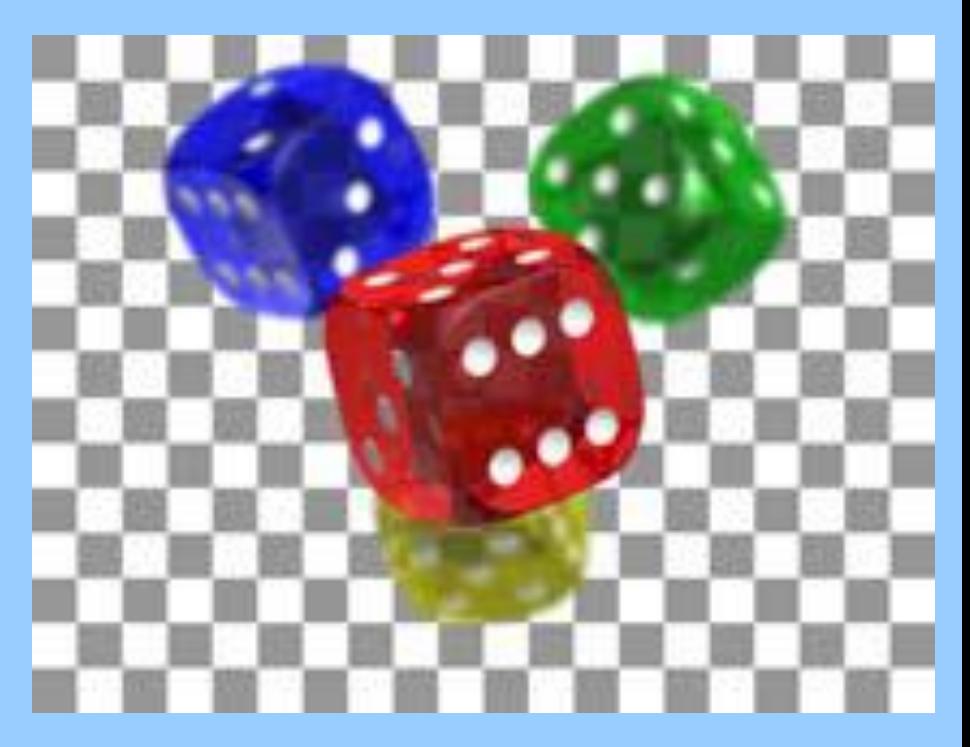

**Ideální pro Web, PowerPoint prezentace – v DTP nám moc nepomůže**

## **Bitově mapovaná (rastrová) grafika – před odesláním**

- Přesně ořízněte
- Uložte v konečné velikosti a potřebném rozlišení
- Použijte kompresi
- Obrázky uložit do CMYK nebo RGB (podle Instrukcí)
- Nepoužívejte dithering
- V případě malého množství použitých barev snižte barevnou hloubku, nastavte optimalizovanou paletu barev
- Dejte pozor na šrafování, bitmapové výplně a skeny (často vzniká moiré!)
- **Barevné fotografie min. 300 dpi (RGB; JPG)**
- **Obrázky ve stupních šedé min. 600 dpi (greyscale; TIFF+LZW)**
- **Čárová grafika min. 1200 dpi (greyscale/8-bit barevná paleta; TIFF+LZW)**

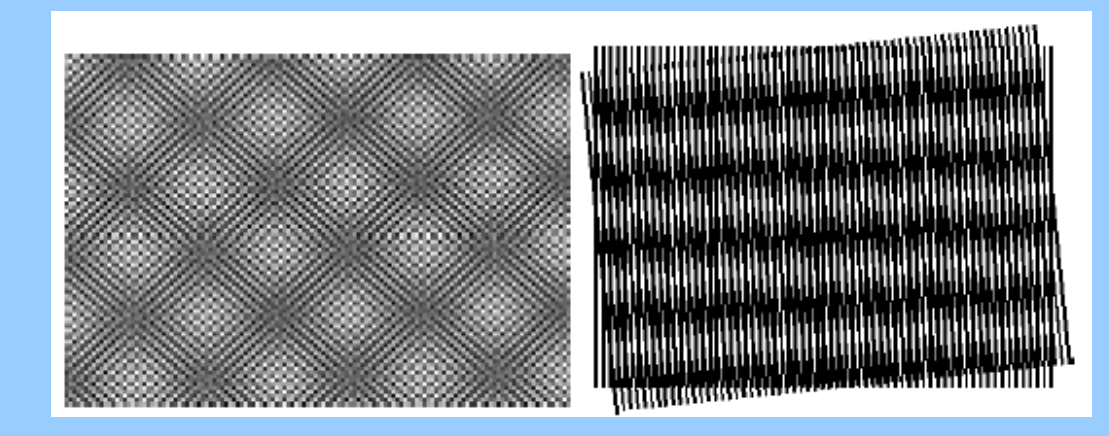

# **Vektorová (čárová) grafika**

• Vektorové obrázky sestávají z jednotlivých objektů definovaných matematickými rovnicemi

• Typické objekty složené z přímek, křivek, obdélníků, oválů a dalších tvarů s editovatelnými atributy (např. barva, výplň)

#### **Výhody:**

- **Malé** soubory
- Vždy se tiskne v nejvyšší možné **kvalitě** výstupního zařízení
- Snadno se **modifikuje** (zvětšení, posuny, rotace objektů...), včetně změn atributů jednotlivých objektů (barva, tloušťka a typ čáry...), editace textu
- **Prohledávatelné** (text)
- Snadno lze **transformovat** (rotovat, zvětšovat/zmenšovat, zrcadlit atd.)

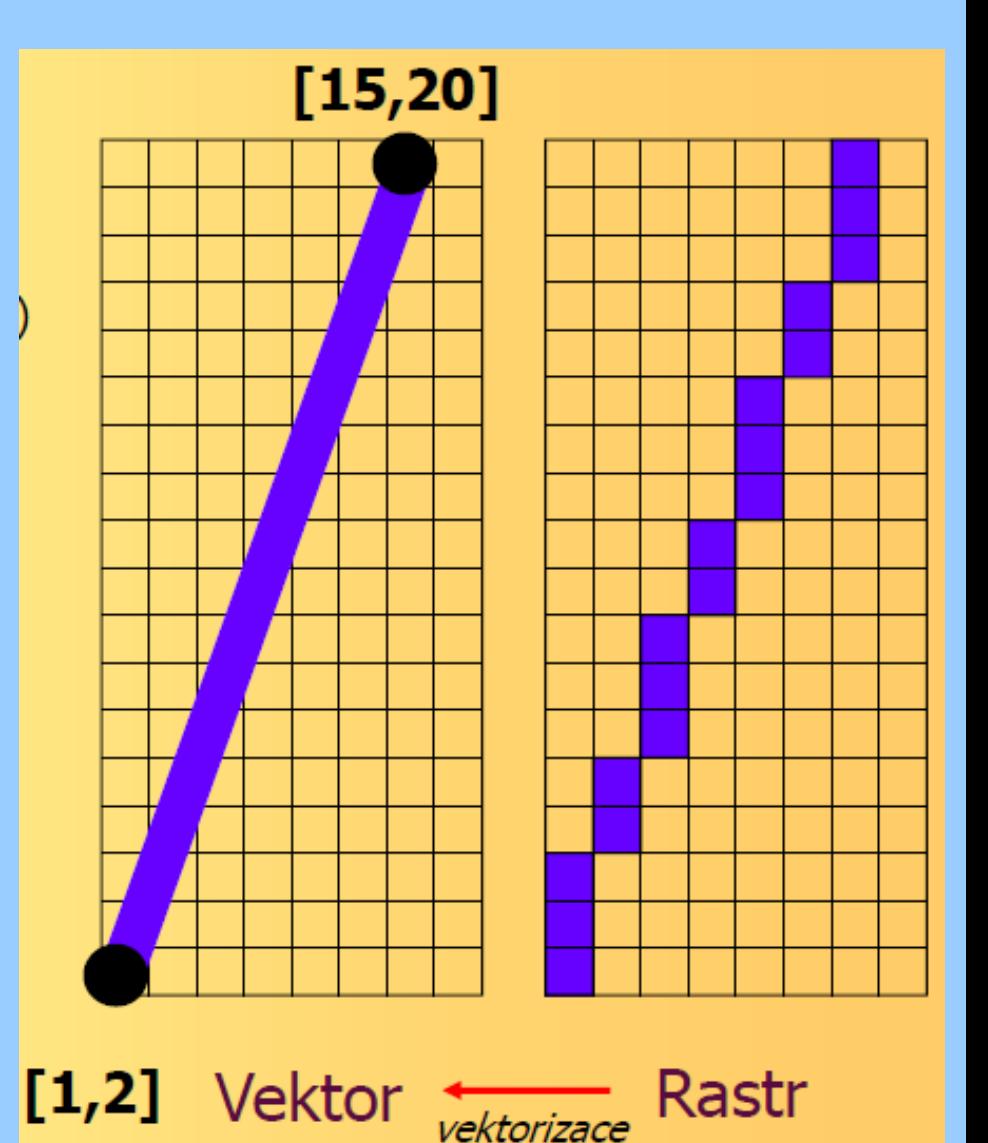

## **Vektorizace/OCR**

**Vektorizace** bitmap – např. zabudováno v CorelDraw. Použití beziérových křivek:

• umožňuje interaktivní vytváření parametrické křivky a modifikaci tvarů

• definování křivek a ploch v rámci CAD, při vektorových grafikách (např. .cdr, .ai) a k popsání písma (např. PostScript Type 1)

#### **Optical Character Recognition (OCR)**

• Optické rozpoznávání znaků, tj. převod obrazu písma na digitální formu, s níž lze pracovat jako s počítačovým textem (např. ho snadno editovat nebo prohledávat)

• , ostrý Adobe Acrobat, dedikované programy ABBYY FineReader, OmniPage… (často dodány se skenerem)

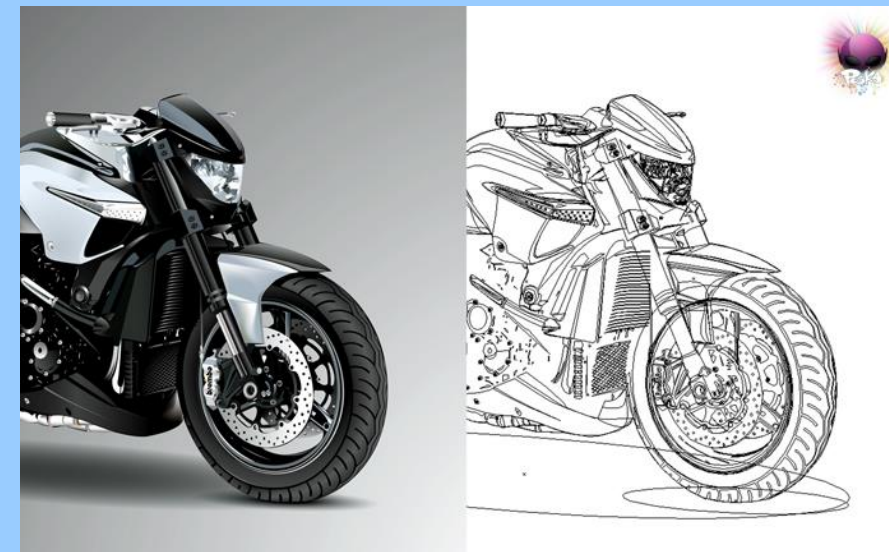

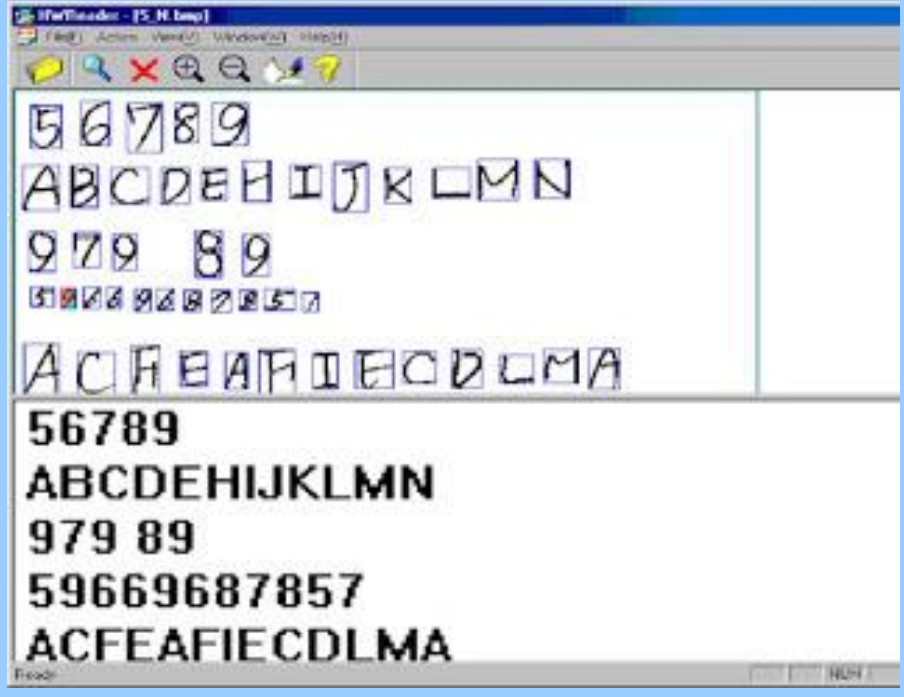

## **Vektorová grafika – použití**

**Kromě fotografií vždy preferovat vektorové formáty, pokud je to možné. I u fototabulí nejlépe působí kombinace bitmapových fotografií popsaných vektorovým písmem a vektorovými měřítky, ty se pak navíc dají jednoduše upravovat.**

#### **Nevýhody:**

- **Pomalu se vykresluje**  pokud je obrázek skutečně složitý, může dojít k chybám (hlavně výplně a akcentované znaky v textu, v tom případě je vždy dobré ještě poslat bitmapový nebo PDF náhled)
- Problémy pro nestandardní **písma** (pokud nejsou vložena)
- **Nevhodná** pro samotné fotografie
- Nejpoužívanější formáty:

**EPS** (Encapsulated PostScript), **AI** (Adobe Illustrator, často jen přejmenovaný PDF), **CDR** (CorelDRAW), **WMF** (Windows Metafile – používán schránkou Windows), **SVG** (Scalable Vector Graphics), **DXF** (Autocad)...

## **Vektorová grafika – PS/EPS**

#### **(Encapsulated) PostScript (EPS), PS**

• Vyvinut firmou Adobe v r. 1985 původně pro popis fontů; nyní používán hlavně jako univerzální programovací jazyk pro popis tiskových úloh pro různá grafická zařízení – lepší tiskárny/plottery (nezávisí na OS/zařízení)

- Kombinace vektorové grafiky, bitmap a textu (vkládat fonty)
- Univerzální exportní formát (výměna mezi programy, např. Adobe Illustrator)
- Lze zobrazit např. volně šiřitelným programem GhostScript/GhostView
- Zapouzdřený (Encapsulated) PostScript obsahuje i náhledovou bitmapu s nízkým rozlišením, ta se zobrazuje při sazbě – není nutné stále překreslovat složitou vektorovou grafiku. Pozor, někdy importován jen náhled jako bitmapa!
- Nemá kompresi (velké soubory, potřeba komprimovat např. ZIPem)
- **Používat jako výměnný formát. Výstupy např. z R-package jsou nejkvalitnější právě v PostScriptu, lze je také nejsnáze dále upravovat (např. v CorelDraw!)**
- **PostScript importovat do starších verzí CorelDraw! jako "PS, PRN, EPS PostScript Interpreted" jinak se načte pouze náhledová bitmapa s (nízkým) rozlišením obrazovky!**

## **Vektorová grafika – PDF**

- **PDF (***Portable Document Format***)**
- Vyvinut firmou Adobe v r. 1993 na základě PostScriptu na něm založen AI
- Slouží pro výměnu dokumentů kombinujících text a grafiku, má za účel zachovávat svůj přesný vzhled
- Ukládání dokumentů nezávisle na softwaru i hardwaru, na kterém byly pořízeny
- Kombinace vektorové a bitmapové grafiky, textu a fontů;
- Lze specifikovat průhlednost (má alfa kanál)
- Automaticky používá komprese (mj. JPG)
- Pro zobrazovaní se používá hlavně freewareový Adobe Acrobat Reader
- Pro vytváření/úpravy PDF souborů slouží Adobe Acrobat, PDF-XChange Pro
- Do PDF ukládají mj. Adobe Illustrator/Freehand, Corel Draw, Open Office, MS Word, Excel, PowerPoint.
- **PDF je výborný formát pro zaslání první verze obrázků pro recenzní účely. Často nevhodný pro finální verzi textu nebo obrázků určených k sazbě.**

## **Vektorová grafika – Windows Metafile (WMF, EMF), SVG**

**WMF, EMF (***Windows Metafile***,** *Enhanced Windows Metafile***)**

- Formát výměny mezi aplikacemi ve Windows (přes schránku)
- WMF zaveden již ve Windows 3.0, od Win-XP EMF
- Pozor nemusí být vektorový obrázek, ale může být i bitmapa
- Běžný formát pro clipart

#### **SVG (Scalable Vector Graphics)**

- V principu XML, původně pro definování vektorové grafiky pro Web (1999)
- Otevřený standard, kombinace vektorové grafiky, bitmap (JPG a PNG) a textu
- Zabudován v nových webových prohlížečích
- Import/export vektorovými programy Adobe Illustrator, Corel Draw etc.
- Používán jako nativní formát freewarem InkScape

# **Vektorová grafika – praktické rady při tvorbě**

## **Vektorové obrázky**

## **Tloušťka čáry**

• Dodržovat minimální, ale ani příliš silné čáry nejsou pěkné (zkontrolovat Instrukce) – CorelDraw! má funkci Edit | Find and replace | Replace objects | Replace outline pen properties, kterou lze tloušťky čar nahradit najednou pro celý dokument

- Nepoužívat vlasové obrysy!
- Dodržujte stejnou tloušťku pro obdobné objekty

#### **Písma**

- Dodržovat minimální velikost (zkontrolovat Instrukce, obvykle 2 mm, tj. 8 pt)
- Použít jen jeden, maximálně dva typy fontu
- Omezené variace, konzistence!
- Lépe čitelné a estetičtější jsou bezpatkové fonty (Arial, Helvetica)
- Vyhýbat se nestandardním fontům, ty by však měly být vloženy do dokumentu
- Text by neměl být křížen jinými objekty (čárami apod.)
- Nepoužívat obrysy pro text, lépe podložit bílým textem s bílým silným okrajem

## **Vektorová grafika – praktické rady při tvorbě**

## **Vektorové obrázky**

- **Výplně, barvy**
- Minimální stupeň šedi 20 %; dostatečné rozdíly (20 %; max. 3–4 odstíny)
- Šetřit počtem barev; musí být dostatečné rozdíly, nutno počítat s barevnými posuny
- Nebát se používat indexy (třeba v mapě)
- Používat pokud možno vektorové výplně, musí být rozeznatelné z legendy
- Myslet na lidi s černobílou tiskárnou (stále jich je většina!)

### **Obecně**

- Navrhovat obrázek v konečné velikosti, a také si ho v ní vytisknout!
- Omezit počet značek na grafech (plotting symbols), volit logicky
- Pro složité obrázky s výplněmi apod. pošlete i náhled jako bitmapu
- Pokud problémy přetrvávají, použít bitmapu v 256 stupních šedi (TIFF+LZW komprese) jako poslední možnost
### **Vektorová grafika – praktické rady při tvorbě, před odesláním**

#### **Obecně**

• Při vkládání grafických objektů např. z Excelu do grafického programu přes schránku Windows vždy použít volbu Paste special/Vložit jinak – tedy jako (Enhanced) Windows metafile. Jinak zůstane aktivní (OLE) propojení na původní program, kde byl objekt vytvořen a na jiném počítači nepůjde editovat!

• Neposílejte obrázky ve formátu MS Excel nebo MS Word! Většina redakcí tohle nepříjme.

- Většina redakcí přijímá vektorovou grafiku ve formátech CDR, AI, EPS
- Vyexportujte obrázky též do PDF, příp. náhledy do TIFF (naplatí u editorial systémů velkých vydavatelských domů, ty toto vytvářejí sami)
- Velké soubory komprimujte

### **Mapy – praktické rady při tvorbě publikovatelných výstupů Mapy**

- Vždy musí obsahovat měřítko, orientaci k severu (jednoduchou) a legendu
- Ideálně i souřadnice (také pro všechny lokality/vzorky poskytnout GPS)
- Grafická legenda, ne číslované položky vysvětlené v popisku
- Všechny místní názvy/jednotky zmiňované v textu musí být na mapě

### **Tabulky – praktické rady při tvorbě**

- **Neformátovat mezerníkem!**
- Minimalizovat délku nadpisu, zbytečně neopakovat informace
- Doplňující informace pod tabulku
- **Jednotky!**
- Řadit pořadí položek v tabulce v logickém pořadí, nikoliv abecedně
- Všechny parametry zmiňované v textu by měly být v tabulce
- Musí být zřejmý způsob jejich výpočtu (je uveden v M+M?)
- Je možné, a někdy dokonce nutné, do textu dát jen vybraná data, velké datasety se mohou uložit na webu jako , Supplementary electronic material'
- Objevují se i internetové kolekce (repositories) kde data dostanou i svůj Digital Object Identifier (**doi**, lze pak odkazovat přímo na dataset)
- Některé časopisy umožňují minimum vodorovných čar (zkontrolovat Instrukce)
- Do redakce v XLS, příp. jako wordovské tabulky DOC, RTF (zkontrolovat Instrukce), nikdy jako grafické soubory (CDR, AI, TIFF)!
- **Tabulky je třeba vždy navrhovat na danou konečnou velikost na stránce časopisu, pro danou šířku sloupce nebo stránky (zkontrolovat Instrukce).**  Hlavně pozor na "přetečení" délky strany.

### **Filozofie a struktura vědecké publikace**

### **Proč publikovat?**

…trocha filozofie

### **Specifická struktura článku ve FG**

### **Role jednotlivých částí rukopisu**

Název, Autoři, Abstract, Introduction, Study site/area (State of the art), Material and Methods, Results, Interpretation, Discussion, References, Appendices

### **Zvláštní typy článků**

- Short Communication/Short Note
- Reviews
- Diskuze a odpovědi na ně
- Errata a Corrigenda
- **Publikační etika, duševní vlastnictví a plagiátorství**

### **Proč publikovat… – trocha filozofie**

#### **Rozhodnutí, jakému tématu se v detailu věnovat**

- Identifikace horkých/zajímavých témat
- Pravidelné sledování klíčových časopisů (alerting services)
- Komunikace s autory článků, které mne zajímají (e-mail, ResearchGate,…)
- Jezdit na konference (lepší malé, lépe zafokusované), exkurze
- Dělat recenze (ale vybírat si, čemu rozumím a kam se chci směřovat)
- Sledovat výzkumné blogy, diskuzní skupiny na netu

#### **Zajímavý problém, záhada, možný nový postup identifikován… co teď!**

- Formulace problému, pracovní hypotéza, stanovení cíle výzkumu
- Stanovení strategie, jak problém řešit včetně vhodných metod
- Inventura zdrojů, které jsou k dispozici (analytika, přístroje,…)
- Najít finance (např. připravit návrh výzkumného projektu)
- Sestavení týmu klíčoví kolegové, spolupráce s nimi
- Sledování klíčových publikací v oboru
- Vytvoření literární databáze, databáze dat, vzorků,…

### **Proč publikovat… – trocha filozofie**

#### **!!! Psaní vědeckých článku je integrální součástí výzkumné práce !!!** *…publish or perish… (Coolidge, 1932)*

Donutí nás zpracovat detailní **Literární rešerši**:

- **Relevance** problému (je to aktuální téma?)
- Jasná **formulace problému** a přístupu k jeho řešení
- **Background information**
- Vstupní **data**, parametry pro výpočty (chemické a fyzikální konstanty…), data pro srovnání s našimi daty Berry's World
- **Podpora** naší vlastní argumentace
- **Ucelená prezentace**
- metodik, dat a jejich detailní interpretace
- **Testování alternativní hypotézy** (robustnost té naší)
- Zlepšuje se **argumentace** (pro a proti)
- Odfiltrovány **podružné detaily**

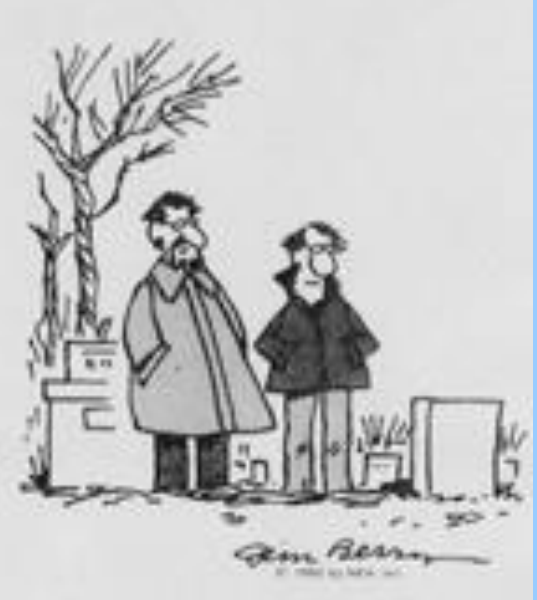

### **Proč publikovat… – trocha filozofie**

#### **Recenzní řízení (peer review)**

- Důležitá zpětná vazba – kontrola našich přístupů, správnosti argumentace, vhodnosti a kompletnosti použité literatury, velmi cenné podněty pro další výzkum

### **Proč komunikovat vlastní výsledky publikačně?**

- Aby na nich mohli stavět jiní
- Snažíme se o vědeckou **prioritu**
- Měřitelný výstup (vědecká kariéra, CV, granty, RIV… \$\$\$)
- **Zpětná vazba** celé komunity
- Je to (občas) **zábava** a (skoro vždy) **dobrodružství**
- **Alternativy prezentace výsledků** (důležité, ale dnes méně ceněné)
- Konference
- WWW (vlastní homepage, blog, vlog,…)
- Internetové diskuzní skupiny
- Organizace workshopů, konferencí, zvláštní sekce na světových konferencích

### **Proč publikovat… – kde se to můžu naučit?**

#### **Journal Author Academy**

(https://www.springer.com/gp/authors-editors/journal-author/journal-author-academy/15186)

#### *Academe, n.:*

An ancient school where morality and philosophy were taught.

#### *Academy, n.:*

A modern school where football is taught.

*Ambrose Bierce: The Unabridged Devil's Dictionary*

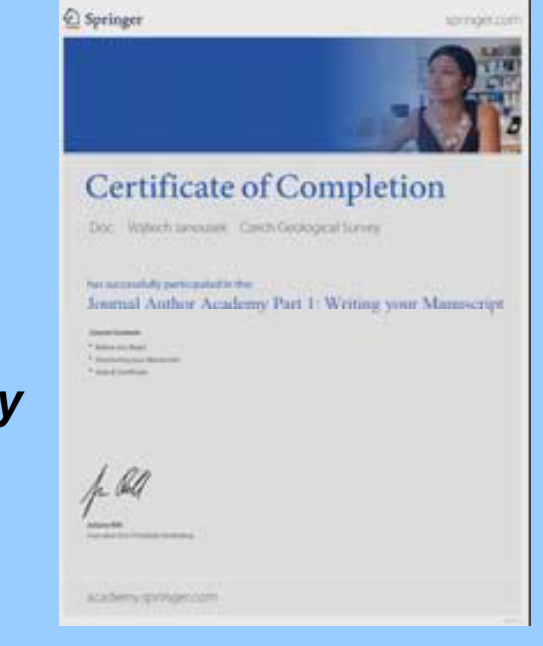

### **Typická struktura článku/rukopisu ve fyzické geografii**

Title (Running title), Authors Keywords, Highlights Abstract (Graphical Abstract) **Introduction** - Study site (area)/State of the art - **M**aterial and Methods - **R**esults **Interpretation Discussion** - Conclusions - Acknowledgements **References Appendices** List of figures, tables Electronic supplements

# **IMRD**

### **Title, (Running title), Authors**

#### **Title**

- **VELMI důležitý**  většina kolegů přečte jen ten… pokud nezaujme title, tak nečtou dál!
- Uvádí hlavní téma článku a shrnuje, proč je naše studie důležitá
- Je stručný, ale výstižný, lépe deklarativní než neutrální
- Otázka v názvu článku vhodná jen pro review články
- Začít klíčovými slovy, co chci sdělit
- Nepoužívat zkratky, kromě snad těch nejběžnějších
- Nejlépe napsat několik verzí, jednu pak vybrat
- **[Running title]**  zkrácený výstižný název používaný v záhlaví stránek **Authors**
- Autoři musí splňovat:
- Inicializoval a plánoval práci na výzkumu, který vedl k publikaci a/nebo interpretoval získaná data
- Podílel se na psaní článku, nebo ho aspoň sám později výrazně upravoval
- Schválil finální verzi
- **Pořadí** nejlépe stanoví hlavní autor
- **Credit line/Author's contributions** vyžadována některými časopisy (Nature, Antarctic Science, Geografiska Annaler (A),…) – kdo udělal co

### **Keywords, Highlights, Abstract**

### **Keywords**

- Hlavní použití pro indexování v databázích
- **Krátké** (nejlépe jednoslovné nebo krátká slovní spojení), **specifické**
- Omezený počet (4–6)
- Není nutné opakovat slova z názvu
- Některá vydavatelství (časopisy) mají Thesaurus

### **Highlights**

- **Výstižné** krátké **věty** (obvykle < 80 znaků)
- Zmínit nejen výsledky, ale i motivace nebo zvláštní aplikované metody
- Nejčastěji 4–5

#### **Abstract**

- Psaní článku je vhodné začít provizorním abstraktem (někdy máme z konference) dá článku jasnou strukturu a argumentační logiku
- **Finální abstrakt se píše poslední**, po závěru, ovšem je fundamentálně jiný
- **Abstrakt** musí být **konkrétní, výstižný, informativní**
- Obsahuje všechno v kostce: motivaci cíle metodiku hlavní výsledky a závěry
- **Stručný** × **využít prostor** k dispozici (nebývá ho obvykle mnoho, často jen 200 slov!)
- Musí být **pochopitelný sám o sobě** (nepoužívat zkratky nebo vysvětlit)

### **Graphical Abstract**

- Ideální kombinace mapy, interpretované fotky s našimi daty graf, vývojový diagram
- Měl by graficky charakterizovat celý článek, jeho přínos
- Volně dostupný pro každého, stejně jako abstrakt
- Možno použít nejvýznamnější obrázek z článku nebo kombinace dvou podstatných lokalizace vs. výsledky

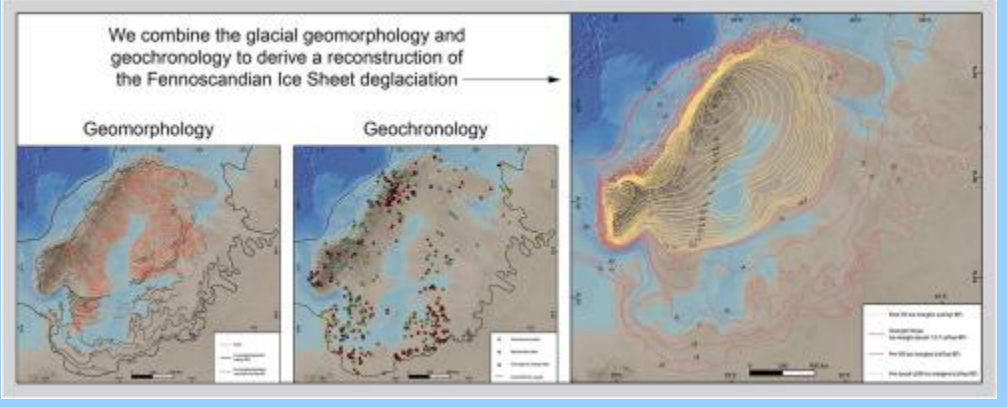

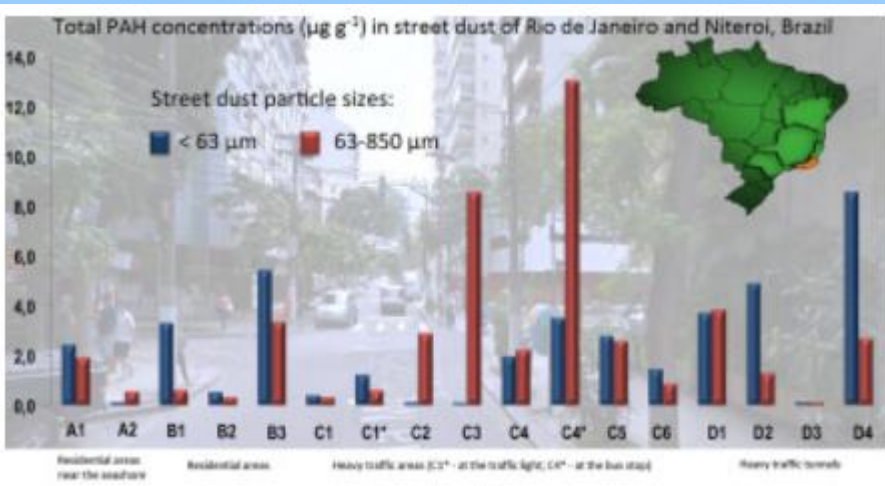

**Sampling Sites** 

### **Introduction**

- Vychází ze znalosti problematiky, důkladné rešerše ale i průběžného sledování klíčových časopisů (citation alerts)
- Používá se hlavně nejnovější literatura, reviews, citací spíše méně (hlavně neřetězit)
- Jasně podává **základ problému**!
- Doložit **význam** (lokální, regionální, celosvětový) zvolené problematiky
- **Shrnuje dosavadní poznatky**
- **Charakterizuje** (jiný) **způsob**, jak jsme přistoupili k řešení
- Postup od obecného ke konkrétnímu (mému terénu, datům)
- V posledním odstavci by měl být **seznam hlavních cílů** a/nebo krátké motivační 'preview' hlavních výsledků
- Přiměřená délka (~ 1–2 strany rukopisu)
- Pro specifické detaily a detailní přehled literatury slouží **Study site/area** (**State of the Art**) nebo **Appendix** (nebo samostatný Review Paper!)
- Píše se předposlední (ale pozor, ať se článek nerozbředne, když ho napíšete na začátku, tak máte větší šanci se přidržet vodící linky definované v úvodu)

### **Study site/area (State of the art)**

- Regionální začlenění studované oblasti, včetně klíčových a snadno dostupných citací
- Figure 1 s lokalizací a souřadnicemi, myslet na zahraniční čtenáře, i z exotických zemí (USA apod.)
- Postup z regionálního pohledu do menšího měřítka
- Zásadní je detailní popis studované oblasti
- Všechny klíčové práce o daném problému/oblasti (na základě precizní literární rešerše)
- Všechny potřebné "background" informace pro uvedení do kontextu našich výsledků, případně diskuze a závěrů

**Fig. 1**

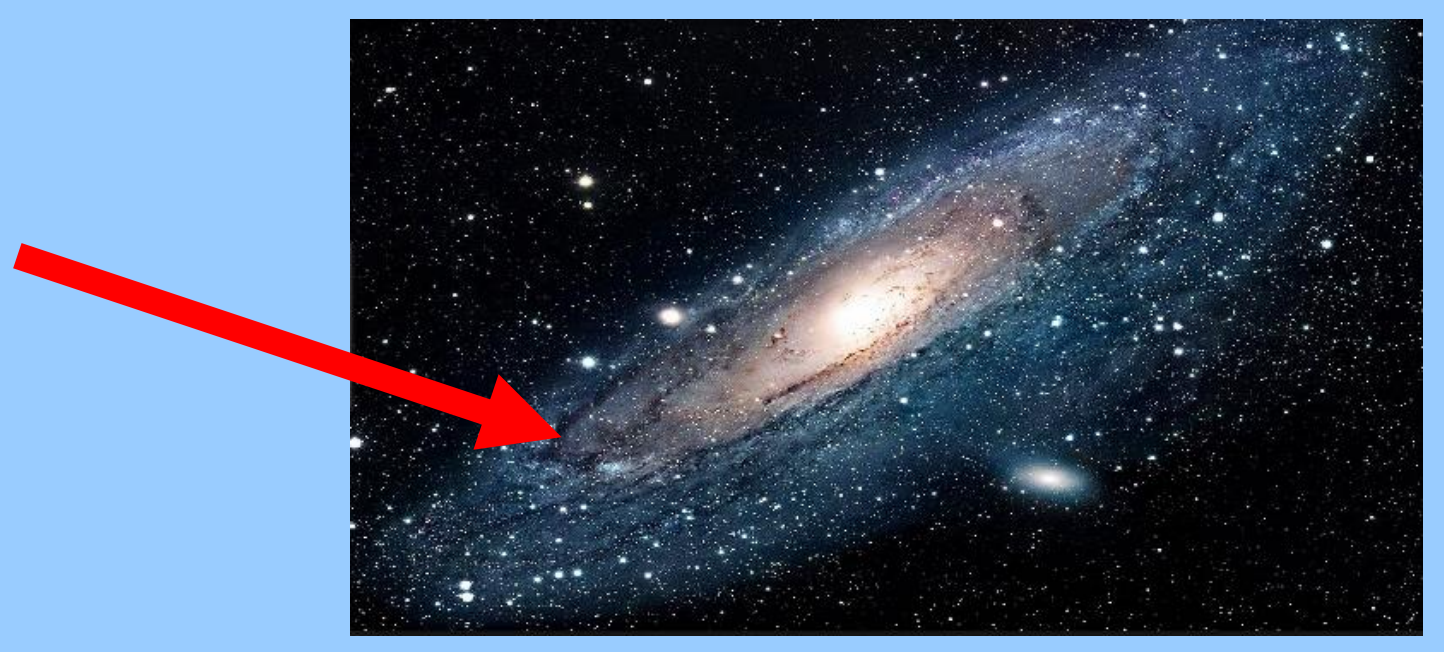

### **Material and Methods / Analytical techniques,…**

- **Specifikace studované oblasti a materiálu** (lokalizace, odběry vzorků)
- Popis jednotlivých **technik měření**, přepočtů apod.
- Používat **podnadpisy** k rozčlenění na dílčí části
- Obsahuje dostatek detailů, aby bylo možno výzkum zopakovat (a **reprodukovat** výsledky!)
- Speciální pozornost je věnována **nestandardním/novým přístupům**, netypické konfigurace přístrojů, analytické postupy apod.
- Lze částečně řešit citacemi článků s metodickými podrobnostmi (musí být snadno dostupné) popř. Appendixem nebo Elektronickým supplementem
- Nezapomenout na výsledky měření **standardů**, a jejich očekávané hodnoty
- Pokud jsou důležité chyby (třeba geochronologie, stanovení bilance hmoty ledovců,…), jasně specifikujte **způsob výpočtu a typ chyby** (1 nebo 2 sigma?)
- Konzultovat aktuální články z daného časopisu a Instrukce pro autory

### **Results**

- Může to být **poměrně krátká kapitola**!
- Různé typy výsledků **bez rozsáhlejších interpretací**
- **Jasná, logická struktura**, ale samozřejmě nemusí odrážet přesné pořadí našich prací (nepíšeme deník nebo memoáry), používat **podnadpisy**
- **Neobsahují odkazy na citace**, některé časopisy to dokonce striktně zakázují!
- Rozdělení dat do několika koherentních **skupin**, prezentovat vždy ve stejném pořadí
- **Popis lokalit, vzorků** (např. terénní, laboratorní) **fotografie**!
- **Kondenzovaná charakteristika získaných dat, s potřebným množstvím diagramů**
- Neuvádět v přílišném detailu čísla přímo v textu, lépe je vypsat v tabulkách nebo prezentovat v grafech
- **Obrázky a Tabulky** pomohou, zvláště pokud se opakuje podobný typ informace (třeba pro různé skupiny vzorků nebo lokalit)
- Popsat např. odlehlé hodnoty apod. ale nediskutovat důvody, proč jsou jiné
- **Nikdy nemíchat popis dat a jejich interpretaci!** Minimálně oddělit po odstavcích, plus použít fráze jako **'These data are interpreted to show…'**
- Obecnější interpretace do "Interpretation", srovnání s daty jiných autorů patří do **"Discussion"!**

**Někdy se Interpretace spojují s výsledky, není to vhodné, avšak je nutné obojí jasně oddělit, ideálně např. do samostatných odstavců!**

### **Interpretation**

- Uvést sem všechny **generalizace**, ale i vysvětlení odchylek od očekávaného chování (odlehlé hodnoty apod.)
- Nepřidávat nová data, přepočty apod. interpretuje se jen to, co je v "Results"
- **Postupovat od nejdůležitějších poznatků/výsledků** k méně důležitým
- **Přesná argumentace**
- Obecná struktura je od detailu po globální měřítko: od konkrétních výsledků, procesů v minulosti (minulý čas) po obecnější poznatky, všeobecně platné zákonitosti a mechanismy (přítomný čas)
- Vyhnout se overinterpretaci výsledků

**Častěji se Interpretace spojují s diskuzí, ale i v tomto případě je nutné obojí jasně oddělit, ideálně např. do samostatných odstavců – nejprve intepretace výsledků a pak jejich diskuze oproti srovnatelným/rozdílným výsledkům jiných autorů!**

### **Discussion**

- Postupovat v diskuzi **od nejdůležitějších poznatků/výsledků** k méně důležitým
- **Důkazy pro každé tvrzení** podložené citací/citacemi
- Obdobně jako v Interpretation postupovat **od detailu po globální měřítko**: od konkrétních výsledků po obecnější poznatky
- **Opatrně se spekulacemi**, jasně je odlišit (např. kondicionálem)
- Návaznost na "Introduction", jednotlivé otázky, jež jsme si tam kladli, by měly být diskutovány, ideálně zodpovězeny. Také vazba na obecné práce tam zmiňované.
- **Nepřisvojovat si prioritu!**
- **Kritizovat výsledky – ne autory!**
- **Nic nezamlčovat!**

### **Discussion – optimální struktura**

#### **Main message**

• **Shrnutí nejdůležitějších výsledků** studie, **odpověď na hlavní otázku/y** z **Introduction** 

#### **Critical assessment**

• Uvést **limitace námi zvoleného přístupu** – designu pokusu, metod, analýzy dat, platnosti předpokladů

#### **Comparison with other studies**

- **Širší pohled na interpretaci dat** v kontextu prací jiných autorů
- Nejprve souhlasné výsledky, potom i poctivá diskuze těch co jsou v rozporu s našimi
- Srovnání s podobnými výsledky odjinud

#### **Concluding remarks**

- **Důsledky studie**  teoretické/praktické, rozšíření pro další situace/oblasti
- **Poslední věta = důležitá!** Shrnuje význam práce, hlavní závěry, a také se často obrací do budoucna, jak lze navázat v dalších výzkumech

### **Conclusions**

- Měly by být (téměř) **povinné**, jen někdy je lze spojit s diskuzí (krátké články)
- V žádném případě **nesmějí být závěry a abstrakt** téměř **stejné**!!!
- Měly by obsahovat konkrétnější výsledky než abstrakt
- Často **bodový výčet**, i číslované
- Přiměřeně dlouhé (ale také ne jeden odstavec)
- Nepřinášejí **žádné nové** (= dosud nediskutované) **myšlenky**
- Zpravidla **neobsahují odkazy na citace**, v některých časopisech je to dokonce striktně zakázáno
- Měly by navazovat na otázky formulované v "Introduction"
- Mohou být uvedené otevřené otázky k dalšímu studiu

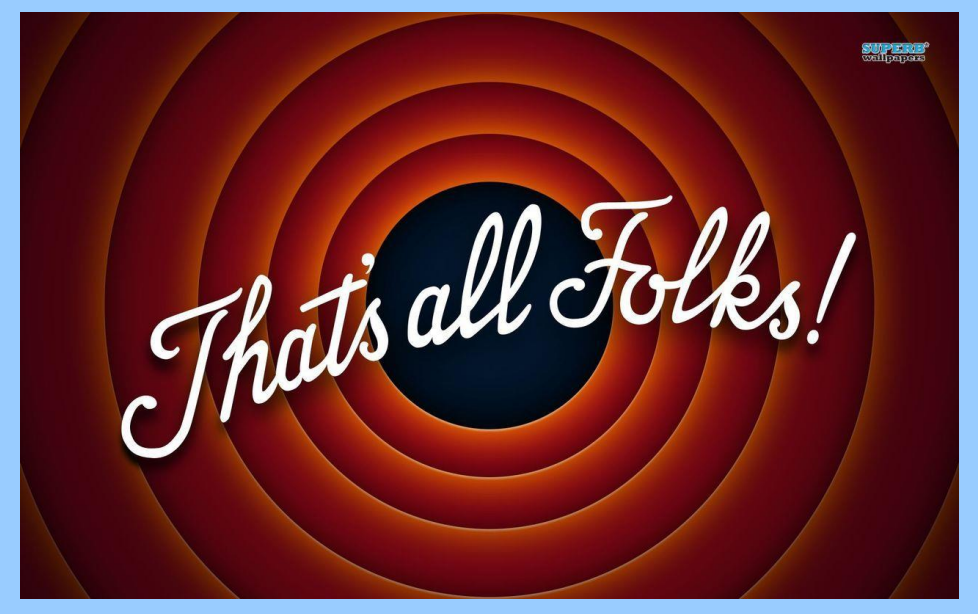

### **Acknowledgements, Appendices and Lists**

#### **Acknowledgements**

• Uvádějí se všichni, kdo s tím pomohli, nicméně se nekvalifikovali mezi spoluautory (ale také ne knihovník, uklízečka nebo sekretářka)

- Všichni recenzenti (i anonymní a ti, které nemám rád nebo s jejichž recenzí nesouhlasím)
- Handling editor
- Grantové projekty aj. zdroje peněz (někdy i jako zvláštní kapitolka) pozor, přesný text se ukazuje na Web of Science, tedy nutné napsat přesně!
- Názvy grantových agentur oficiální, nezkracovat
- Dvakrát zkontrolovat správnost čísla projektu (často nejdůležitější informace v článku!), pozor na vícenásobné dedikace

### **References**

• [viz]

#### **Appendices**

- **List of figures**
- **List of tables**
- **Electronic supplements**

#### **Short/Rapid Communications/Note, Letters/Letters to editor, Brevia…**

- Krátké články prezentující významný nový objev/poznatek
- Editoři předpokládají, že zajímá široké spektrum čtenářů
- Rychlá recenze
- Publikovány rychle (obvykle do půl roku, ale třeba i za pár měsíců)
- Vhodné pro rychle se vyvíjející vědecké disciplíny (medicína), také pokud je velká konkurence (vědecká priorita)
- Silná limitace místa omezený prostor pro metodiku apod., často následovány delším článkem typu **Original paper**
- Často limit v počtu obrázků a tabulek
- Obvykle nemají abstrakt, mají limitovaný počet citací atd.

#### **Reviews**

- Obsáhlé pojednání určitého aktuálního tématu (sumarizuje v průměru stovky originálních článků)
- Shrnutí současného stádia poznání a **perspektiv** do budoucna
- Často psány experty v daném oboru, **na vyzvání** (editorem časopisu):
- !Proto je vhodné se předem zeptat, zda o takový příspěvek mají zájem
- Existují i **časopisy**, jež se na články typu review specializují (Earth-Science Reviews, Annual Review of Earth and Planetary Sciences, Quaternary Science Reviews,…)
- **Vysoce citovány**
- Velmi **důležité** ukazují nové trendy, jsou potřeba pro začátečníky, co se chtějí rychle zorientovat a pro ty, kteří nejsou experty na danou problematiku
- Takové kompilace jsou skvělý zdroj základních informací (Introduction)

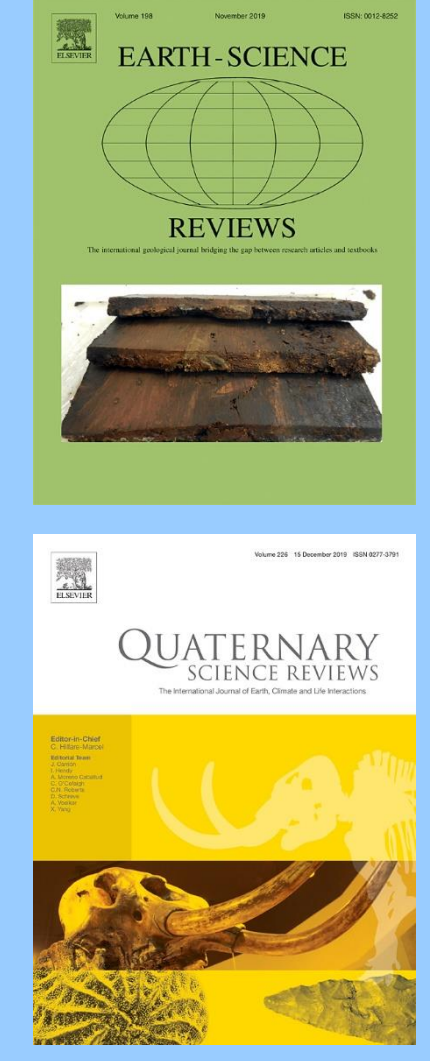

### **Discussion/Reply**

- Je skutečně má diskuze potřeba?
- Jaké jsou mé skutečné důvody pro kritiku?
- Rozumím dobře, co chtěli autoři říci?
- Držet se fakt, vše několikrát ověřit
- Kritizovat data/myšlenky, ne autory
- Psát v klidu, používat emocionálně nezabarvená synonyma
- Nechat hotovou diskuzi ještě uležet
- Dát nezúčastněnému kolegovi k pročtení!
- První odstavec sumarizuje, nejprve je doporučeno (pokud možno) pochválit a pak kritika (cukr a bič, viz Otto von Bismarck…)
- Pak uvést, co je předmětem kritiky, cituje se originální článek
- Následují protiargumenty
- Podpořit dostatečně citacemi, nejen svými!

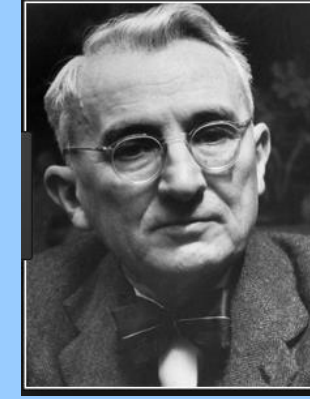

Any fool can criticize, condemn and complain - and most fools do. But it takes character and self control to be understanding and forgiving.

— Dale Carnegie -

**AZ QUOTES** 

Don't criticize what you can't understand. –– Bob Dylan

### **Errata a Corrigenda Erratum**

- *[Oprava chyb na straně redakce/časopisu]*
- Typicky problémy se sazbou
- Typos (mohou být jen drobnosti)
- Problémy se jmény/pořadím autorů **Corrigendum**
- *[Oprava chyb na straně autorů]*
- Problémy ve vědecké argumentaci
- Zásadní chyby ve výsledcích
- !!! Je morální povinností autorů takové chyby odstraňovat, a to neprodleně

To err is human; to forgive is against company policy

–– Anonymous

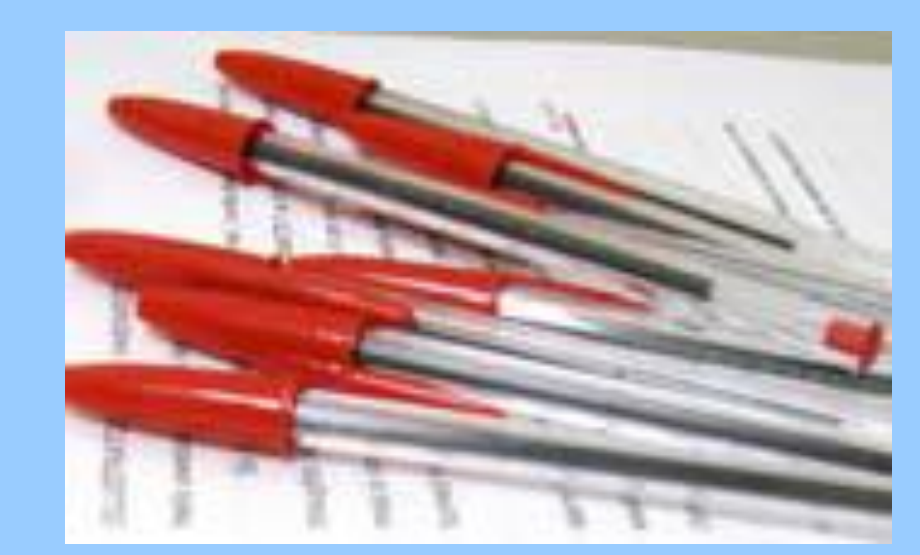

#### **Scientific misconduct – a co k němu vede**

- Kariéra ve vědě záleží na reputaci ve vědecké komunitě
- Publikace v renomovaných časopisech jsou nezbytné pro získání práce/financí (grantů)
- Je poměrně snadné fabrikovat data v přírodních vědách (jsou obvykle značně nepřesná)

#### **Obrana – časopisy**

- Committee on Publication Ethics (COPE) guidelines
- Některá periodika vyžadují zveřejnění kompletních datasetů
- Další politiky jednotlivých časopisů
- Software pro detekci plagiátorství
- Retraction notes
- Expressions of concern
- Banning authors
- Propuštění z instituce
- Odnětí vědecké hodnosti
- Právní kroky

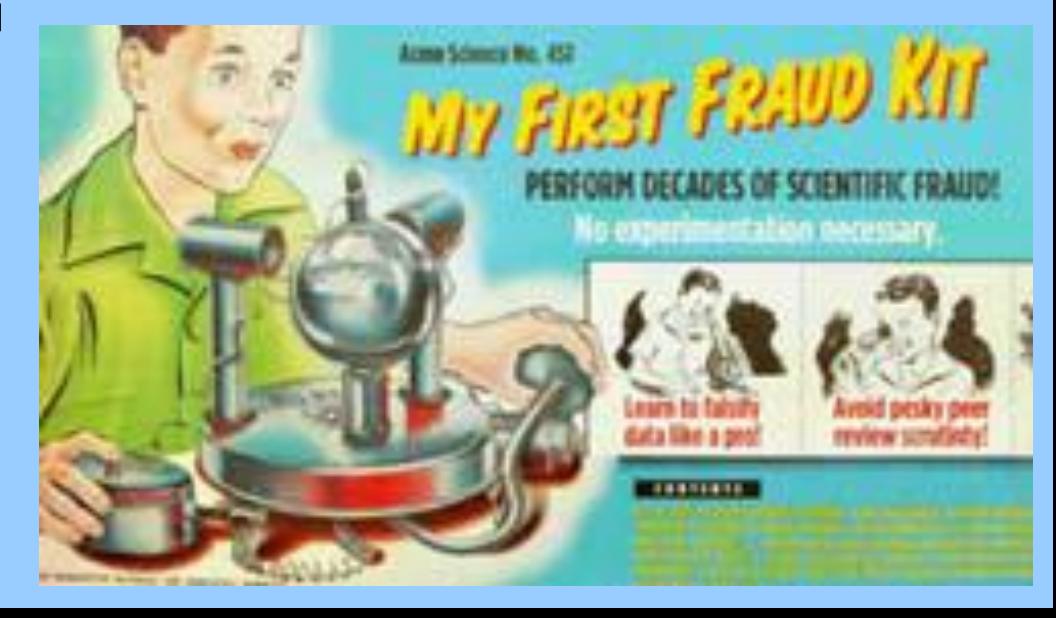

#### **Retraction notes**

Jsou psány autory původní publikace, editorem časopisu, případně společně:

- Existují jasné důkazy, že výsledky jsou principiálně nesprávné, a to buď díky neúmyslné chybě (honest error) nebo falzifikaci (misconduct) a nelze je jednoduše opravit (pomocí erraty nebo corrigenda)
- Výsledky byly dříve publikovány jinde bez toho, aby byly správně citovány nebo bylo získáno svolení k jejich reprodukci
- Jde o plagiát (pozor, existuje i self-plagiarism)
- Článek je výsledkem neetického výzkumu (hlavně lékařské vědy)

#### **Expressions of concern**

Jsou psány obvykle editorem časopisu:

- Existují jisté (vážné) důvody proč se domnívat, že se autoři dopustili neetického jednání
- Jsou (omezené) důkazy, že výsledky jsou nesprávné
- Lze se domnívat, že vyšetřování neetického jednání mateřskou institucí bylo/by bylo neobjektivní
- Vyšetřování sice probíhá, ale bude zřejmě trvat dlouho

#### **Sedm smrtelných hříchů**

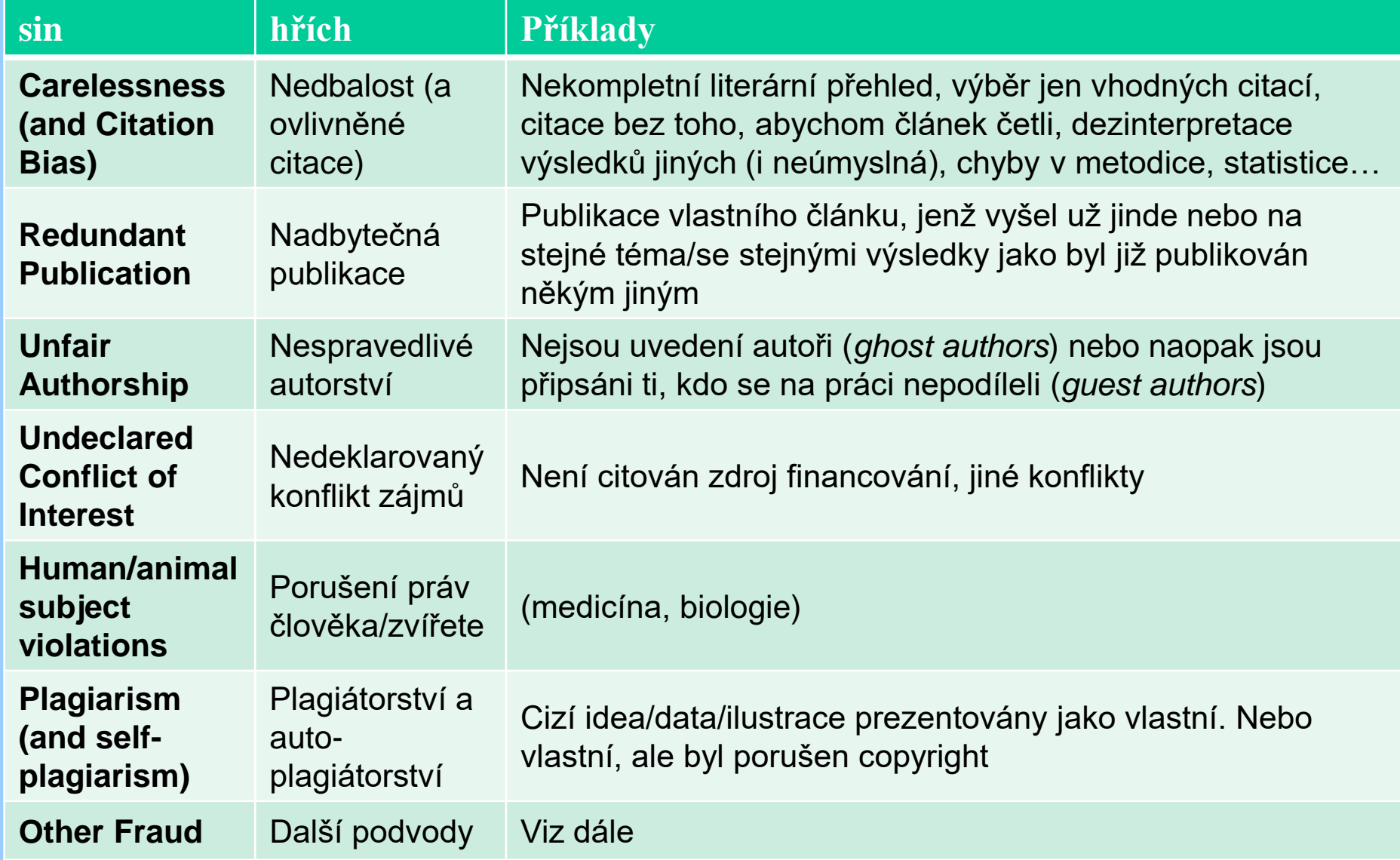

#### **Další provinění**

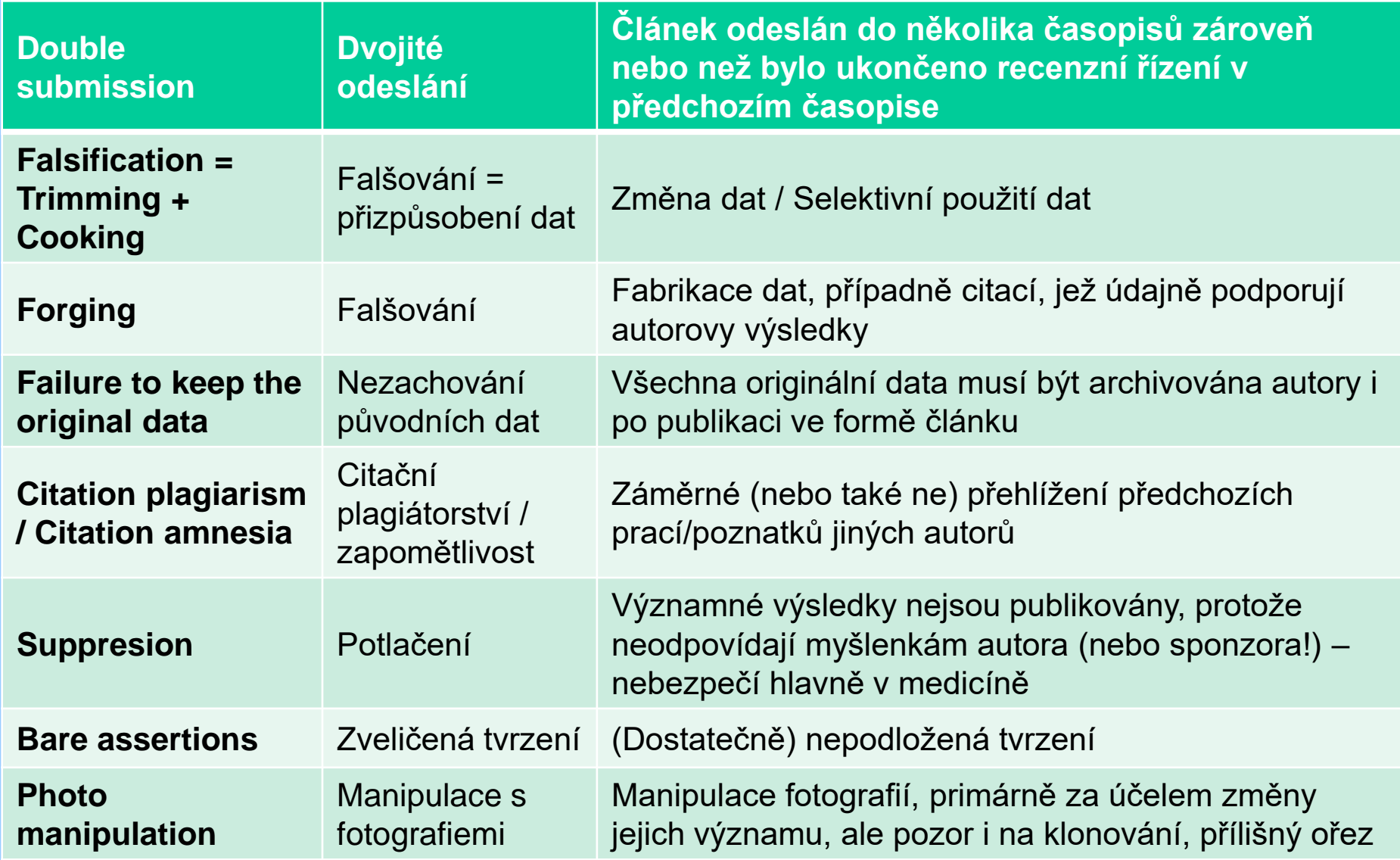

### **Proč, jak a co citovat?**

### **Citace slouží pro:**

- Specifikaci zdroje uvedených myšlenek
- Důkaz daného tvrzení, uvádějí do kontextu
- Spojují s dalšími relevantními výzkumy na dané téma
- Dokumentují aktuálnost zvoleného tématu

**Ve vědeckém textu každý fakt/numerická hodnota musí být zdůvodněna – buď musí být výsledkem našeho výzkumu, být obecně známá, anebo (často) podpořena citací/citacemi**

### **Hlavní zásady:**

- **VŽDY** (znovu?) přečíst originální článek (vyhnout se citacím typu Novák 1985 in Vonásek 1993)
- Přesvědčit se, **CO** autoři přesně říkají (nedezinterpretovat, i třeba nevědomky)
- Stručnost, preferovat nejnovější citace a reviews (hlavně v Úvodu)
- Ale také: citovat zdroj dané teorie, poznatku ("otec zakladatel")
- Vyhýbat se "kaskádám" citací, zvláště podporujících triviální fakta
- Vybalancovat počty citací pro různá fakta
- Pozor, některé časopisy omezují maximální počet citací!

### **Proč, jak a co citovat?**

### **Hlavní zásady:**

- Uvádět citace pro všechna (předchozí) fakta, na kterých stavíme
- Citace nabízejí jasný kontext daného výzkumu (třeba ve Study sites/area)
- Reference dokumentují aktuálnost výzkumu (nejde o něco obskurního)

### **Interakce s kolegy, morální rozměr:**

- Vytvářejte citační spojení s kolegy, aby bylo možné nalézt relevantní práce na dané téma
- Pokud byl daný fakt nebo model, zjištěný naším studiem, již před tím publikován – musí být námi citován
- Neignorovat práce ukazující opak než jsou naše výsledky, diskutovat je!
- Vyhnout se (pokud možno) osobním útokům na duševní integritu autora, tj. hodnotit fakta, ne kolegy
- (citovat aktuální články z časopisu, v kterém publikuji)
- (citovat možné recenzenty, editory apod.)
- Omezit autocitace

### **Citace v textu – na co si dát pozor**

- Vždy začněte s **Instrukcemi pro autory** a projděte poslední čísla časopisu
- Vícenásobné citace v textu: chronologické vs. abecední řazení (dle časopisu)
- Různé oddělovače mezi citacemi v textu: **; ,**
- Různé oddělovače mezi jménem autora/ů a rokem: **, [mezera]**
- **et al.** vs. *et al.* Dva autoři: **&** vs. **and** vs. **–**
- Kontrola interpunkce (tečky, čárky, středníky, dvojtečky)
- Pozor na správné umístění závorek (hlavně při použití EndNote aj. programu): **As demonstrated by Horáček (2005)….**
- **Which is a long-known fact (Horáček 2005).**
- Více citací téhož autora je často uváděno pohromadě, jméno se pak neopakuje:
- **(Horáček et al. 1995, 2004; Mach 2006)**
- Někdy je potřeba přidat i v textu iniciálu, pokud jsou příjmení stejná (Číňani, Nováci  $\circledcirc$ )
- **(Zhang Y. 1985; Wang 2005; Zhang W. 2008)**

V Číně má >40 % populace 11 příjmení = průměrně 45 mil. lidí se stejným příjmením…

### **Seznam použité literatury**

#### **Hlavní zásady:**

#### **• Citace v textu a v seznamu 1:1**

• Citace prací v seznamu musejí být co nejsnadněji dohledatelné (mít vše důležité a ne víc)

#### • Pro formátování **dodržovat Instrukce pro autory**

- Citace typu Novák (in review, in prep., submitted, im Kopf) **nejsou přípustné**
- U časopiseckých citací je číslo v ročníku nepovinný údaj (pokud v rámci ročníku není každé číslováno od začátku)

Nedbalová, L., Nývlt, D., Kopáček, J., Šobr, M., Elster, J. (2013): Freshwater lakes of Ulu Peninsula, James Ross Island, north-east Antarctic Peninsula: origin, geomorphology and physical and chemical limnology. Antarctic Science, 25, 358–372.

#### • U citací (přijatých) do tisku uvádět doi:

Kňažková, M., Hrbáček, F., Kavan, J., Nývlt, D. (2020): Effect of hyaloclastite breccia boulders on meso-scale periglacial-aeolian landsystem in semi-arid Antarctic environment, James Ross Island, Antarctic Peninsula. Cuadernos de Investigaciones Geográficas, 46, in press,doi:10.18172/cig.3800

#### • To je nutné i u článků, které nemají stránkování (a/nebo uvést číslo článku)

Čejka, T., Nývlt, D., Kopalová, K., Bulínová, M., Kavan, J., Lirio, J.M., Coria, S.H., van de Vijver, B. (2020): Timing of the Neoglacial onset on the north-eastern Antarctic Peninsula based on lacustrine archive from Lake Anónima, Vega Island. Global and Planetary Change, 184, 103050, doi: 10.1016/j.gloplacha.2019.103050

### **Pravidla pro řazení seznamu citací**

- Pozor, "ch" je řazeno v anglickém textu pod "c"
- Pro řazení jmen s diakritikou (Černý) v cizích časopisech nejsou jednotná pravidla
- $\cdot$  Totéž "von", "van", "de", "O" apod.
- Abecední řazení citací v seznamu pro stejného autora:

1. nejdřív autor sám, chronologicky, případně abecedně podle názvu + a, b, …:

Novák 2000a An outline of…

Novák 2000b Final report…

Novák 2003

2. pak dvojice, autor + někdo, řazeno podle druhého autora, podle potřeby ještě chronologicky:

> Novák a Holeček 2000 Novák a Holeček 2005 Novák a Konopásek 2000

3. Nakonec všechny citace o nejméně třech autorech chronologicky, bez ohledu na jména ostatních členů kolektivu

> Novák et al. 2000 Novák et al. 2004a An outline of… Novák et al. 2004b Final report…

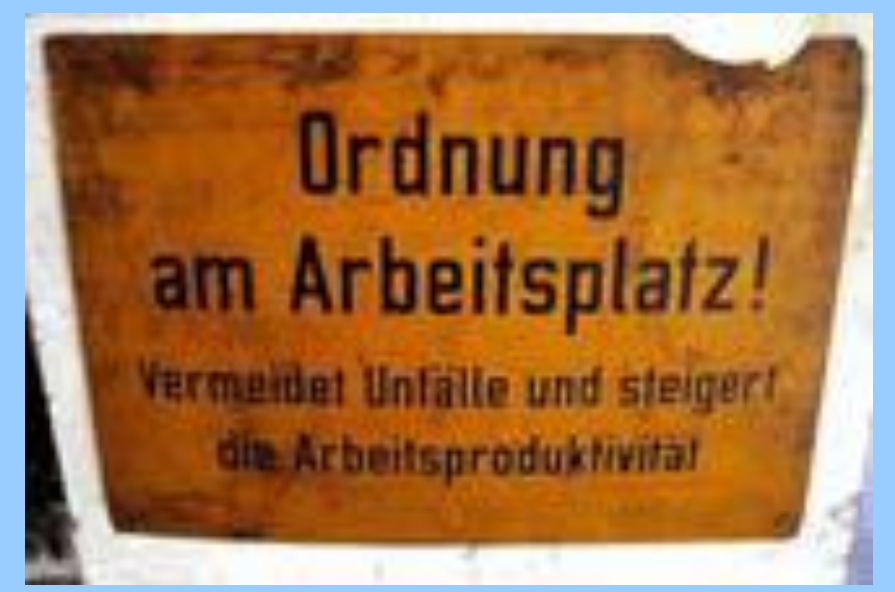

### **Citační styly**

#### **Vancouver**

As shown originally by Hrbáček et al. (1; 2) and later confirmed by others (3), …

(1) Hrbáček, F., Láska, K., Engel, Z., 2016a. Effect of snow cover on the active-layer thermal regime – a case study from James Ross Island, Antarctic Peninsula. Permafr. Periglac. Process. 27, 307–315.

(2) Hrbáček, F., Oliva, M., Láska, K., Ruiz-Fernandéz, J., de Pablo, M.A., Vieira, G., Ramos, M., Nývlt, D., 2016b. Active layer thermal regime in two climatically contrasted sites of the Antarctic Peninsula region. Cuadernos de Investigacion Geografica, 42, 457–474.

(3) Oliva, M., Navarro, F., Hrbáček, F., Hernandéz, A., Nývlt, D., Perreira,P., Ruiz-Fernadéz, J., Trigo, R., 2017a. Recent regional climate cooling on the Antarctic Peninsula and associated impacts on the cryosphere. Sci. Total Environ. 580, 210–223.

Číslované citace v pořadí, jak prvně citovány v textu, někdy i pomocí rozsahu [1,15–17]

- 
- 

• (První výskyt) citace ze seznamu • Není hned jasné, co je citováno lze snadno zpětně dohledat v textu

#### **Výhody Nevýhody**

- Kondenzovaný styl (kratší text) Špatně se píše (přidávání/mazání citací)
- Odkazy na citace neruší v textu i když vhodný software pomůže
	-

### **Citační styly**

#### **Harvard**

As shown originally by Hrbáček et al. (2016a, b) and later confirmed by others (Oliva et al., 2017), …

Hrbáček, F., Láska, K., Engel, Z., 2016a. Effect of snow cover on the active-layer thermal regime – a case study from James Ross Island, Antarctic Peninsula. Permafr. Periglac. Process. 27, 307– 315.

Hrbáček, F., Oliva, M., Láska, K., Ruiz-Fernandéz, J., de Pablo, M.A., Vieira, G., Ramos, M., Nývlt, D., 2016b. Active layer thermal regime in two climatically contrasted sites of the Antarctic Peninsula region. Cuadernos de Investigacion Geografica, 42, 457–474.

Oliva, M., Navarro, F., Hrbáček, F., Hernandéz, A., Nývlt, D., Perreira,P., Ruiz-Fernadéz, J., Trigo, R., 2017a. Recent regional climate cooling on the Antarctic Peninsula and associated impacts on the cryosphere. Sci. Total Environ. 580, 210–223.

### **Výhody**

- Hned jasné, která práce je citována (autor a rok)
- Článek se lépe píše (citace se lehce vkládají/mažou)

### **Nevýhody**

- Odkazy na citace překážejí v textu, zvláště je-li jich víc pohromadě
- Citace ze seznamu se zpětně špatně hledají v textu (ale není problém v PDF aj. elektronicky)

### **Standardní zkratky časopisů**

#### **Plné názvy časopisů vs. standardní zkratky**

- Česká periodika v geologii:
- **Beneš, J. (1981): Soupis československých geologických periodik a bibliografických zkratek jejich názvů. ÚÚG, Praha**
- Zahraniční periodika:
- **Horáková, V., Fikarová, J., Jahelková, M. (1982): Soupis zahraničních geologických periodik a bibliografických zkratek jejich názvů. ÚÚG, Praha**
- Impaktované časopisy:
- **Journal Citation Reports (součást WOS)**
- Webové stránky každého časopisu
- ČSN, ISO, Wikipedia
- Science and Engineering Journal Abbreviations
- **https://woodward.library.ubc.ca/research-help/journal-abbreviations/**
# **Bibliografické databáze**

- **Udržuje indexovanou databázi citací** s abstrakty, lze prohledávat podle autorů, klíčových slov apod.
- **Přímý import** z online databází (Scopus, WOS, GoogleScholar …) nebo stránek časopisů, RIS formát
- **Integrace do textového procesoru** = produktivita, přesnost seznamů literatury
- **Generování seznamu literatury** v požadovaném formátu (podle šablony) – odpadá manuální práce
- **Lze přidat link** na web ± na místní disk (PDF soubor, extra data v XLS...) = pořádek, rychlost

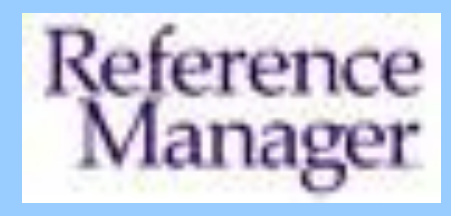

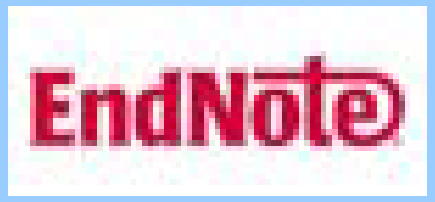

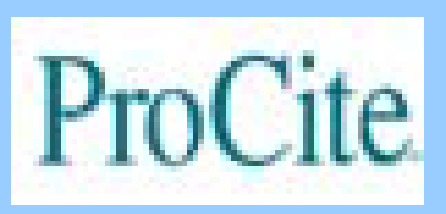

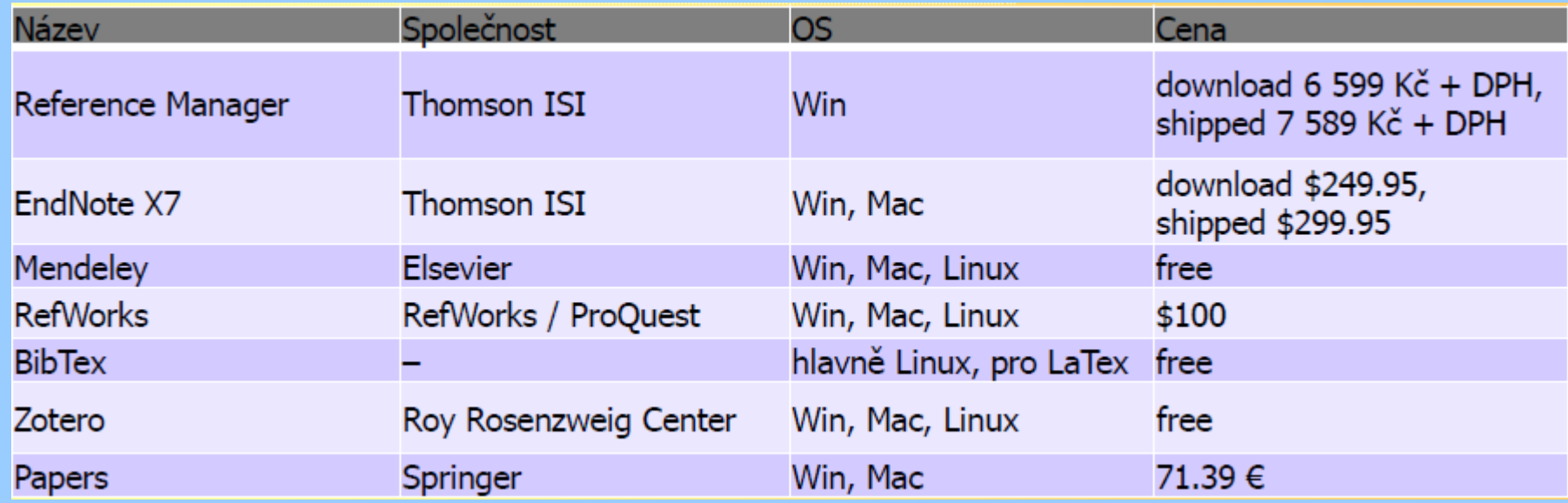

# **Anglický vědecký styl**

- **Vědecký styl, členění textu do vět, odstavců a kapitol**
- **Logická struktura textu, argumentace**
- **Psaní fyzicko-geografického textu – praktický postup**
- **Technické poznámky**
- **Specifika anglického vědeckého jazyka ve fyzické geografii**
- **Nejčastější gramatické chyby, nástrahy v angličtině**

# **Jak psát?**

## • Psát pro čtenáře, **jednoduše, jasně a srozumitelně**

Když čtenář, recenzent nebo editor něčemu nerozumí, není to (zpravidla) jeho chyba!

• Myslet na to, co čtenář potřebuje

### (**reproducibility, verifiability**)

Poskytnout veškeré informace, aby si mohl učinit vlastní úsudek

• **Nechat si pomoci**

(kolegové, recenzenti, editoři, jazykoví korektoři)

• Neustále se **učit**

vylepšovat vlastní schopnosti jazykové a stylistické

získávat praxi = psát

• **Číst** dobré články z vlastního oboru (rodilí mluvčí = britská angličtina!)

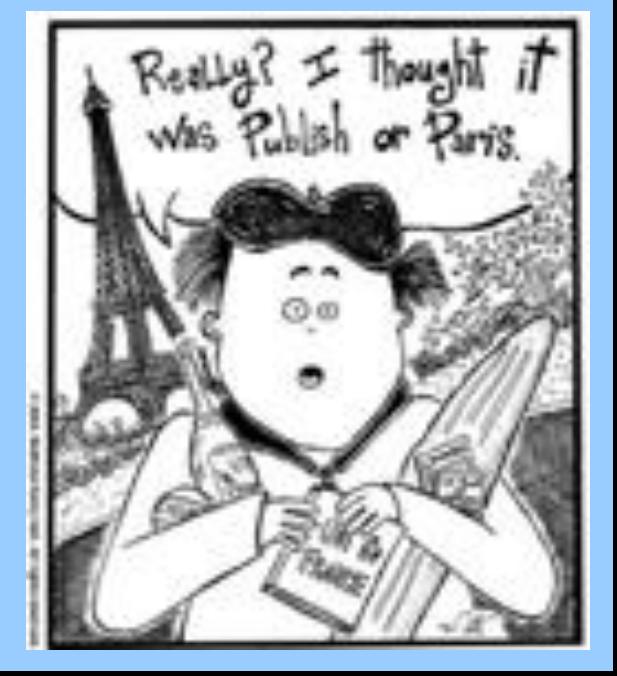

# **Psaní fyzicko-geografického textu – styl**

- **Jedno téma = jeden článek** (ne *opus magnum*)
- Nedělat čtení na pokračování (part 1, 2, …n) forma vhodnější pro nedělníky
- Klíčová věc, které je vše podřízeno: **srozumitelnost,** proto je důležitá **jednoduchost**
- Představit si sama sebe v roli čtenáře
- Nepíšeme detektivku, tzn. neschovávat si rozuzlení až na úplný závěr
- Šetřit (mezi) nadpisy, a ty musí být pokud možno konkrétní
- **Každý odstavec**:
	- Jen jedna myšlenka, navázaná na odstavec předchozí
	- Je schopný samostatné existence (nezačíná zájmenem)
	- Uveden 1. větou, často na konci shrnut větou poslední
	- Lineární, jednoduchý tok textu
	- Minimální množství odkazů zpět, žádné dopředu (see below)
- Nedělejte ze čtenáře **pitomce**:

".classic" technique; "it is clear that", "it is obvious that" – zbytečné!

# **Glossary for Research Papers**

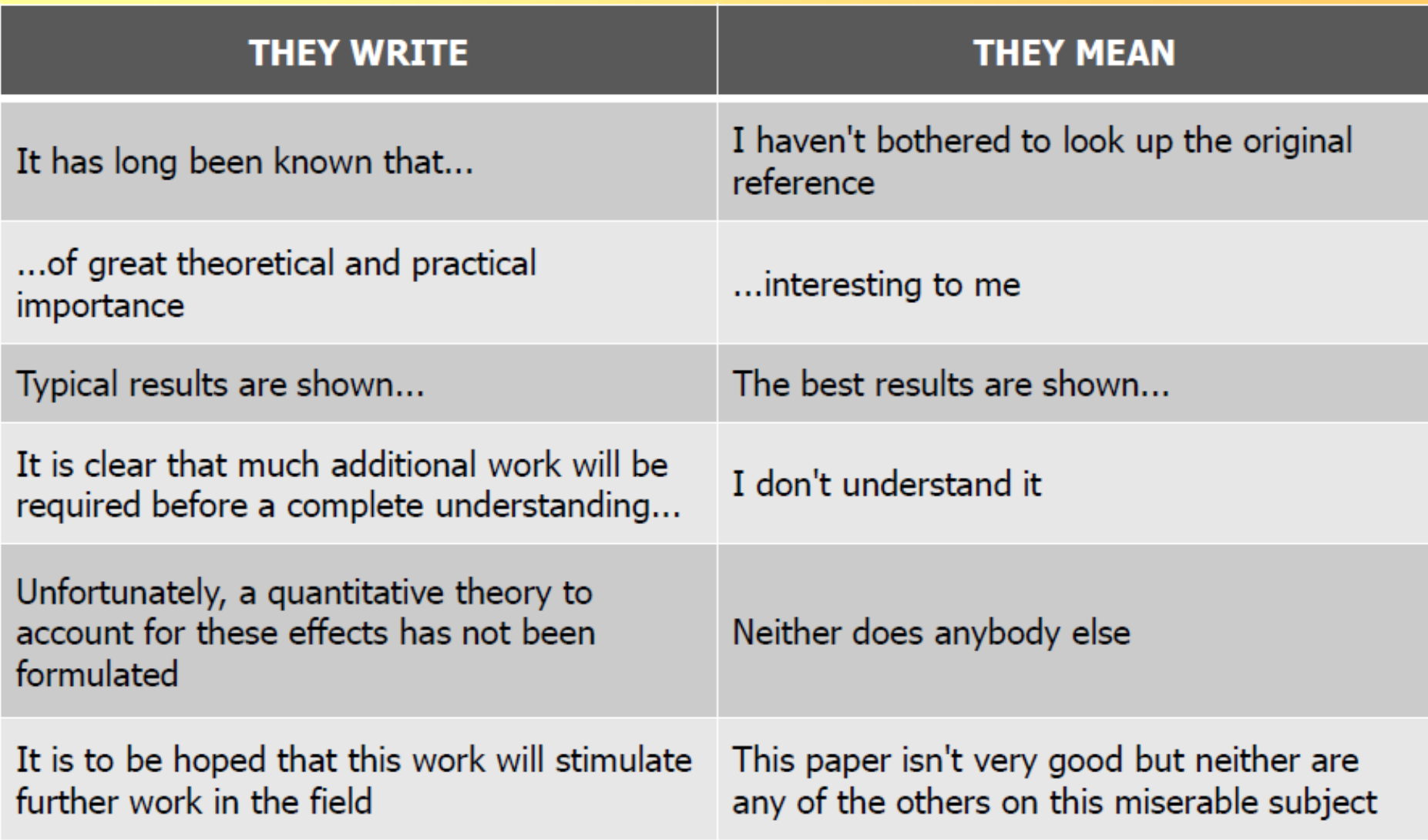

# **Psaní fyzicko-geografického textu – styl**

## **Pro lepší propojení textu** slouží:

## **1. 'transition words'**

accordingly, again, also, although, apparently, conceptually, consequently, conversely, eventually, evidently, doubtless, finally, first (second, third), furthermore, hence, however, indeed, inevitably, later, meanwhile, moreover, namely, nevertheless, next, nonetheless, now, otherwise, overall, perhaps, possibly, similarly, specifically, still, subsequently, then, therefore, though, thus, too, yet.

### **2. 'transition terms'**

after that, as a result, at the same time, before then, by concept, by contrast, for example, for this reason, in addition, in any case, in detail, in fact, in general, in particular, in practice, in principle, no doubt, on the other hand, since then, that is

(a) důsledek (therefore, thus),

- (b) příklad (specifically, in particular),
- (c) srovnání (similarly, likewise),
- (d) kontrast (however, nevertheless, although, on the other hand),
- (e) přídavek (moreover, besides),
- (f) čas (now, subsequently, before then),
- (g) sekvenci událostí (first, next, finally).

Ale nepoužívat **however** (se synonymy) víc než jednou v daném odstavci (neměnit argumentaci tam a zpět)

(pro zamezení monotónnosti textu často měňte)

# **Psaní fyzicko-geografického textu – styl**

- **Pro lepší propojení textu** slouží:
- **3. Ukazovací zájmena** (*this, that, these* a *those*)
- nenadužívat
- následovat podstatným jménem (klíčovým slovem) odkazujícím k předchozímu textu
- *This result is satisfactory. These observations are important.*

## **4. Opakovat podstatné jméno, nebo i část textu (= klíčová slova)**

# **5. Použití osobních zájmen** (hlavně *it* a *they*) pozor, aby věta měla jen jeden význam

*The ensuing volcanism yielded enormous basalt flows that spread over a large part of the drainage system. They filled the main valley and spilled into neighboring depressions, blocking off many streams. The individual flows commonly have columnar tops…*

# **Psaní fyzicko-geografického textu – praktický postup**

- Vytvořit **finální dataset**, rozdělit data do **skupin**
- Přiřadit jim **grafické značky a barvy** pro diagramy (plotting symbols)
- Vynést v 1. verzi **obrázky**, srovnat do logické sekvence, vybrat ty podstatné
- Napsat **popisky** (figure captions), případně i pro obrázky, které ještě očekávám
- Připravit si **osnovu textu** (nebo také ne)
- Začít **psát** vlastní text, přímo do osnovy, od místa které se zdá nejsnadnější (= je nejjasnější)
	- Zapisovat myšlenky po blocích, které udržím v hlavě;
	- Psát rychle, jednoduše, nesnažit se formátovat (ale někomu to naopak pomáhá k lepšímu soustředění)
	- Doporučené je bez počítače, tedy použití tužky a papíru
- **Jde o zachycení proudu myšlenek**

# **Psaní fyzicko-geografického textu – praktický postup**

- Několikrát **revidovat** v textovém editoru (gramatika, tok textu, styl), minimálně tři verze textu:
	- první verze je nejdelší, jde o to zachytit myšlenku;
	- druhá verze se snaží o logickou strukturu celého článku, o návaznost jednotlivých odstavců, správné zařazení vhodných citací do kontextu
	- třetí verze kondenzujeme text, případně pracujeme s pořadím velkých částí textu (odstavce) – věty mají být nakonec jednoduché, krátké, ale čtivé
- Opakovaně **vytisknout** a upravovat na papíře!
- Pro dlouhé rukopisy je dobré dodržovat nějakou denní **rutinu**: ráno psát nový materiál, editovat odpoledne, práce na hardcopy večer ( )
- Bez milosti **mazat** vše nepotřebné, hlavně složité pasáže, popř. ukládat na konec souboru do sekce , Junk' atp.
- Průběžně kontrolovat **strukturu** textu (v zobrazení osnovy)
- Nechávat průběžně **uležet**

# **Psaní fyzicko-geografického textu – praktický postup**

- Možno použít text třeba z konferenčního abstraktu, jiných vlastních rukopisů: zvláště metodiku, study sites/area apod. – horror vacui
- Ale takové kusy textu se musejí výrazně parafrázovat pozor na selfplagiarism!
- Někteří autoři navrhují začít literárním overview (tedy Introduction + State of the Art)

### **Pořadí psaní publikace (Journal Author Academy)**

- 1. Materials and Methods
- 2. Results

*These can be written first, as you are doing your experiments and collecting the results.*

- 3. Introduction
- 4. Discussion
- 5. Conclusion

*Write these sections next, once you have decided on your target journal.*

- 6. Title
- 7. Abstract

*Write your Title and Abstract based on all the other sections.*

*Following this order will help you write a logical and consistent manuscript.*

# **Jazyková specifika (UK/US angličtina)**

• Obvykle si lze na začátku zvolit, zda britská nebo americká angličtina, ale konzistentně! (nicméně některé časopisy povolují jen jednu normu). Nejčastější rodíly (UK/US):

*aluminium/aluminum dyke/dike* slova na *–tre/-ter: centre/center, fibre/fiber* slova na *–our/-or: colour/color* slova na *–yse/yze: analyse/analyze* zkrácení některých slov: *favour/favor, labour/labor, analogue/analog metre/meter orientate/orient Palaeo-/Paleosulphur/sulfur modelling/modeling* zcela odlišná slova: *quite...*

• Internet, např. Wikipedia

http://en.wikipedia.org/wiki/Comparison\_of\_American\_and\_British\_English

• British and American terms

https://www.lexico.com/en/grammar/british-and-american-terms

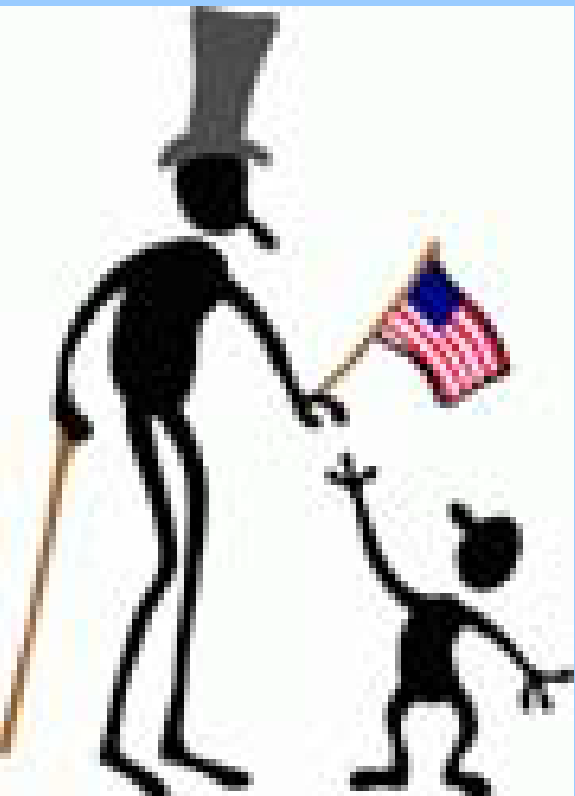

- používání členů (the, a) má jisté zákonitosti, i když je množství výjimek…
- názvy řek se vždy píší se členem určitým (the Mississippi River), naproti tomu názvy jezer se píší bez členu (Monolith Lake)
- názvy vrcholů a ostrovů se píší bez členu (Mount Vinson, James Ross Island), naproti tomu názvy pohoří nebo souostroví se píší se členem určitým (the Alps, the Canadian Arctic Archipelago)
- význam slova se mění podle použití členu "Mississippi" je stát Unie, naproti tomu "the Mississippi" je řeka
- člen určitý se běžně píše s malým písmenem (the Nile River), pokud to není součástí názvu (The Hague)
- světové strany pokud jsou součástí oficiálního názvu, tak se píší s velkým písmenem (the North Sea, Western Europe, the Far East, the Southern Hemisphere), pokud to je ale použito jako popis oblasti bez oficiálního významu, pak se píší s malým písmenem (the south of France, the west, central Australia)
- slova ocean, river, sea, lake, island, mountains, desert, state, city, street (a asi další, které mě teď nenapadají…) se píší s velkým písmenem, když jsou součástí geografického názvu (New York State), ale naproti tomu (the state of New York) – ale někdy se píší s velkými písmeny v názvech…

**Continents and geographical areas Oceans, seas, gulfs, bays, lakes**

the Western Hemisphere, the Eastern Hemisphere, the Northern Hemisphere, the Southern Hemisphere;

America, North America, South America, Latin America, Europe, Asia, Africa, Australia, Antarctica;

North Africa, Western Europe, Central America, South Asia, Southeast Asia, Central Asia, Siberia. **But:** Hudson Bay, San Francisco Bay.

#### **Article the: Article the:**

the Atlantic Ocean / the Atlantic, the Pacific Ocean / the Pacific, the Arctic Ocean, the Indian Ocean;

the Arctic, the Antarctic, the Far East, the Middle East; the Mediterranean Sea / the Mediterranean, the Caribbean Sea / the Caribbean;

the North Pole, the South Pole. the Red Sea, the Black Sea, the North Sea, the Baltic Sea, the Barents Sea, the Bering Sea, the Yellow Sea;

**No article:** the Sea of Okhotsk, the Sea of Japan, the Sea of Marmara;

> the Gulf of Mexico, the Bay of Bengal, the Gulf of Finland, the Bay of Biscay, the Persian Gulf.

#### **No article:**

Lake Baikal / Baikal, Lake Victoria, Lake Superior, Lake Huron, Lake Michigan, Lake Erie, Lake Ontario, Crater Lake, Utah Lake, Lake Geneva, Great Pond.

**But:** the Great Salt Lake, the Lake of the Woods; the Great Lakes (5 lakes).

**Rivers, straits, canals, currents, waterfalls Islands**

#### **Article the: No article:**

the Amazon / the Amazon River, the Nile / the Nile River, the Mississippi / the Mississippi River, the Rio Grande, the Yangtze / the Yangtze River;

the Thames / the Thames River / the River Thames; **Article the:**

the Amur / the Amur River, the Dnepr / the Dnepr River / the Dnieper, the Volga / the Volga River, the Yenisei / the Yenisei River, the Amu Darya;

the Strait of Gibraltar, the Strait of Dover (Pas de Calais), the Strait of Magellan, the Bering Strait;

the Dardanelles, the Bosporus (also, Bosphorus), the English Channel (La Manche);

the Suez Canal, the Panama Canal, the Erie Canal; **Peninsulas, capes**

the Gulf Stream, the Florida Current, the Japan Current (the Kuroshio); **Article the:**

the Victoria Falls / Victoria Falls, Niagara Falls / the Niagara Falls, the American Falls, the Canadian Falls, the Horseshoe Falls / Horseshoe Falls.

Greenland, Java, Cyprus, Madagascar, Hokkaido, Sakhalin, Jamaica, Ellis Island.

the island of Greenland, the island of Java, the island of Cyprus, the island of Madagascar, the island of Jamaica, the Isle of Man.

the British Isles, the Virgin Islands, the Falkland Islands, the Florida Keys, the West Indies, the Azores;

the Aleutian Islands / the Aleutians, the Kuril (or Kurile) Islands / the Kurils, the Canary Islands / the Canaries.

the Kamchatka Peninsula, the Alaska Peninsula, the Kola Peninsula, the Balkan Peninsula, the Iberian Peninsula, the Cape of Good Hope;

#### **No article:**

Indochina, Kamchatka, Iberia, Cape Horn, North Cape, Cape Canaveral, Cape Cod.

**Mountains, volcanoes, hills Plateaus, canyons, plains**

Everest / Mount Everest, Fuji / Mount Fuji / Fujiyama, Kilimanjaro / Mount Kilimanjaro, Elbrus / Mount Elbrus, Vesuvius / Mount Vesuvius;

Mount Whitney, Mount McKinley, Mont Blanc, Lassen Peak;

Capitol Hill, Telegraph Hill. **Deserts, valleys**

**But:** the Kilauea Volcano. **Article the:** 

the Himalayas / the Himalaya / the Himalaya Mountains, the Rocky Mountains / the Rockies, the Balkan Mountains, the Ural Mountains / the Urals, the Caucasus Mountains / the Caucasus;

the Pamirs / the Pamir, the Tien Shan / the Tian Shan; **No article:**

the Cordilleras, the Andes, the Pyrenees, the Alps, the Apennines; the Black Hills, the Berkshire Hills.

#### **No article: Article: Article the: Article the:**

the Tibetan Plateau, the Central Siberian Plateau, the Mexican Plateau, the Colorado Plateau; the Grand Canyon;

the Great Plains, the East European Plain (the Russian Plain), the West Siberian Plain.

**Article the:** the Sahara / the Sahara Desert, the Arabian Desert, the Gobi / the Gobi Desert, the Kara Kum;

the Ruhr Valley, the Nile Valley, the Valley of the Kings.

Death Valley, Silicon Valley.

- **! Radši jednodušší, ale gramaticky správná angličtina !**
- Často existují kratší synonyma:

for the reason that..., due to the fact that... NE! *because... ANO*

• Preferovat běžná slova (většina čtenářů také nejsou rodilými mluvčími): a plethora of reasons... The same of the NE! *a number of reasons... ANO*

- Kratší věty jsou vždy jistější (10–15 slov), omezit výskyty předložek (hlavně *of*).
- *Minimalizovat použití první osoby* (rozhodně ne: *We can see from Fig. 1…*)
- *Redukovat použití trpného rodu*
- ! *Kontrola rodilým mluvčím*, kolegy?! Nechat si poradit!!!
- (Pokud možno) používat jednotky SI a jejich podíly a násobky (µm, mm, m, km; nikoliv cm, dm) – ale kbar, Å…
- V anglickém textu (vč. obrázků, tabulek) užívat *desetinnou tečku* a ne čárku!
- Všechny *zkratky vysvětlit při 1. výskytu*
- *Věta by neměla začínat číslem nebo zkratkou*, také začíná Figure místo Fig.

*Minulý čas* = geologické děje, laboratorní práce, odkazy na předchozí analýzy, starší literaturu, (pro danou oblast) specifické závěry a část diskuze

*Přítomný čas* = popis lokalit, diskuze dat – obecně platné závěry

• Hypotézy vyjadřovat s určitým stupněm nejistoty (např. kondicionálem, slovy jako *perhaps, likely, possibly…*)

### • **antropomorfismus**

nepřipisovat neživým věcem vlastnosti živých organismů nebo dokonce city: *…the rocks suffered metamorphism…, …the rocks enjoyed metamorphism…,*

*…the terrain experienced uplift…, …abundance of hornblende argues for…*

• **that vs. which**

*The machine that we have bought*

*The machine, which is modern*

*The parts that had failed were replaced*

Pozor, co, that modifikuje: The parts that had failed in the apparatus were replaced…

## • **středník**

odděluje volně propojené věty (šlo by ho v principu nahradit tečkou) neodděluje položky v jednoduchých seznamech v složitějších seznamech, hlavně obsahujících čárky, ho ale lze použít

- **complement ≠ compliment**
- **cf. ≠ viz. (videlicet = videre licet), see** (negativní srovnání)

### • **'parallel structures'**

pokud je uveden výčet**, uvádějte stejné množství detailu**

*The rock contains dark green amphibole with perfect cleavage, and quartz* - NE *The rock contains abundant amphibole, much biotite, and garnet* - NE

*The rock contains abundant amphibole, much biotite, and rare garnet*

výčty řadit logicky, obvykle od nejběžnější k nejméně běžné položce použít podobné pořadí vyjmenovávaných položek v celém rukopise

• **due to, owing to, because of**

*due to* + přídavné jméno, *owing to* + příslovce

- **if vs. whether**
- *whether* = zda
- *if* = pokud

*we tried to find out whether this is indeed true if the results are right, we assume that…*

## • **include**

má např. v petrologii také zvláštní význam (= uzavírá)!

Vyvarovat se dvojznačných formulací jako: *Primary minerals include quartz, feldspar and biotite.*

## • **comprise**

špatně je: comprised of…!

*The parts compose the whole. The whole comprises the parts.*

*A 'whole' comprises all parts but includes only certain parts.*

### • **singulár a plurál cizích slov**

*criterion/criteria, datum/data, phenomonenon/phenomena, spectrum/spectra, stratum/strata, tetrahedron/tetrahedra, ocellus/ocelli, formula/formulae i formulas, plateau/plateaux i plateaus, sandur/sandar, schlieren, klippen* (ne schlierens, klippens! – je to z němčiny)

- **nepoužívat plurál zkratek,** řešit opisem nebo definicí jiné zkratky
- **nepoužívat it's** v psaném vědeckém textu!
- **quite, very, a lot, too:** patří do hovorové mluvy, ne do vědeckého textu

#### • **příslovce**

časové: *always, occasionally, often, seldom, sometimes, usually*

místní: *abundantly, everywhere, extensively, in places, largely, locally, sparsely, typically, widely*

obojí: *broadly, chiefly, commonly, frequently, generally, mainly, mostly, rarely*

Nelze je volně zaměňovat:

*plagioclase is everywhere partly altered* ≠ *plagioclase is always partly altered*

### • **módní, nadužívaná slova**

poněkud pompézní, oblíbená slova – nahrazovat synonymy (+ Thesaurus)

*ascertain* (determine. establish,…*)*

- *cartoon (*schematic diagram*)*
- *constrain (*control, restrict, define, limit,... *)*
- *essentially (*generally, commonly, practically,... *)*
- *generate (*produce*)*
- *ongoing (*continuing, current*)*
- *portion (*part*)*

*scenario (*postulated circumstances, model, hypothesis,…*)*

*show (*demonstrate, illustrate, suggest, indicate, imply*)*

- *signature (*characteristics*)*
- *utilize (*use*)*

*Fig., Tab.* ale *Figs, Tabs* (bez tečky, tedy nikoliv Figs., Tabs.)

• **enriched/depleted –** implikuje proces! nezaměňovat za *richer, poorer, higher, lower* vždy jasně specifikovat, s čím srovnáváme most Fe-rich ≠ *the rock richest in Fe* least Fe-rich ≠ *the rock poorest in Fe*

### • **singulár a plurál jmen minerálů a hornin**

vyhradit plurál jmen minerálů a hornin pokud se myslí jejich různé variety clay, silt, sand, gravel – v angličtině vyjadřují plurál

#### • **akronymy + zkratky**

omezit výskyt na užitečné minimum, (radši) všechny vysvětlit při prvním výskytu

#### • **přídavná jména**

Nepoužívat přídavná jména namísto podstatných

- volcanics ≠ *volcanic rocks*
- sediments ≠ *sedimentary rocks*

# **Základní typy publikačního procesu**

- **Práce redakce, role editora, recenzentů apod.**
- **Typická ediční procedura**
- **Průběh recenzního řízení**
- **Psaní cover letteru**
- **Poslední kontrola před odesláním do redakce**
- **Co vede k přijetí článku?**
- **Nejčastější důvody zamítnutí článku a co dále?**
- **Příprava revidovaného rukopisu**

# **Práce redakce, role editora a recenzentů**

## **Redakční rada (Editorial Board)**

- **Experti** pokrývající kompletně témata daného časopisu (scope)
- **Neplacená funkce**, někdy čestná
- Stanovuje celkovou **strategii** časopisu
- **Změny ve formě a obsahu** podle aktuálních trendů, hot topics (special issue)

## **Editor**

- Jeden nebo i více (pak bývají specializováni, tedy **Topic Editor**)
- Mohou být finančně odměňováni (obvykle part-time job)
- Někdy je odlišován i **Chief Editor** + **Handling editors** (příp. **Guest editors**)
- Rozhoduje o přijetí článku do recenzního řízení
- Vybírá 2–3 recenzenty (**Peer reviewers**)
- Dohlíží na průběh recenzního řízení, nestrannost recenzentů
- Zdůrazňuje hlavní body recenzí/slabiny článku + přidává svoje připomínky
- **Shrnuje recenze** (reject, major-, minor corrections, accept in present form)
- Vyhodnocuje revidovanou verzi textu, **rozhoduje o přijetí**, o dalších recenzích nebo zamítnutí (někdy jen ve formě doporučení Chief Editorovi)

• **Rozhodnutí by se mělo řídit čistě vědeckým přínosem/kvalitou článku a vhodností pro daný časopis**

# **Práce redakce, role editora a recenzentů**

## **Recenzent**

- Často mohou autoři navrhnout jména vhodných recenzentů, někdy i specifikovat, koho by redakce neměla oslovovat (konkurence apod.) – Pozor na malé obory
- **Expert** pokrývající kompletně (nebo z významné části) tématiku článku
- **Neplacená funkce** (služba komunitě, raný přístup k výsledkům aktuálního výzkumu)
- Je **nestranný** (není v konfliktu zájmů není autorem, ze stejné instituce…)
- Musí **hodnotit článek** ne autory!
- Může si zvolit zůstat **anonymní** (ale pozor na anonymizací elektronických dokumentů)
- Dostane celý rukopis, včetně ilustrací a příloh, u některých časopisů však nebude znát autory
- Recenze slouží jako **doporučení** Editorovi
- Redakce si obvykle udržuje **databázi**  rejected **recenzentů** (kontaktní informace, specializace, reakční doba, data recenzí + čísla rukopisů, dobu kdy není k dispozici – musí se zabránit přetěžování recenzentů)

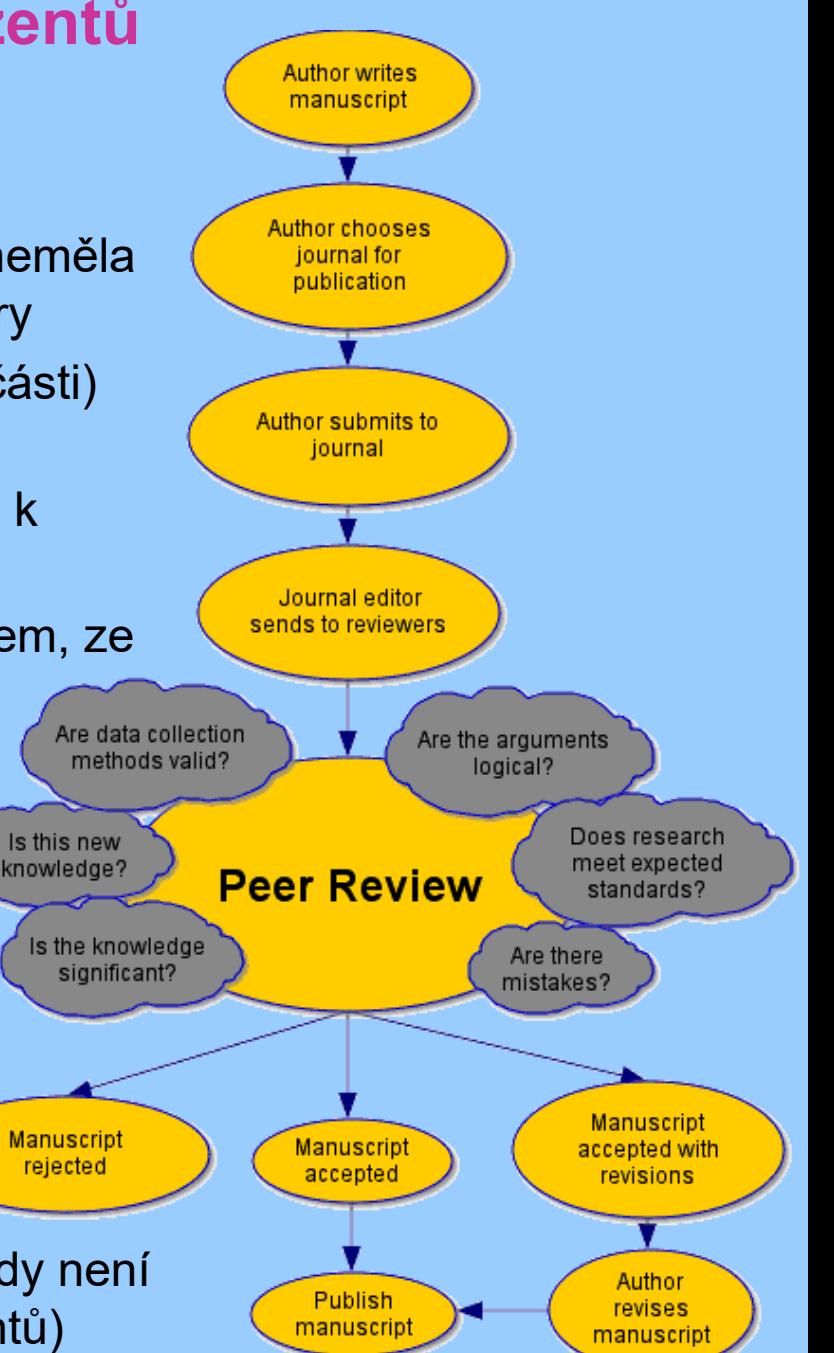

# **Průběh recenzního řízení**

## **Typy recenzí**

- **Single-blind review**: jméno recenzenta zůstává pro autora neznámé
- **Double-blind review**: jméno recenzenta zůstává pro autora neznámé plus jméno autora zůstává neznámé recenzentovi
- **Open review**: žádná z identit není skrytá
- **Post-publication review**: komentáře čtenářů a recenzentů se objevují až po publikaci

#### **Recenze**

- Recenze obvykle řízena **recenzním formulářem** (základní otázky, odpovědi pak recenzent rozvede/zdůvodní)
- Často se ukládají **komentáře přímo do textu** (Word v Režimu oprav, poznámky Acrobatu) – ale nedávat všechny připomínky do anotací, nezapomenout hlavní body shrnout do textové podoby
- Recenzent by měl zkontrolovat i jiné články autorů na podobné téma a případně komentovat etické problémy (např. plagiátorství)
- **Recenze musí být**: **objektivní**, **konstruktivní**, **dobře zdůvodněná** (hlavně pokud vede k zamítnutí!), **přehledná** (referovat k číslům řádku atp.), **snadno srozumitelná**  (nepoužívat složitá slova/konstrukce, autor nemusí mít angličtinu za mateřský jazyk), **přiměřeně dlouhá**, **nesmí urážet autory** (ani nikoho jiného).

# **Psaní cover letteru**

#### **Jak připravit dobrý cover letter**

- Píše korespondenční autor a uvádí v něm **kompletní kontaktní informace**
- Nesnaží se shrnout obsah celého článku (není to abstrakt), jen uvádí, **proč je dobrý** a proč by měl vyjít **právě v daném časopise**
- Charakterizuje **specializaci hlavního autora**/týmu (1 věta) "We have been working in [a certain field]…"
- Zmiňuje jeho **současné vědecké zájmy** (1 sentence) "We are now interested in / working on [some hot topic]…"
- **Jasně shrne přínos dané práce** (1–2 věty) "In this manuscript, we answered a critical issue of…"
- **Zdůrazní 1–3 hlavní dílčí výsledky** (1–3 věty)
- **Je stručný** (není delší než stránka)
- Zdůrazní, že článek **není v současnosti nikde jinde v recenzním řízení**
- **Všichni autoři byli obeznámeni s poslední verzí a souhlasí s jejím obsahem**
- Uvádí, pokud to pravidla dovolují, potenciální recenzenty (obvykle 3–5)

*Zdroj: Elsevier, přednáška 'How to Write a World Class Paper'*

# **Poslední kontrola před odesláním do redakce**

### **Pár rad, na co nezapomenout…** *To-Do List*

- Optimálně **vytisknout celý rukopis** včetně obrázků a tabulek (ty ve finální velikosti)
- Zkontrolovat, že vše odpovídá **Instrukcím pro autory**, kontrola **úplnosti**
- Ověřit, že je na všechny obrázky a tabulky **odkazováno v textu**
- Tabulky i obrázky musí být **očíslovány** přesně v pořadí, jak jsou citovány v textu
- Vynechat diagramy (a tabulky), které neslouží specifickému účelu
- **Zkrátit text** (obvykle lze kondenzovat minimálně o 10 % bez změny obsahu/významu)
- **Zvážit potřebu jednotlivých referencí**, zvláště abstraktů a/nebo publikací v jazyce jiném než angličtina, pozornost věnovat zřetězeným citacím pro stejný jev (nelze nahradit nějakým review?) – seznam literatury by měl být vybalancován
- **Zkontrolovat citace**, zda jsou všechny citované práce v seznamu a žádné nejsou navíc, citační manažery pomáhají, ale nikdy nejsou stoprocentní (odškrtat ve výtisku)
- Provést **kontrolu pravopisu** (spellchecker), kontrola **vícenásobných mezer**
- **Language editing** nebo kontrola kolegou **rodilým mluvčím**
- Nechat rukopis pročíst kolegům, kteří jsou **experty** na danou problematiku
- Nechat pročíst i lidem **mimo obor** (matka, humanní geograf, manželka/milenec…)
- Optimálně **uložit** na 1–2 týdny do šuplíku (nechat text uzrát a projít článek s odstupem)
- Před odesláním pročíst ještě jednou a pečlivě (někomu pomáhá čtení nahlas…)
- Připravit kontakty na spoluautory + další nutné informace; připravit **cover letter**

# **Co vede k přijetí článku?**

### **ACCEPTANCE =**

- **A**ttention to details
- **C**heck and double check your work
- **C**onsider the reviews
- **E**nglish must be as good as possible
- **P**resentation is important
- **T**ake your time with revision
- **A**cknowledge those who have helped you **N**ew, original and previously unpublished **C**ritically evaluate your own manuscript
- **E**thical rules must be obeyed

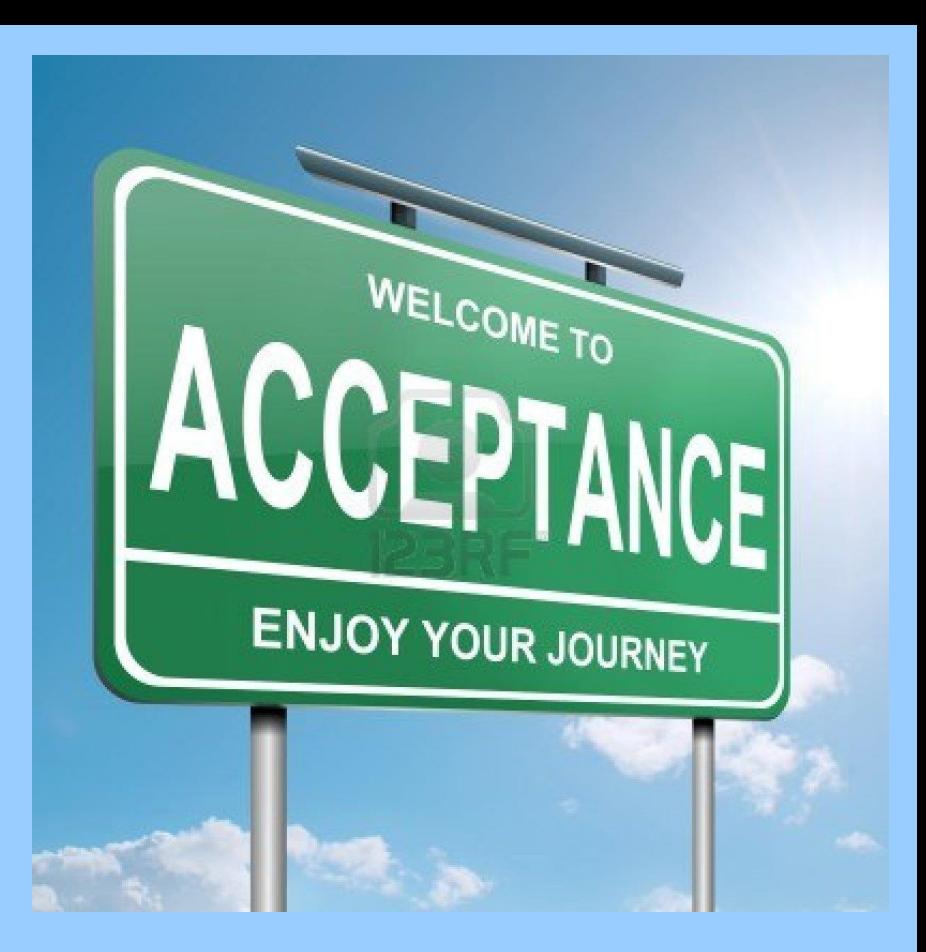

*Zdroj: Elsevier, přednáška 'How to Write a World Class Paper'*

# **Nejčastější důvody zamítnutí článku a co dále?**

### **Obecné**

- Plagiátorství
- Příspěvek nemá strukturu vědeckého článku (psáno žurnalistickým stylem…)
- Autoři nepoužívají vědeckou metodu
- Etické problémy, neobjektivní
- Neúplnost
- Délka (článek dlouhý/krátký)
- Špatná kvalita obrázků

#### **Obsahové**

- Parochial (paper of local interest)
- Out of journal scope
- Routine application of well-known methods
- Only incremental advancement of science
- Novelty and significance not justified/evident

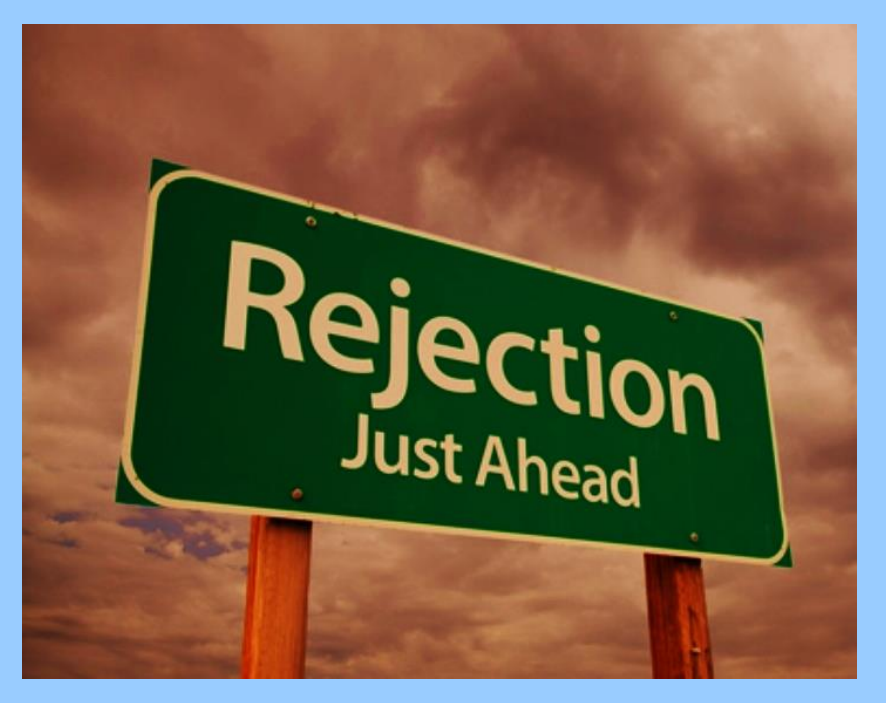

### **Formální**

- Paper does not comply with **Instructions**
- Incomplete coverage of literature
- Poor English

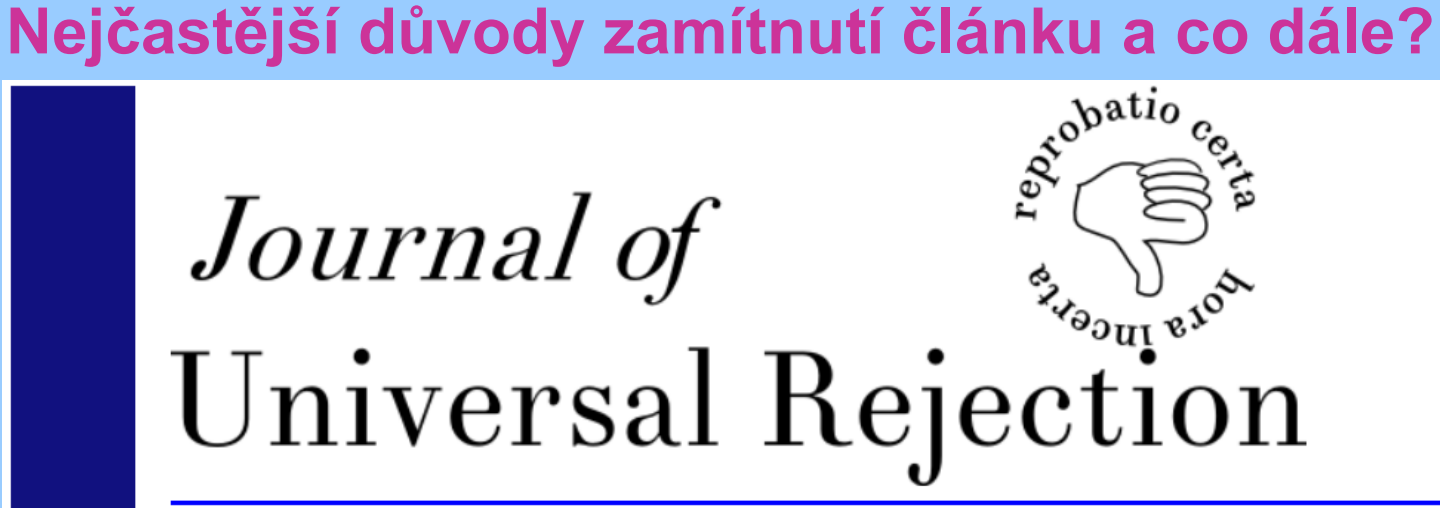

#### About the Journal | Editorial Board | Instructions for Authors | Subscriptions | Archives | Conference | Blog | Store

#### **About the Journal**

The founding principle of the Journal of Universal Rejection (JofUR) is rejection. Universal rejection. That is to say, all submissions, regardless of quality, will be rejected. Despite that apparent drawback, here are a number of reasons you may choose to submit to the JofUR:

- You can send your manuscript here without suffering waves of anxiety regarding the eventual fate of your submission. You know with 100% certainty that it will not be accepted for publication.
- There are no page-fees.
- You may claim to have submitted to the most prestigious journal (judged by acceptance rate).
- The JofUR is one-of-a-kind. Merely submitting work to it may be considered a badge of honor.
- You retain complete rights to your work, and are free to resubmit to other journals even before our review process is complete.
- Decisions are often (though not always) rendered within hours of submission.

#### **Editorial Board**

#### **Founder and Editor-in-Chief**

Caleb Emmons, (Mathematics and Poetry).

#### *http://www.universalrejection.org/*

# **Pokud je můj článek zamítnut…**

• **Neztrácet hlavu/nepanikařit** (není to v životě naposledy, pravděpodobně ani prvně, všem se to stává)

• Několik dní **nedělat nic** (uklidni se, pokus se si to nebrat osobně)

• Snažit se **pochopit důvody**, které k zamítnutí vedly

• Nejsme na začátku – máme v ruce **komentáře recenzentů** – poučme se z nich…

#### • **Zvážit další postup**:

- Má ten rukopis nějakou perspektivu vs. nemám něco lepšího na práci? [END]

**- Výrazně přepracovat** (v každém případě)

- Zvážit přidání nových dat nebo naopak vypuštění nepotřebných/kontroverzních pasáží (lepší zaměření článku)

- Revidovat do stejného časopisu nebo

- Poslat do časopisu jiného, možná i vhodnějšího

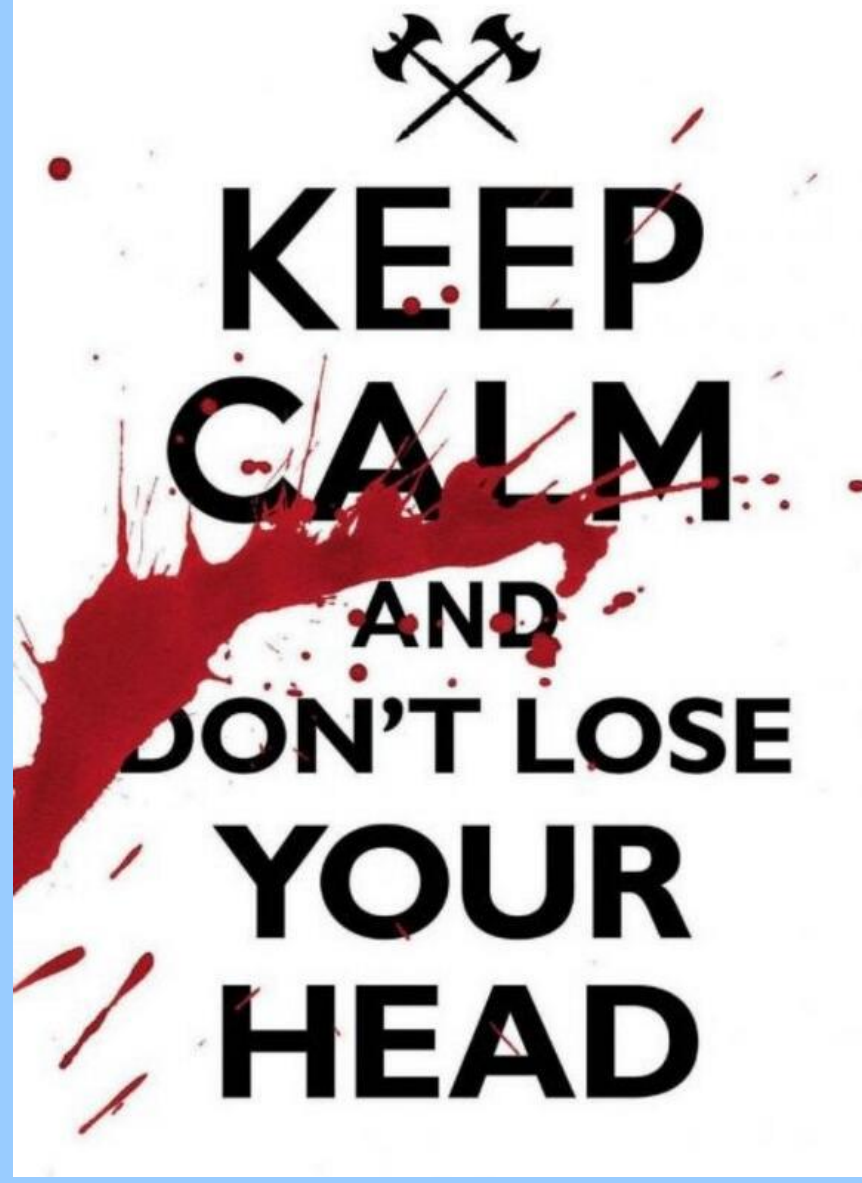

# **Pokud je můj článek zamítnut…**

- **Zaslání do jiného časopisu**
- Může se ukázat, že potenciálně vhodnějšího pro danou tématiku:

Scope časopisu vs. problematika článku

Regionální záběr

Status/prestiž

Větší množství potenciálních čtenářů

- Pročíst instrukce pro autory, stáhnout šablonu
- **Prostudovat jejich formát**
- **Začít znovu s čistým dokumentem**, do něj vkládat s rozvahou jen co je potřeba
- Důkladně přepracovat, zapracovat poznámky z recenzí

• V cover letteru zmínit, v kterém časopise to zamítli a proč; vysvětlit jak jsme přepracovali a proč zasíláme právě jim (?nebo taky to nepřiznat?)

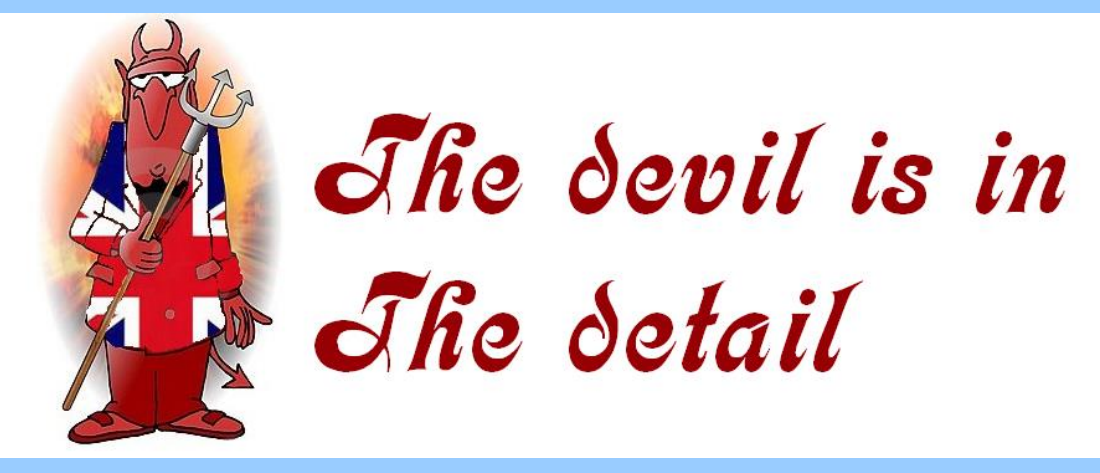

# **Příprava revidovaného rukopisu**

- **Recenzent je** (většinou) Tvůj **přítel**
- Recenzní řízení je potenciálně **velká šance se něco přiučit** u mistrů
- Fundovaná, detailní a konstruktivní recenze je penězi k nezaplacení!

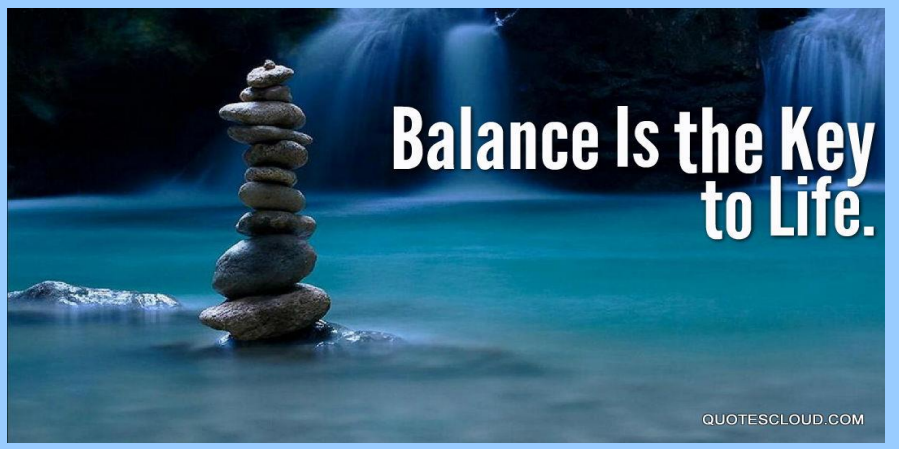

- Důkladně **prostudovat každou z recenzí** (případně ji nechat nějakou chvíli uležet)
- **Zohlednit maximum připomínek**
- Pokud je to jen trochu možné, **získat požadovaná doplňující data** nebo **spočítat požadované modely**
- **Revidovat celý rukopis** (ne jen kritizované pasáže) aby text stále logicky plynul
- Kde nelze upravit, je potřeba pro to mít dobrý důvod (a ten napsat do dopisu redakci viz dále)

• **Připravit detailní dopis Editorovi** (Rebuttal), v něm: bod po bodu probereme jednotlivé recenzní přípomínky; uvedeme změny provedené v rukopise; zdůvodníme zdvořile, věcně a vědecky správně připomínky co jsme neakceptovali; buďme přesvědčiví; braňme svou pozici/svůj názor; nebuďme agresivní, nebo příliš submisivní

• **Zapojte všechny spoluautory** (musí minimálně dostat recenze, rebuttal a schválit finální verzi rukopisu), **dodržujte termíny** revize

• **Nezapomeňte** v článku i rebuttalu **poděkovat** všem včetně anonymních recenzentů (i těm, jejichž recenze nebyly úplně přínosné nebo s kterými jsme nesouhlasili!)

# **Pokud je můj článek přijat…**

- **Buďte rádi**, stálo Vás to hodně úsilí a času
- **Neztrácet hlavu/nepanikařit** (není to v životě naposledy, pravděpodobně ani prvně, všem se to stává… příště to může dopadnout jinak  $\circledcirc$ )
- Uložte si **Accepted Manuscript (AM)**. Můžete ho často poslat na webové úložiště (repository), pokud časopis povoluje green OA
- Jiné časopisy umožňují dokonce zveřejnit **Version of Record (VoR)**, tedy kompletní článek jak je publikován po revizích a DTP fázi, někdy po určité době (embargo period)
- Nebo aspoň **Author's Original (AO)/Preprint**  článek jak je odeslán na recenze
- Buďte v kontaktu s produkcí (Production Editor), čeká vás sazba a korektury
- Na všechny jejich požadavky odpovídejte promptně a ochotně
- Nebojte se ptát, pokud něco není jasné (máte společný zájem: publikovat co nejdřív, bez chyb a v co nejlepší technické kvalitě)

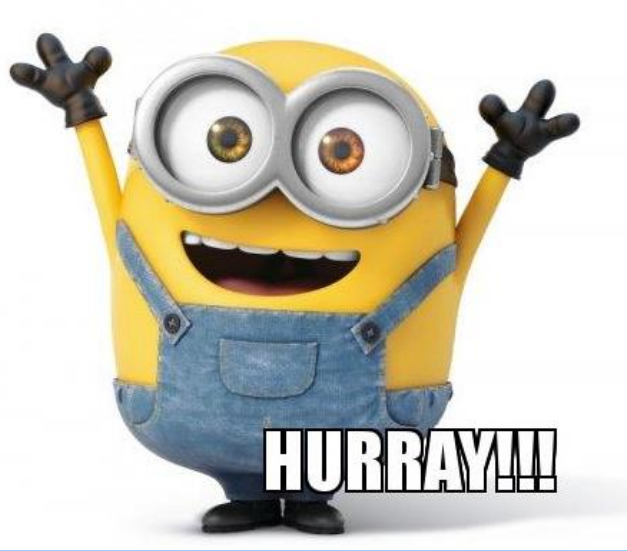

# **Pokud je můj článek vyšel tiskem…**

#### **V okamžiku, kdy článek vyjde, maximalizujte jeho impakt na vědeckou komunitu:**

- Používejte sociální média (Twitter, Facebook, **ResearchGate**, LinkedIn),
- Posílejte linky na webové diskuzní skupiny
- Updatujte svůj blog, **osobní stránku**
- Nechte vytisknout titulku ke zvěčnění na tabuli cti a slávy Geografického ústavu
- Připravte žádost na publikační stipendium ze Specifického výzkumu
- Vyplňte citaci a vložte článek do **ISu**
- [kontaktujte Váš PR RMU a snažte se výstup medializovat tradičně – noviny, MUNI.cz]
- Moc se za získané peníze ze SV neopijte, brzy budete muset pracovat na dalším

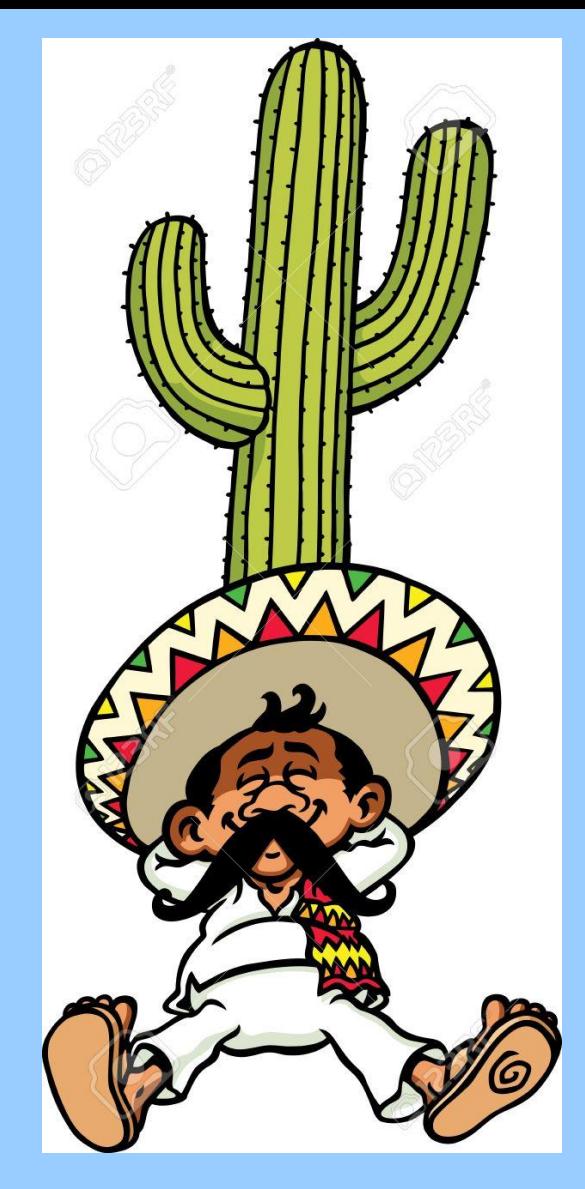
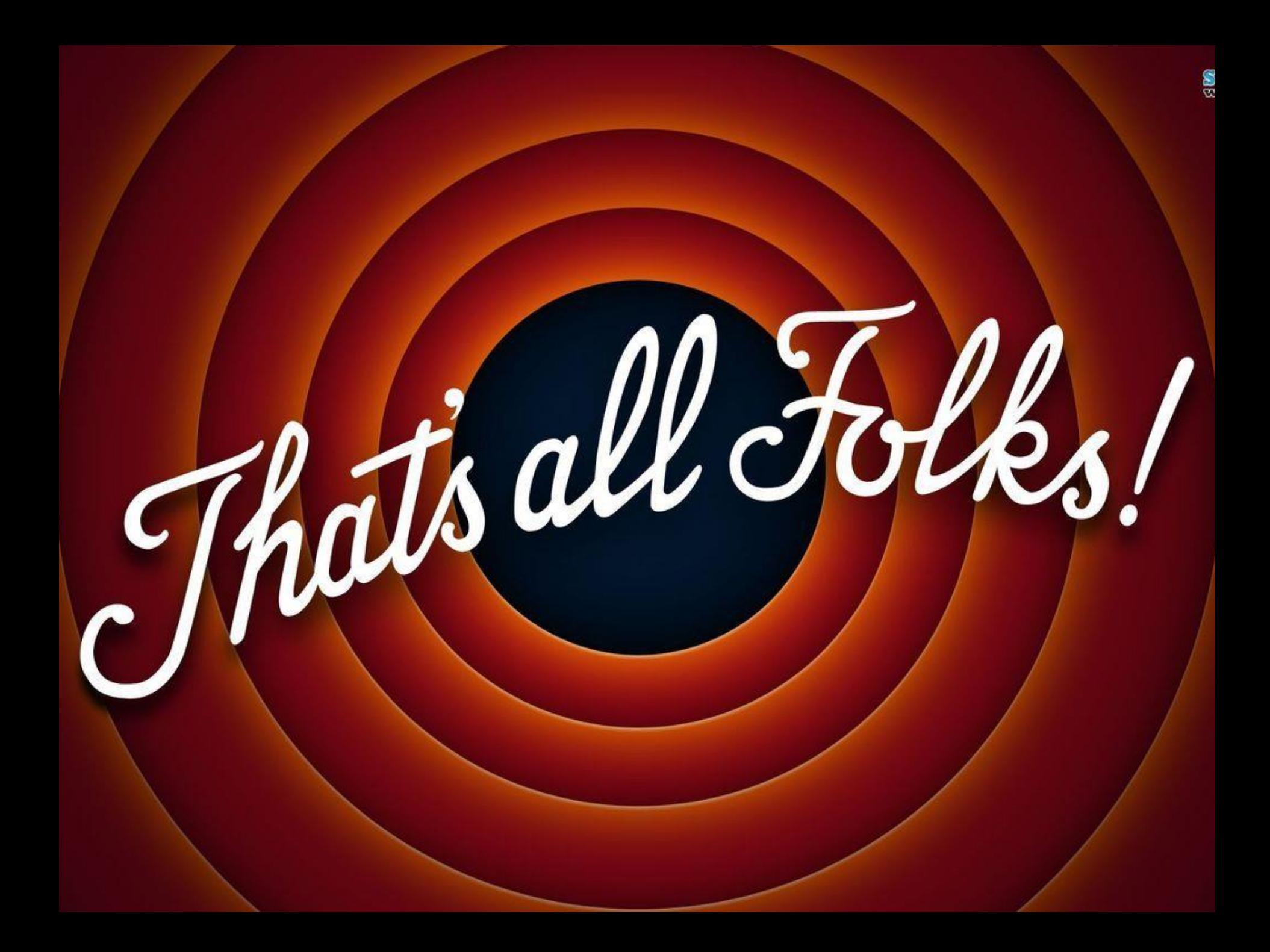